# Universidad Nacional de Ingeniería **FACULTAD DE INGENIERIA GEOLOGICA, MINERA Y METALURGICA**

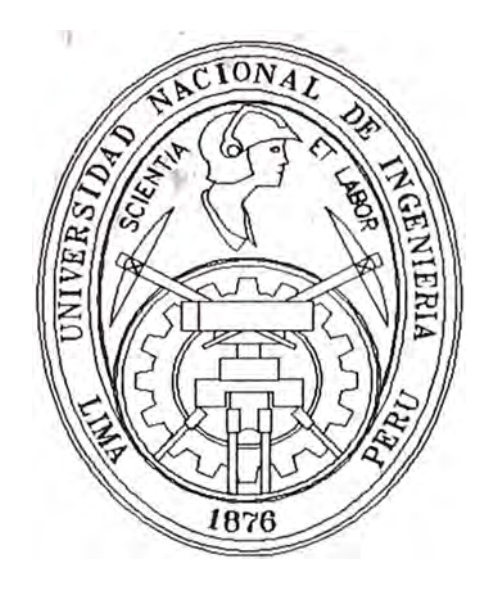

# **Simulación de Sistemas de Carguio y Transporte en Operaciones de Tajo Abierto Mediante el Lenguaje de Programación Siman**

# **TESIS**

Para Optar el Título Profesional de : **INGENIERO DE MINAS** 

# **ROBERTO F. MALDONADO ASTORGA**  ,.

Lima - Perú 1996

*Á � zi J padreJ, Á·furo 'J Oiga \_*

*Á miJ hijaJ, Carmen 0/g-ll 'J JeJJica:J.erna,uÍa* 

..

*Á mi eJpoJa, Car,nen* 

 $\mathcal A$  mis hermanos y hermanas

#### **AGRADECIMIENTOS**

Quiero expresar mi reconocimiento a mis Asesores los Ing Jaime Mercado y Pedro Tinoco• por su asesoría y opiniones durante el desarrollo del trabajo.

Mi reconocimiento y gratitud a mis padres, el Ing. Arturo F. Maldonado G. y doña Oiga Astorga Santana de Maldonado, quienes me alentaron y apoyaron durante el desarrollo del trabajo.

Igualmente mi reconocimiento muy especial a mi esposa, la Ing. Carmen Matos Avalos, por su constante apoyo y motivación para culminar la presente Tesis.

Así mismo quiero expresar mi reconocimiento al Ing. Luis Gonzales Cacho, Decano de la Facultad de Ingeniería Geológica, Minera y Metalúrgica de la Universidad Nacional de Ingeniería y al Ing. Isaac Ríos Quinteros Director de la Escuela de Minas por las facilidades y apoyo brindado para culminar el trabajo.

Finalmente quiero agradecer a los Docentes de la Facultad cuyas enseñanzas han sido la base de mi formación profesional.

Roberto F. Maldonado Astorga

#### **SUMARIO**

La Tesis "SIMULACIÓN DE SISTEMAS DE CARGUÍO Y TRANSPORTE EN OPERACIONES DE TAJO ABIERTO MEDIANTE EL LENGUAJE DE PROGRAMACIÓN SIMAN'' desarrollo un algoritmo general para los simular los sistemas de carguío y transporte en operaciones de tajo abierto tomando las ventajas de lenguaje de programación SIMAN.

La tesis tiene tres objetivos principales: (1) desarrollar un programa general que represente un sistema de carguío y transporte en una operación de tajo abierto; (2) optimizar el sistema de carguío y transporte mediante el programa desarrollado; y (3) realizar un análisis de sensibilidad que permita demostrar la utilidad de un programa de simulación.

Como objetivos secundarios se pueden enumerar; (1) analizar la influencia de la frecuencia de desperfectos y duración de las reparaciones no preventivas en el sistema modelado; y (2) analizar la influencia de los ciclos operativos sobre la estabilidad de los sistemas de carguío y transporte.

Para lograr sus objetivos, la tesis se divide en 6 Capítulos lo que permite dar sustento y consistencia a la misma. El Capitulo I incluye la introducción, objetivos y limitaciones del estudio. Los Capítulos II, II y IV justifican, describen y explican los conceptos teóricos necesarios que justifican la creación de un modelo que represente la realidad. Finalmente, en el Capitulo IV se realiza la aplicación de los conceptos de simulación y modelación mediante la elaboración de un programa general. El programa permite optimar el sistema, analizar la influencia de las diferentes componentes del sistema y realizar un análisis de. sensibilidad. En el Capitulo VI se describen las conclusiones de la Tesis.

Para la elaboración de la Tesis se ha utilizado un compilador educativo del lenguaje SIMAN lo que limita el número de bloques que se usan en el modelo. Debido a esta razón no ha sido posible crear un modelo animado del mismo. Para una mejor presentación de la Tesis se han usado los siguientes programas: SIMAN, Word Perfect 6.1, Excel 5.2 y Autocad 12.

# **Indice de materias**

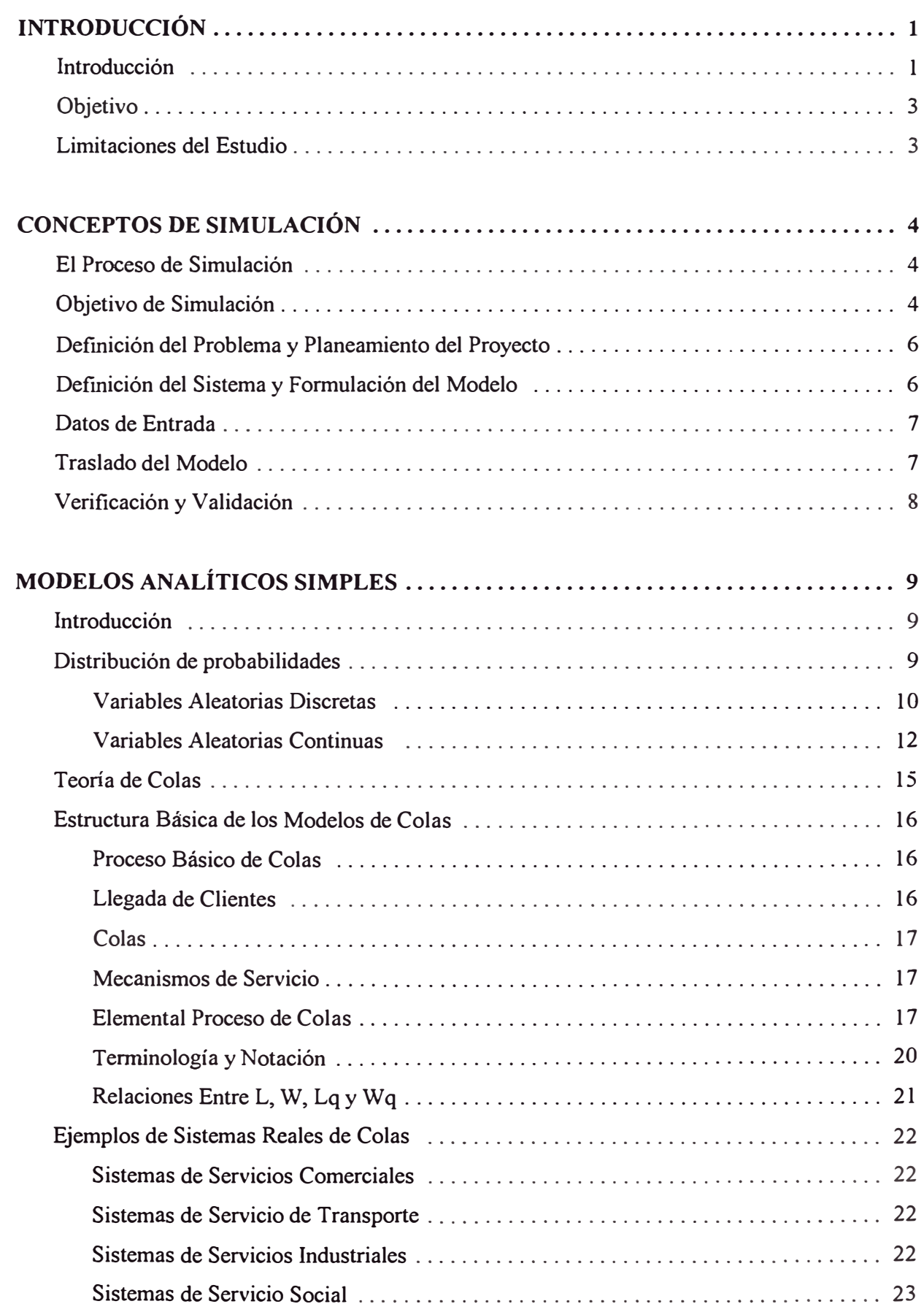

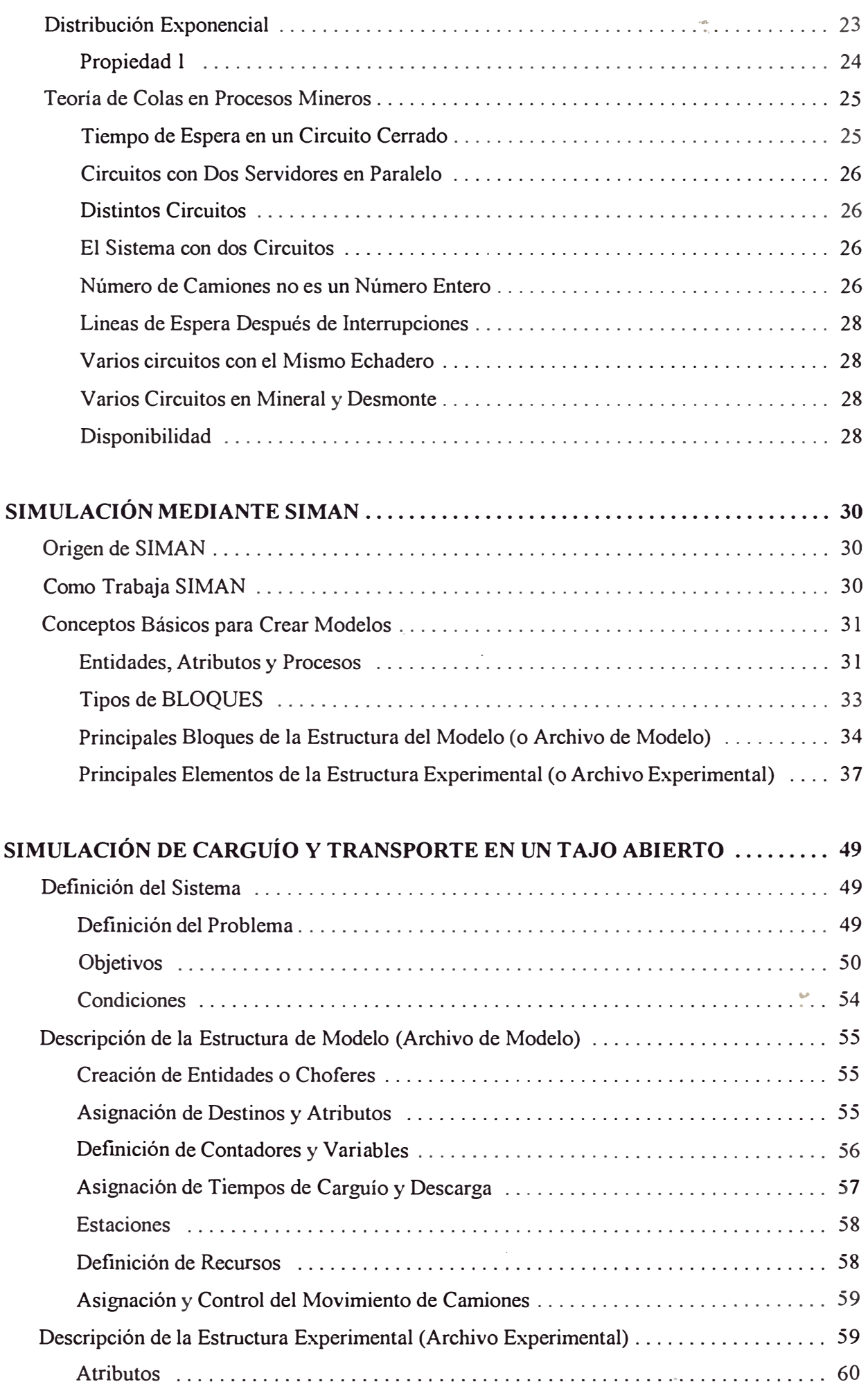

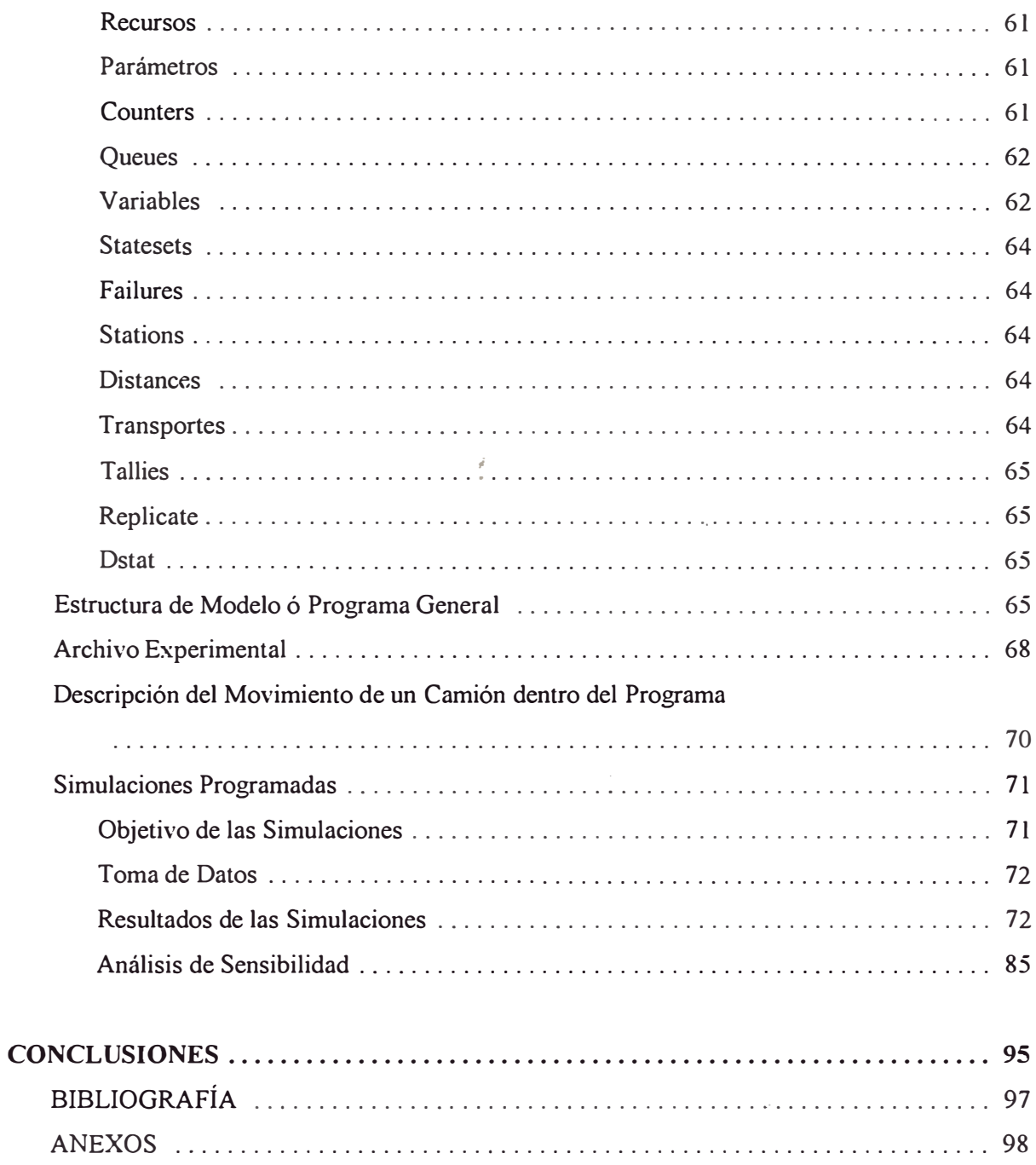

# 1

# *INTRODUCCIÓN*

## *lnlroduooión*

Simulación es una de las más poderosas herramientas para analizar sistemas complejos y poder así planificar, diseñar y controlar los sistemas. La simulación es usada como metodología para resolver problemas.

Simulación se entiende como el modelo que replica la realidad sin ser ella misma en un intentó por comprender el mismo, y poder analizar el efecto de cambios en el sistema. La simulación tiene el objetivo de entender el sistema y así poder evaluar alternativas en la operación del sistema.

La finalidad de la simulación es enten�ida como una metodología experimental y aplicada que busca: (1) describir y entender el sistema, (2) construir las teorías e hipótesis que tomen en cuenta lo observado y (3) usar el modelo creado para predecir el futuro (Pegden, Shanon y Sadowski, 1990)

En los últimos años la simulación mediante computadoras ha crecido rápidamente debido al aumento de la capacidad de las computadoras, así como, por el desarrollo de estructuras más eficientes en el área de programación. Esto ha permitido el desarrollo de la simulación de sistemas en campos bien definidos y especializados. El desarrollo de lenguajes de simulación de propósito general (ejem. GPSS, GASP y SIMAN) permite

simular sistemas en áreas específicas mediante la utilización de teoría de colas. Estos lenguajes optimizan los sistemas mediante el control y reducción de colas.

Como se indicó, los lenguajes de programación han tendido a la especialización, así, SIMAN se construye con la influencia de tres lenguajes de programación: GPSS, GASP y SLAM; SIMAN toma las ventajas de estos lenguajes y mediante la construcción de bloques (subrutinas) hace fácil su manejo. La tarea de programación se facilita al poder enlazar los programas en SIMAN con los lenguajes de programación FORTRAN Y C++.

En general todos los sistemas mineros pueden ser simulados mediante el uso de la teoría de colas, por ende mediante lenguajes de programación como SIMAN. Por ejemplo: (1) las operaciones de explotación por Tajo Abierto se basan en el control y reducción de colas. En este sistema, ocasionalmente los camiones tiene que esperar a ser atendidos en las zona de carguío, echaderos, talleres, etc. En el sistema mencionado existe variabilidad en los tiempos de carguío, descarga, reparación, tiempo de llenado de combustible y tiempo de llegada a los recursos (palas, chancadora, canchas). Estas variaciones producen tiempos de espera que reducen la capacidad de la operación; es evidente que el aumento de camiones incrementa las colas y los tiempos de espera (Elbrond, 1984); (2) en un sistema de fajas transportadoras, el material debe ser descargado y transportado por fajas a un ritmo que permita un balance entre la carga recibida, carga transportada y descarga. Las tolvas tienen una cierta capacidad de almacenamiento que es el número máximo de unidades en la cola. Así mismo, la tolva de descarga tiene una capacidad finita, por ende un número máximo de unidades en la cola; (3) en un sistema de explotación subterránea, la capacidad de los scooptrams tiene que ser balanceada con la capacidad de los camiones y producción. El balance se obtiene mediante la reducción de colas y tiempos de espera.

Estos sistemas debido a la tendencia a la formación de colas, pueden ser simulados tomando todas las ventajas de los lenguajes de programación de propósito general.

Los objetivos de la simulación mediante un lenguaje de programación, como el SIMAN, son: (1) crear un modelo que represente en la mejor forma el sistema minero con la finalidad de optimizar las operaciones en función de la producción, (2) la reducción de

colas, (3) la eliminación de los llamados "cuellos de botella," y (3) fundamentalmente analizar el comportamiento del sistema mediante análisis de sensibilidad.

# *Objetivo*

La presente Tesis tiene como primer objetivo el de modelar un sistema de carguío y transporte en una operación de tajo abierto mediante el lenguaje de programación SIMAN. La principal finalidad es describir, comprender y predecir el comportamiento del sistema. El segundo objetivo es el de diseñar un programa de uso general que pueda ser fácilmente modificado de acuerdo a las características de un sistema real.

## *Lin,itaoiones del Estudio*

El diseño del programa de aplicación se concentra en la lógica de un modelo de transporte y carguío en una mina superficial hipotética. Los datos de entrada pueden ser fácilmente modificados (desde la estructura experimental del programa) para validar un sistema real, es así que los parámetros de las distribuciones no tienen un estudio estadístico (no es el objetivo de la tesis), pues este sólo validaría un estudio particular.

# $\sum_{i=1}^{n}$

# *CONCEPTOS DE SIMUL ACIÓN*

## *El Proceso de Sin,u/aoión*

La escencia de la simulación es la de ayudar a resolver un problema. Los siguientes pasos deben ser tomados para desarrollar un estudio de simulación (Pedgen, Shannon y Sadowski, 1990): definición del problema, planeamiento del proyecto, definición del sistema, formulación conceptual del modelo, diseño experimental preliminar, preparación de datos de entrada, elaboración del algoritmo, verificación, validación, diseño final, experimentación, análisis e interpretación de resultados.

## **Objetivo de Simulación**

Simulación se entiende como la creación de un modelo que replique un proceso o sistema real y los eventos que ocurren en el tiempo. Su objetivo es modelar un proceso o sistema para entender el comportamiento del mismo, y de esta forma analizar el proceso, analizar los efectos de posibles cambios, predecir el funcionamiento y evaluar las estrategias para operar el sistema.

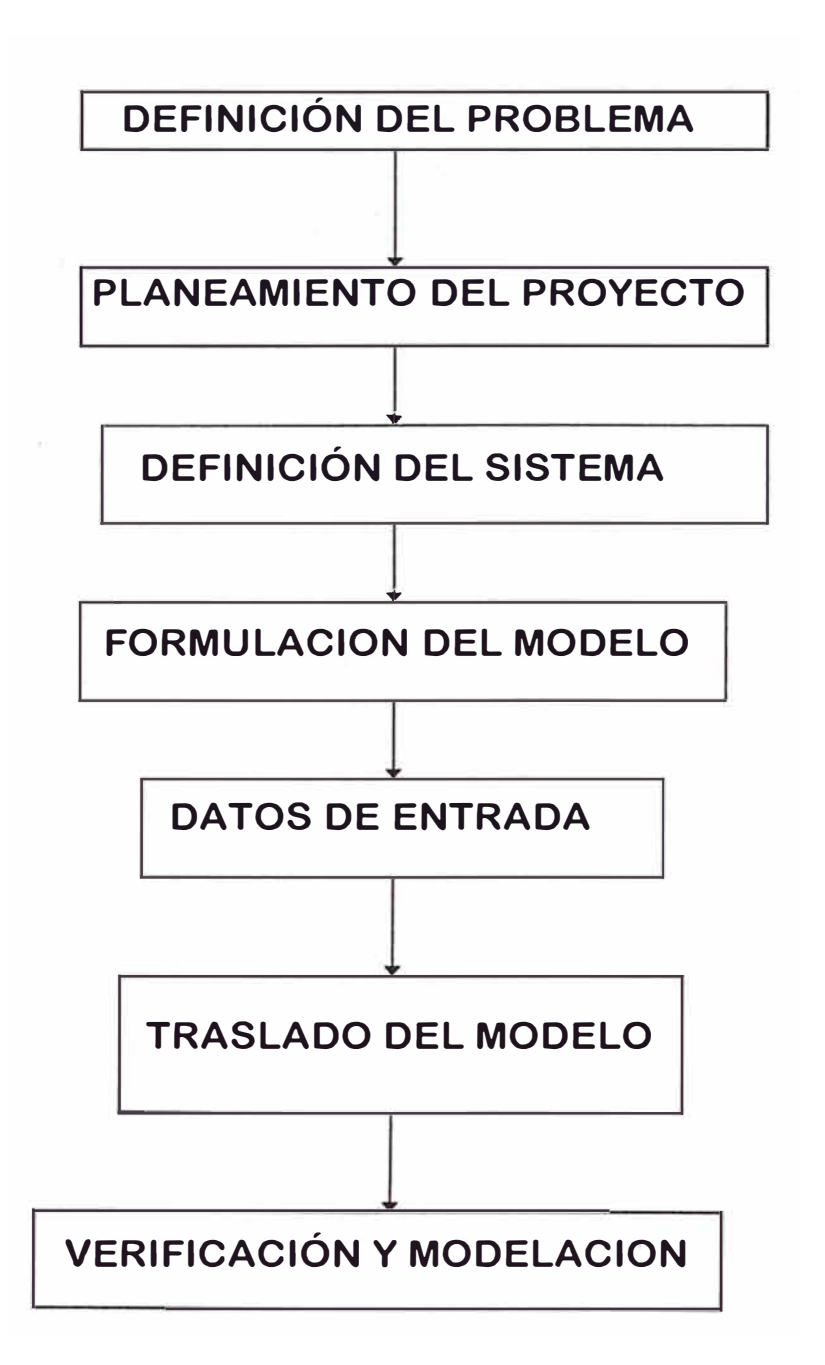

## FIGURA 2.1 DIAGRAMA DE BLOQUES DEL PROCESO DE SIMULACIÓN

-

*5 SIMULACION DE SISTEMAS DE CARGU/O Y TRANSPORTE EN OPERACIONES DE TAJO ABIERTO MEDIANTE EL LENGUAJE DE PROGRAMACION SIMAN* 

# **Definición del Problema y Planeamiento del** *Proyecto*

La correcta definición del problema es el primer paso para modelar un sistema. Una incorrecta definición del problema conlleva a una formulación inadecuada y a resultados que no son de utilidad. Los estudios de simulación son necesarios cuando un problema necesita ser resuelto, si no existe el problema no existe la necesidad de modelar. Para comenzar el análisis suficiente información debe ser recopilada, por ejemplo, en un sistema de transporte puede existir un "cuello de botella" que representa el problema; se hace necesario definir este problema e identificar los factores que son relevantes. En operaciones de tajo abierto se puede definir el problema como la creación de colas en las · zonas de carguío y descarga de materiales. La solución del problema es minimizar o eliminar estas colas maximizando la productividad. El modelo debe identificar porque se producen estas colas y si existen "cuellos de botellas" en el sistema.

# **Definición del Sistema y Formulación del** *Modelo*

Se debe identificar y detallar los componentes del sistema que contribuyen a que este sea eficiente. Luego de determinar los componentes, se debe analizar cuales componentes son relevantes, cuales pertenecen al sistema y cuales deben ser tratados como componentes externos al sistema (ejem. datos de entrada). La definición y formulación es importante en esta etapa, pues no se debe simplificar el sistema debido a que sus resultados pueden no captar eventos que son relevantes. Identificados los componentes relevantes al sistema se debe definir las funciones y las relaciones entre los componentes; estas definen la lógica del modelo (estructura del modelo).

Se debe definir cuales son las medidas para medir la efectividad del modelo. La identificación de las variables del sistema y el grado de variación, es necesaria para que el modelo represente adecuadamente al sistema y para que los datos generados sean validos.

· El diseño experimental determina el tipo de análisis que se debe emplear para realizar el análisis estadístico.

# *Dalos de Entrada*

El análisis debe incluir el tipo de datos de ingreso. Por ejemplo, en la simulación de colas se debe determinar si las entidades arriban de acuerdo a una determinada distribución, si el tiempo en que un recurso es utilizado tiene una tendencia, etc. En este punto, se debe reconocer si las actividades siguen modelos determinísticos o probabílisticos. Si usamos modelos probabilísticos, se debe fijar la distribución que siguen los datos experimentales o asignar una distribución empírica (discreta). En los modelos que representan sistemas que tiene datos históricos de sistemas similares, los datos de ingresos son aquellos. Un ejemplo es un proyecto de transporte mediante palas y camiones; en este caso existen datos históricos tomados de sistemas similares o de manuales que indican tiempos estándar o tiempos que siguen una distribución determinada.

El análisis actual, mediante modelos estocásticos, ha tendido a mostrar un cierto grado aleatorio en las actividades dentro del sistema. El hecho de incluir un grado de variabilidad en las actividades da flexibilidad al modelo. Por ejemplo: (1) que ocurre en el sistema de transporte mediante palas y camiones si el tiempo de carga se disminuye en 10%� (2) que ocurre en el sistema de camiones y faja transportadora si la velocidad de la faja transportadora aumenta en 10%, (2) como es afectada la productividad de la pala debido a la habilidad del operador. Debido a que existe un grado de variabilidad en el evento, es necesario hacer un análisis de sensibilidad mediante modelos estocásticos y de esta manera, determinar la influencia de las actividades relevantes en el sistema.

# *Traslado del Modelo*

En la actualidad existen más de 200 lenguajes de programación en el mercado comercial que pueden ser empleados para trasladar el modelo a un lenguaje de computadoras. Los lenguajes FORTRAN, BASIC, PASCAL, C, etc., son capaces de modelar el sistema, pero debido al adelanto de las ciencias de la computación es posible seleccionar lenguajes especializados en ciertas aplicaciones como SIMAN. Las ventajas de los lenguajes especializados son que reducen el tiempo de programación, incrementan la flexibilidad del modelo, reducen el número de errores, y disponen de modelos estadísticos determinados.

# *Verilioaoión y Validación*

El hecho de crear un modelo afronta dos interrogantes: (1) el modelo trabaja correctamente, y (2) el modelo representa el sistema. Determinar si el modelo trabaja correctamente implica detectar y corregir los errores que el modelo puede tener. La verificación del modelo implica analizar si las partes del modelo trabajan correctamente y si los datos de ingreso son los adecuados para representar el modelo. La existencia de comandos que permiten reconocer las funciones de cada bloque es la manera más sencilla de entender las funciones dentro del algoritmo.

La validación implica determinar si el modelo representa adecuadamente el sistema y si el modelo ha generado datos estadísticos que se aproximan a la realidad. La validación del modelo, dados que ellos representan una realidad, sólo pueden ser evaluados en los términos del objetivo deseado. Validación implica un análisis de la estructura del algoritmo, análisis del comportamiento del modelo y las implicancias del modelo ( objetivo del modelo).

# 3

# *IVIODELOS ANALÍTICOS SIMPLES*

# *Introducción*

Como se ha discutido, la mayoria de las simulaciones involucra la evaluación y mejora de los rendinúentos de los sistemas. Ahora, es necesario introducir algunos fundamentos de las técnicas matemáticas que describen estos sistemas. Algunos de estos sistemas han sido estudiados extensamente, como es el caso de los modelos de colas, debido a ello, es posible usar dicho conocimiento para modelar los mismos.

La finalidad de este Capítulo es la de cubrir aspectos de la distribución de probabilidades y teoría de colas sin entrar en detalles que pueden ser encontrados en libros especializados.

# *Distribución de probabilidades*

La mayoria de modelos de simulación usan variables aleatorias para compensar la falta de conocimiento detallado de los eventos futuros. Por ejemplo, si estamos estudiando una fabrica de plásticos, tal vez nuestro objetivo sea modelar los desperfectos de las máquinas

de moldeo, en este caso, es imposible estimar con certeza el tiempo exacto en que se producirá un desperfecto. Debido a esta falta de conocimiento, se introducen variables aleatorias en la simulación de eventos discretos (Thesen, Ame y Travis, 1992).

#### *Variables Discretas Aleatorias*

Una variable discreta aleatoria X, es generalmente descrita en términos de la función de masa  $f_X(k)$  y una distribución acumulativa  $F_X(b)$ . El subíndice X nos indican el tipo de la variable aleatoria que corresponde a la función. En situaciones, donde sólo una variable aleatoria esta en consideración, el subíndice es a menudo omitido. Las distribuciones discretas más comunes son la Bernoulli y la Poisson.

#### *Distribución Bernoulli*

Es la más simpe de las distribuciones discretas. Esta distribución es usada para simular modelos donde un de dos eventos puede ocurrir ( ejem. Cara o sello, en el lanzamiento de un dado; un interruptor, abierto o cerrado; inspección de productos, bueno o defectuosos). Si la variable aleatoria en una distribución Bemoulli es denominada X, un evento es asociado a  $X = 0$  y el otro a  $X = 1$ . Los parámetros  $p(0 \le p \le l)$  son usados para definir la probabilidad de suceso .

Por ejemplo, si se tiene una fabrica que produce 8% de partes defectuosas, la prueba de c�lidad de una parte tomada aleatoriamente puede ser modelada como una variable aleatorio con  $f \times (0) = 0.08$  y  $f \times (1) = p = 0.92$ .

#### *La Distribución Poisson*

La distribución Poisson es otra distribución de utilidad en simulación. Las variables random a menudo son usadas para representar el número de eventos que ocurren dentro de un intervalo fijo de tiempo. Por ejemplo, en un modelo de inventarios, el número de órdenes recibidas durante un día pueden ser modelados como una distribución Poisson. Más adelante, cuando se discuta la teoria de colas, se hace una explicación más extensa.

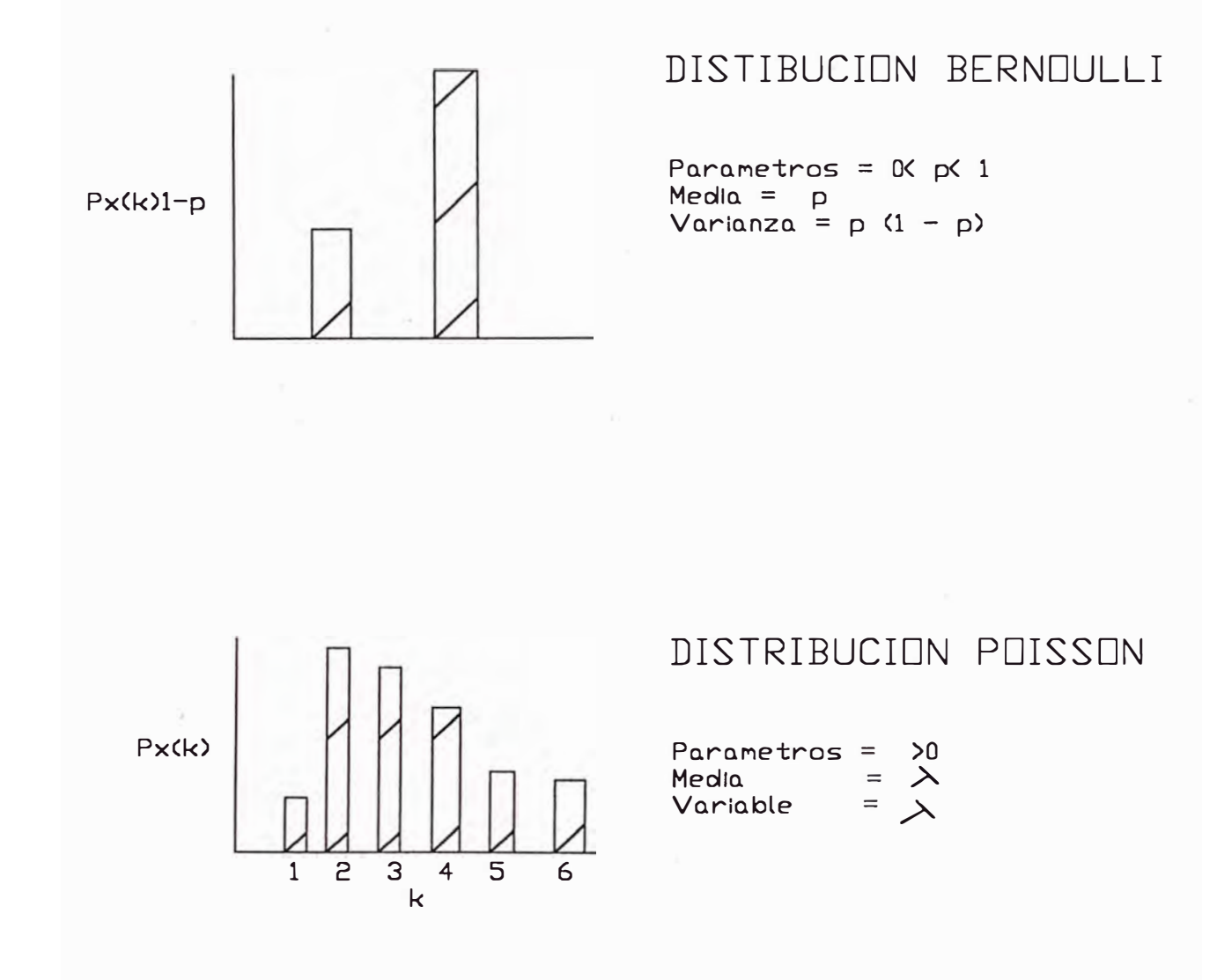

## **FIGURA3.1 VARIABLES ALEATORIAS DISCRETAS**

#### *Variables Aleatorias Continuas*

Una variable continua X, es descrita en términos de una función de densidad  $f_{x}(y)$  y una función de distribución acumulada *Fx(b).* De las muchas distribuciones estudiadas las más comunes incluyen: las distribuciones uniforme, exponencial, Erlang y normal.

#### *La Distribución Uniforme*

La distribución uniforme es usada cuando la variable aleatoria tiene las mismas posibilidades de caer en un intervalo comprendido entre dos extremos fijos. Por ejemplo, el tiempo de servicio de mantenimiento está uniformemente distribuido entre 1 hora y 3 horas, entones, 0.5 es la probabilidad de que el tiempo de servicio sea menor a 2 horas; O. 75 será la probabilidad de que dicho servicio sea concluido en menos de 2.5 hora; y no habrá ningún chance de concluir el servicio en más de 3 horas. A esta distribución se refiere como la distribución entre [1,3], o como la distribución uniforme con media 2 y la mitad de ancho igual a 1.

Cuando no se dispone de información adicional, la distribución uniforme es fácil de usar en simulación. Esta distribución, sin embargo, es un pobre modelo de un sistema real por lo que se le suele reemplazar con otra distribución mejorando, de esta manera, el modelo.

#### *La Distribución Exponencial*

La función acumulativa de probabilidad de una distribución exponencial nos indica, por ejemplo, que una variable aleatoria exponencialmente distribuida con media 30, tiene una probabilidad de tomar un valor menor a 50 expresado por:

$$
F_{\lambda}(50) = 1 - e^{-50/30} = 0.811
$$

La probabilidad que tome un valor mayor a 50 es 1-  $Fx(50) = 0.180$ , y la probabilidad que esté entre 10 y 20 es Fx (20) -Fx (10) =0.203.

La distribución exponencial a menudo trabaja bien para simular procesos que tienen un intervalo de arribos entre eventos y *algunas* veces la duración de las actividades. Para simular la llegada de clientes, aviones, y otras entidades que ingresan a un sistema desde diferentes orígenes (recursos independientes), la distribución exponencial es una buena elección para la distribución de variables random que representan el tiempo entre consecutivas llegadas o arribos *(intervalo de tiempo).* 

La distribución exponencial, sin embargo, tiene limitada flexibilidad. El analista sólo tiene un parámetro que especificar  $(\lambda)$ , una vez determinado este, ambos, la media y la varianza son fijados. Si el modelador elije A de tal manera que la distribución teórica tiene la adecuada media, *la varianza resultante puede ser muy grande, si este es el caso, existirá una variabilidad que afectara el modelo, este mostrará mayores fluctuaciones que el sistema real.* En un proceso producción, estas fluctuaciones, a menudo, toman la forma de largas colas de espera para tomar el recurso, cuellos de botella, u otras ineficiencias. Desde que estas ineficiencias son más pronunciadas en simulación que en el sistema real, las recomendaciones de los modelos simulados pueden *incluir soluciones drásticas a problemas que en la realidad no existen.* Para evitar tal perdida de trabajo en la simulación, el modelador debe seleccionar una apropiada distribución cuando la viarianza de una distribución exponencial no refleja la realidad; la distribución Erlang puede ser usada para reducir esta varianza (Thesen, Ame y Travis, 1992).

## *Las Distribuciones Erlang y Gamma*

La distribución Erlang y Gamma son extensiones de la distribución exponencial, estas distribuciones son, a menudo, buenas elecciones *pa<sup>r</sup>a modelar la duración de actividades.*  Estas distribuciones dan la posibilidad de fijar la media y la varianza separadamente, consecuentemente, pueden ser usadas para modelos que incluyan relaciones con el tiempo, con varianzas menores a aquellas producidas por una distribución exponencial con la media correcta.

La distribución Erlang tiene una relación especial con la distribución exponencial. Si sumamos k variables aleatorias exponenciales independientes, cada una de una distribución con media 1/k, entonces, la variable aleatoria resultante es aquella de una distribución Erlang con media  $k/\lambda$  y forma igual a k. La distribución gamma es una extensión de la distribución Erlang, con parámetro k en una función densidad no restringida a valores enteros (Thesen, Ame y Trayis, 1992).

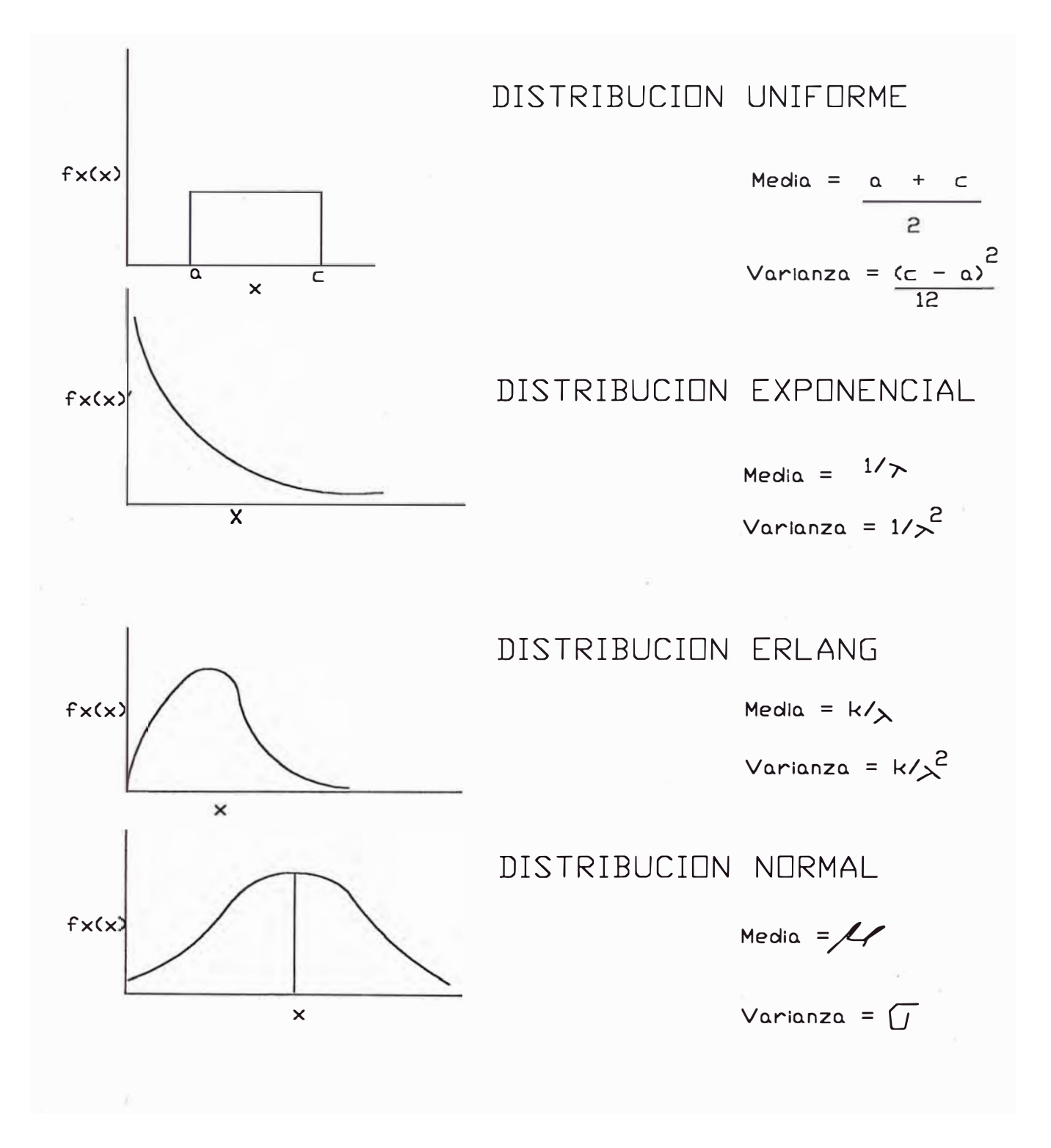

#### **FIGURA 3.2 VARIABLES ALEATORIAS CONTINUAS**

14 *SIMULACION DE SISTEMAS DE CARGU/O Y TRANSPORTE EN OPERACIONES DE TA.JO ABIERTO MEDIANTE EL LENGUAJE DE PROGRAMACION SIMAN* 

#### *Distribución Normal*

La distribución normal es extensamente usada en inferencia estadística. Ella es usada a menudo para modelar cantidades (ejem. altura, peso, y varias otras cantidades). Observe que una variable aleatoria normalmente distribuida puede tomar valores negativos cuando la cantidad modelada no puede tomar un valor negativo. Este problema puede ser no importante cuando la media es grande y la varianza pequeña, en este caso no existe probabilidad de obtener un valor negativo.

## *Teoría de Colas*

La teoría de colas involucra el estudio matemático de la formación de colas o líneas de espera. La formación de líneas de espera es un fenómeno común que ocurre cuando la demanda por un servicio excede la capacidad de servicio. Las decisiones respecto a la capacidad del servicio son comunes en la industria, sin embargo, es imposible de predecir exactamente cuando la unidad llegue para requerir el servicio. Si se provee servicio en demasía resulta costoso. En el caso contrario, si no se provee suficiente servicio las lineas de espera o colas son excesivamente largas. Los costos asociados a las colas también son altos; estos se pueden asociar a costos sociales, perdidas de clientes, costos asociados a la productividad, recursos humanos no productivos, etc. Por lo tanto el objetivo de la teoría de colas es el de optimizar el balance entre servicios y unidades que requieran el servicio mediante el balance de los costos asociados al servicio y al costo de las lineas de espera. La teoría de colas no resuelve el problema directamente; sin embargo, él provee de información para la toma de decisiones mediante la predicción de las características de las lineas de espera y los tiempos promedios de espera.

La teoría de colas provee de un gran número de alternativas de modelos matemáticos que describen las situaciones de creación de colas. Los modelos se presentan en su forma básica mediante un ejemplo prototipo (Hillier y Lieberman, 1990).

# *Estructura Básica de los Modelos de Colas*

#### *Proceso Básico de Colas*

El proceso básico en la mayoría de modelos de colas es el siguiente: (1) clientes que requieren el servicio son generados en el tiempo mediante la creación de clientes; (2) los clientes entran a un sistema de colas con o sin ninguna prioridad; (3) los clientes a intervalos, determinados por la capacidad de atención del servicio, abandonan la cola y toman el servicio; y ( 4) el cliente luego de hacer uso del servicio deja el sistema.

Varias alternativas (de acuerdo a suposiciones) pueden ser hechas acerca de los elementos del proceso de colas, ellas se discuten a continuación.

#### *Llegada de Clientes*

Las características de la llegada de clientes es el tamaño de las llegadas. El tamaño de las llegadas se refiere al número de clientes que pueden requerir le servicio en el tiempo. El tamaño puede ser finito o infinito, de ello se desprende que la creación de clientes es limitada o ilimitada. Debido a que los cálculos son más fáciles para el caso de tamaño infinito, las mismas suposiciones se hacen cuando el número de clientes es grande. El caso de tamaños finitos es más complejo debido a que el número actual de clientes en cola afecta a los clientes potenciales afuera del sistema en todo momento. Sin embargo, las suposiciones de número finito de clientes se deben hacer si los promedios de llegadas son afectados por el número de clientes en las colas (sistema con despachador).

Las distribuciones estadísticas de la llegada de los clientes deben ser especificadas. Una suposición común es que la distribución es Poisson. La distribución de la llegada de los clientes es generada de acuerdo una distribución Poisson hasta la llegada de un nuevo cliente. Este es el caso en que el sistema de colas ocurre de manera aleatoria, pero bajo cierto promedio el cual no depende de las entidades presentes en el sistema (la generación de entidades es infinita). Una suposición equivalente es que la distribución entre las llegadas siguen una distribución exponencial. El tiempo transcurrido entre llegadas es

conocido como intervalo. El comportamiento inusual de las entidades también debe ser especificado.

## *Colas*

Las colas son caracterizadas por una número máximo permisible de entidades en la cola. Las colas pueden ser infinitas o finitas de acuerdo al número de entidades. La suposición de colas infinitas es la más común; en situaciones donde el límite de las colas es bajo y el número de llegadas es frecuente, se debe optar un modelo donde la cola es finita.

Las prioridades se establecen definiendo el orden de atención, ejemplo, el primero en llegar es el primero en salir o se puede dar prioridades en el sistema ( ejem. los camiones cargados tienen prioridad a los camiones descargados).

## *Mecanismos de Servicio*

El mecanismo de servicio se refiere a la manera como las entidades son atendidas, estas pueden es atendidas por un servicio o varios servicios en paralelo o en serie. Así, si el servicio se da en una serie de procesos que tienen diferentes servidores en cadena, la entidad debe pasar por esta cadena de servicios ( caso de mineral que ingresa a una planta concentradora).

El sistema de colas debe definir el número, tamaño y disposición de los servicios. Además de lo mencionado, se debe especificar el tiempo que toma la entidad en el servicio que en general sigue una misma distribución (capacidad del servicio o recurso). En la mayoría de los casos la distribución exponencial es la más usada, sin embargo, está distribución puede no ser la adecuada pues la varianza es muy grande para el caso del tiempo de carguío de una pala.

## **Elemental Proceso de Colas**

El más común proceso de colas se forma de acuerdo a la siguiente situación. Una línea simple (la que puede estar vacía a momentos) se forma frente de un servicio simple dentro del cual están estacionados varios clientes. Todos los clientes o entidades son atendidas por un servicio (recurso) *tal* vez, después de esperar en cola cierto tiempo. El Gráfico 3.3 describe este sistema.

Los servicios pueden ser no simples; ellos pueden ser un grupo de servicios (ver Figura 3.4). Los servicios pueden constituir en conjunto un servicio (sistema formado en los bancos), o por un servicio simple (un solo cargador frontal).

La formación de una cola fisica no formada a partir de una estructura física, esto es, los miembros de las colas pueden estar distribuidos en un área esperando al servidor llegar hasta ellos. Los servicios o grupos de servicios asignados a un área constituyen las facilidades de servicios asignados a un área definida (hospitales).

La mayoría de modelos asumen que todos los intervalos de tiempo de llegada son independientes e idénticamente distribuidos y que los tiempos de servicio son independientes e idénticamente distribuidos (Hillier y Lieberman, 1990).

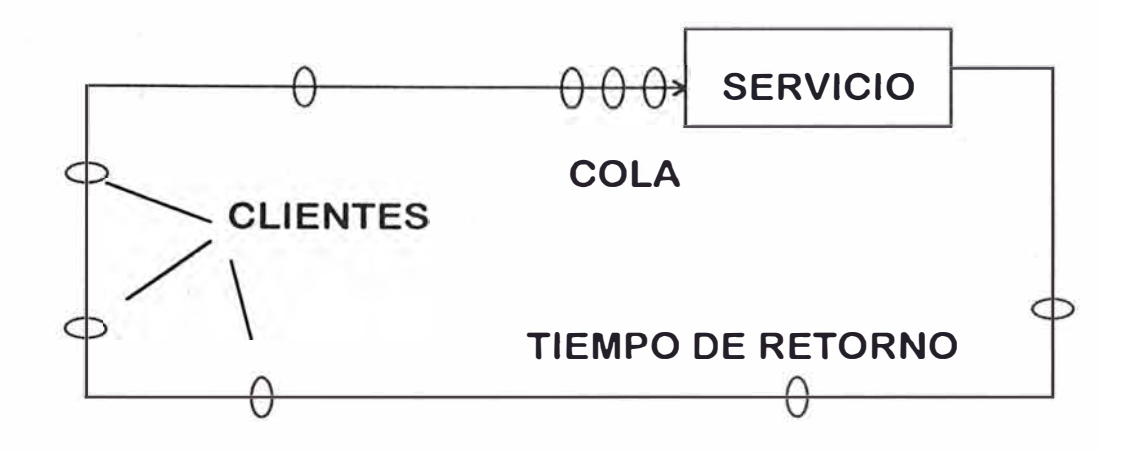

**FIGURA 3.3. CIRCUITO CERRADO DE UN SERVICIO** 

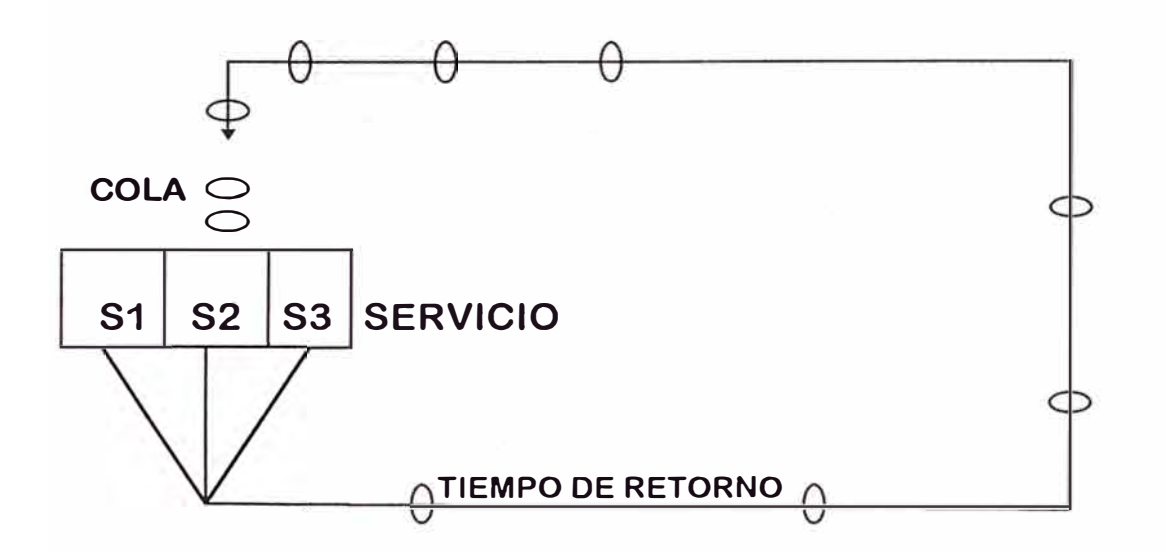

**FIGURA 3.4 CIRCUITO CON SERVICIOS EN PARALELO** 

# **Terminología y Notación**

La terminología usada es se detalla en la Tabla 3 .1 (Pegden, Shanon y Sadoswki, 1990).

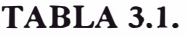

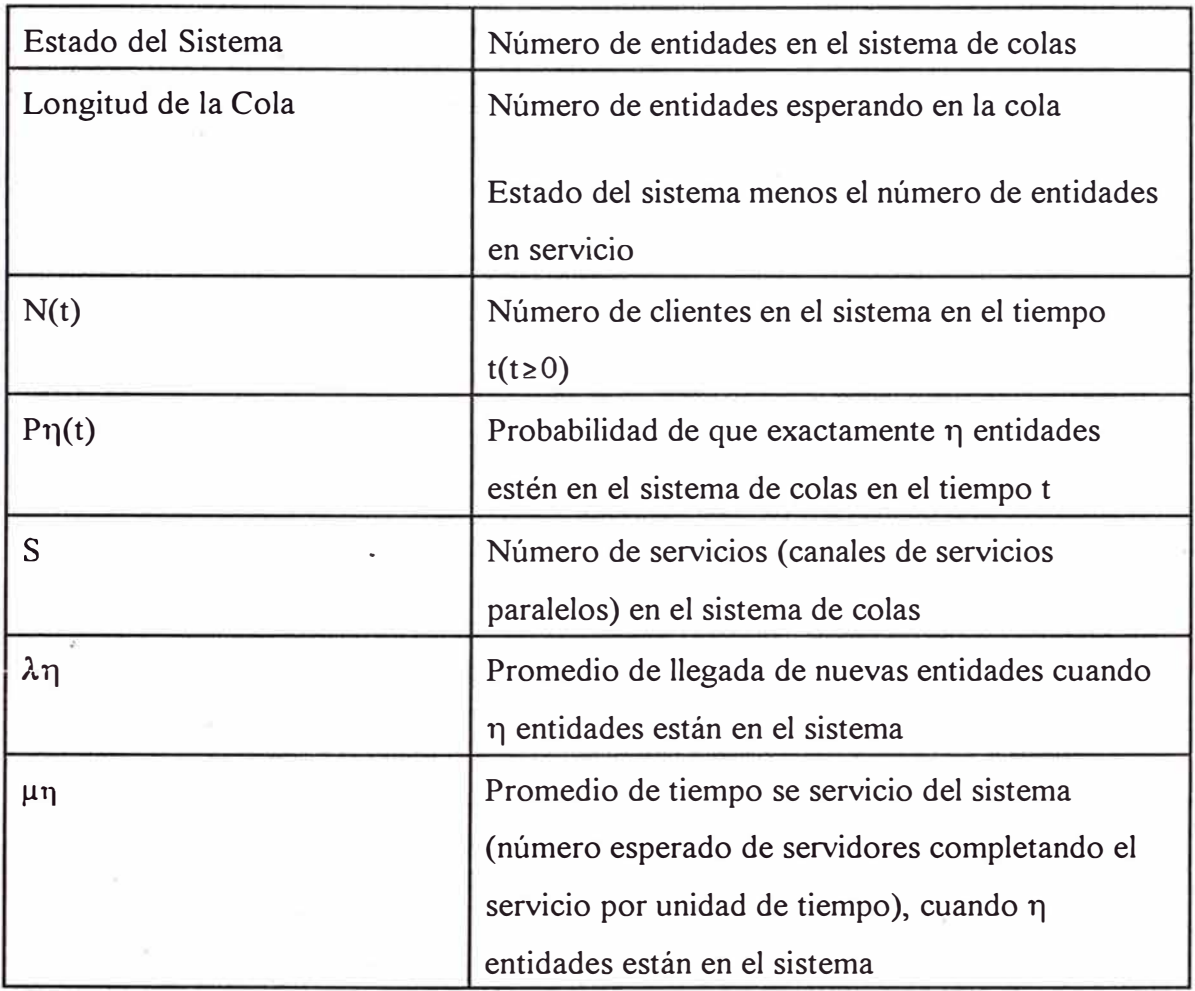

#### *Condiciones Especiales*

Cuando  $\lambda \eta$  es constante para cualquier  $\eta$ , esta constante se denota por  $\lambda$ . Cuando el · promedio de tiempo de servicio ocupado es constante para todo 17 *¿* 1, esta constante es denotada por  $\mu$  (en este caso,  $\mu$  $\eta$  = s $\mu$  cuando n  $\geq$ s, esto es, todos los servicios están ocupados). En estas circunstancias,  $1/\lambda$  y  $1/\mu$  son los valores esperados de tiempo de llegadas y servicios. También  $\rho = \lambda / s\mu$  es el factor de utilización del servicio.

Algunas notaciones también son requeridas para describir los resultados de un estado estable. Cuando un sistema de colas ha empezado a operar recientemente, el estado del sistema (número de entidades en el sistema serán afectados por el estado inicial del sistema y el tiempo que estuvo sin trabajar. Después de cierto tiempo de iniciado, el sistema es independiente del su estado inicial. La teoría de colas ha tendido a centralizar su atención en el sistema estable donde las distribuciones de probabilidad permanecen igual (estado estacionario). La notación usada en un sistema estable es el siguiente:

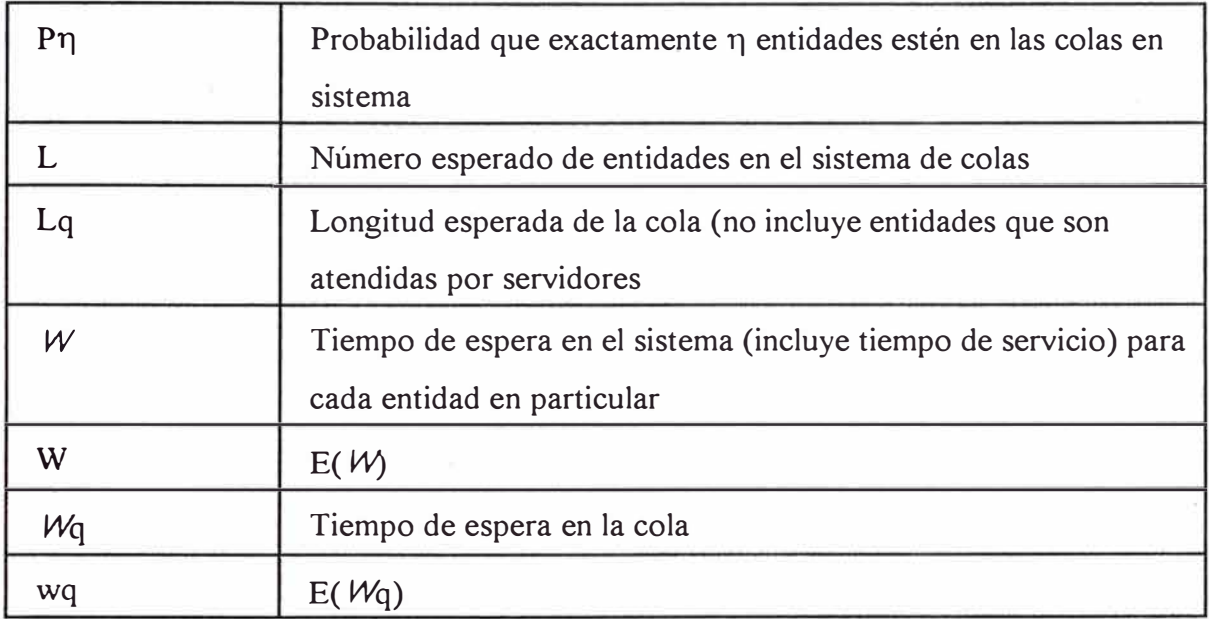

#### *Relaciones Entre L, W, Lq y Wq*

Asumiendo que  $\lambda \eta$  es una contaste  $\lambda$  para todos los  $\eta$ . Se ha probado que para todo estado estable en un proceso de colas (Litle, 1974):

$$
L = \lambda W
$$

La misma prueba demuestra que,

$$
Lq = \lambda Wq
$$

Si los  $\lambda$ n no son iguales, entonces  $\lambda$  puede ser reemplazada en las ecuaciones anteriores mediante el promedio de llegada para modelos prolongados.

Si asumimos que el promedio de servicio es constante,  $1/\mu$  para todo  $\eta \ge 1$ . Entonces,

$$
W = Wq + 1/\mu
$$

Las relaciones son extremadamente importantes debido a que ellas enlazan las cuatro cantidades fundamentales - L, W, Lq y Wq - lo que permite determinar cada una de ellas tan pronto como una cantidad es conocida.

# **Ejemplos de Sistemas Reales de Colas**

Puede aparecer que la teoría de colas es abstracta sin aplicaciones reales, pero esto es solo una apreciación. Existen innumerables sistemas reales. Algunos de estos sistemas se describen a continuación.

#### Sistemas de Servicios Comerciales

En sistemas comerciales las entidades (clientes) reciben servicios de organizaciones comerciales. Muchos de ellos involucran servicios de persona a persona en puestos fijos, estos pueden ser peluquerías, servicios de bancos, compra de entradas a espectáculos públicos, etc. Otros sistemas comerciales pueden diferir del modelo cuando los servicios son prestados por una máquina, ejemplo las gasolineras.

#### **Sistemas de Servicio de Transporte**

En algunos de estos sistemas los vehículos son los clientes, por ejemplo los carros esperando a pagar el peaje o la luz verde, camiones esperando ser cargados por descargadores (personas que funcionan como servicios), aviones en la pista de aterrizaje esperando despegar. Un ejemplo particular constituye los parqueos donde los carros son las entidades (clientes) y los espacios de estacionamiento son los servicios.

#### **Sistemas de Servicios Industriales**

Este es el área donde más se ha aplicado la teoría de colas donde los clientes que reciben el servicio son internos a la organización. Ejemplos típicos son el movimiento de materiales donde las unidades de transporte (servicios) mueven las cargas (clientes o entidades); los sistemas de mantenimiento donde grupos de mantenimiento reparan máquinas (clientes); y las estaciones de inspección donde inspectores de control de calidad se convierten en servicios.

A esos sistemas se incluye los procesos industriales donde un material pasa por diferentes etapas del proceso de fabricación. Ejemplo de ello, son las partes que tienen que ser torneadas en una parte el proceso para luego ser adicionadas a otras partes,

#### **Sistemas de Servicio Social**

El sistema judicial la red de colas donde las cortes o juzgados son considerados servicios que deben ser tomados por los clientes (demandantes, demandados, etc.). Los hospitales son ejemplo típico de sistemas de colas donde los pacientes ( clientes o entidades) esperan ser atendidos (doctores, facilidades y servicios).

El sistema telefónico donde existe una cola de clientes que requieren información los que esperan en cola hasta que la linea este libre.

# *'pistribución Exponencial*

Las características operativas de los sistemas de colas son determinadas por dos propiedades estadísticas llamadas propiedades de la distribución de llegadas y la distribución del tiempo de servicio. Para sistemas reales de colas, estas distribuciones pueden tomar cualquier forma (la única restricción es que no se aceptan valores negativos). Sin embargo, para formular los modelos de teoría de colas se debe especificar una distribución que represente el sistema lo más exacto posible. Para ser efectivo, la distribución asumida debe ser lo suficiente realista de tal modo que el modelo provee razonables predicciones siendo simple. Basado en estas consideraciones la distribución más importante en la teoría de colas es la distribución exponencial.

Suponiendo que T representa el intervalo de llegadas o el tiempo de servicio. Se dice que T tiene distribución exponencial con parámetro  $\alpha$  si la función de densidad de probabilidades es:

$$
f_T(t) = \alpha e^{-\alpha t}
$$
, para t $\geq 0$ ;  $f_T(t) = 0$ , para t $\leq 0$ 

La función de probabilidades acumuladas es:

$$
P[T \le t] = 1 - e^{-\kappa t}, \quad (t \ge 0)
$$
  

$$
P[T > t] = e^{-\kappa t}, \quad (t \ge 0)
$$

Donde el valor esperado y la varianza de T son:

$$
E(T) = \frac{1}{\alpha}, \quad var(T) = \frac{1}{\alpha^2}
$$

Las implicancias de adoptar una distribución exponencial para simular un modelo de colas se pueden explicar mediante un análisis de las propiedades, pero debido a que la distribución exponencial es restringida en procesos repetitivos, sólo la propiedad 1 se discutirá (son 4 propiedades).

#### *Propiedad t*

La función fr(t) es decreciente para t (t  $\geq$  0).

Una consecuencia de la propiedad es que:

$$
P\{0 \leq T \leq \Delta t\} > P\{t \leq T \leq t + \Delta t\}
$$

Para valores positivos de t y 4t.

Por lo tanto es posible que T tome un pequeño valor cerca a cero. Así:

$$
P{0 \le T \le \frac{1}{2}\alpha} = 0.393, \quad donde \quad P{\frac{1}{2\alpha} \le T \le \frac{3}{2\alpha}} = 0.383
$$

Por lo tanto, el valor que T toma es menor (menor a la mitad de la E(T)) que su valor esperado (no lejano a E(T)), si bien el segundo intervalo es el doble del primero.

Para saber si esta propiedad es razonable para modelos de colas debemos entender que este depende del servicio prestado. Si el servicio prestado consiste en una serie de *operaciones repetitivas y es idéntica para cada entidad* o cliente entonces, el tiempo actual de servicio tiende a ser el tiempo esperado de servicio. Pequeñas variaciones respecto del promedio pueden ocurrir, pero esto es debido a una menor eficiencia del servicio. Una duración del servicio menor del promedio es casi imposible, esto debido a que un mínimo de tiempo es requerido para completar el servicio aun operando a máxima velocidad. *La distribución exponencial no provee una aproximación cercana a las distribuciones de servicio con estas condiciones* (Pegden, Shannon, y Sadowski, 1990) .

#### *. , \_'-Teoría de Colas en Procesos Mineros*

La teoría de colas ofrece una alternativa para estimar los tiempos de espera debido a su relativa rapidez de cálculo y simplicidad comparada con la simulación mediante la generación de números aleatorios. Algunas veces la teoría de colas puede reemplazar completamente la simulación; algunas veces él ofrece un *interesante complemento* a la simulación porque puede reconocer puntos que no se han tomado en cuenta. En la simulación de un sistema de carguío y transporte de camiones y palas provee la información necesaria para la distribución rápida de los equipos. Las situaciones de tiempos de espera que se pueden presentar en este sistema de transporte son: tiempo de espera en un circuito cerrado, circuito con servidores en paralelo y varios servidores (Elbrond, 1984).

#### *Tiempo de Espera en un Circuito Cerrado*

El tiempo de espera de los camiones que retoman a la pala es función del tiempo de servicio, la desviación estándar, el tiempo de retorno de los camiones, la desviación

estándar de este tiempo y el número de camiones.

#### *Circuitos con Dos Servidores en Paralelo*

Una estación de servicios consiste en dos o más servidores trabajando en paralelo. Este puede ser el caso de una chancadora primaria con capacidad de dos cargas de camión al mismo tiempo.

#### *Distintos Circuitos*

En una mina de cielo abierto diferentes circuitos se juntan en la chancadora primaria. Se pueden mencionar los circuitos siguientes:

#### *El Sistema con dos Circuitos*

En un sistema de dos circuitos los camiones se dividen entre dos circuitos (NI y N2) de acuerdo a la adecuada división (PI y P2) de producción de las palas y los tiempos tomados en cada circuito (ver Gráfico 3.5). Estos ciclos no son completamente conocidos desde que ellos pueden incluir los tiempos de espera en las palas y en la chancadora. La distribución inicial se hace de acuerdo a la división y los ciclos de tiempo (sin tiempos de espera). El tiempo de espera en las palas es luego calculado usando un procedimiento desarrollado mediante teoría de colas. El paso siguiente es ajustar la distribución de los camiones en los dos circuitos usando nuevos ciclos los cuales incluyen los tiempos en las colas en las palas y en los echaderos. El procedimiento se itera hasta encontrar una solución que se repita.

#### *Número de Camiones no es un Número Entero*

La distribución de camiones ocurre con una aproximación cuyo valor esperado no es un número entero. Debido a esta circunstancia el procedimiento debe ser ajustado para aproximar a un número entero superior o inferior de acuerdo a un criterio.

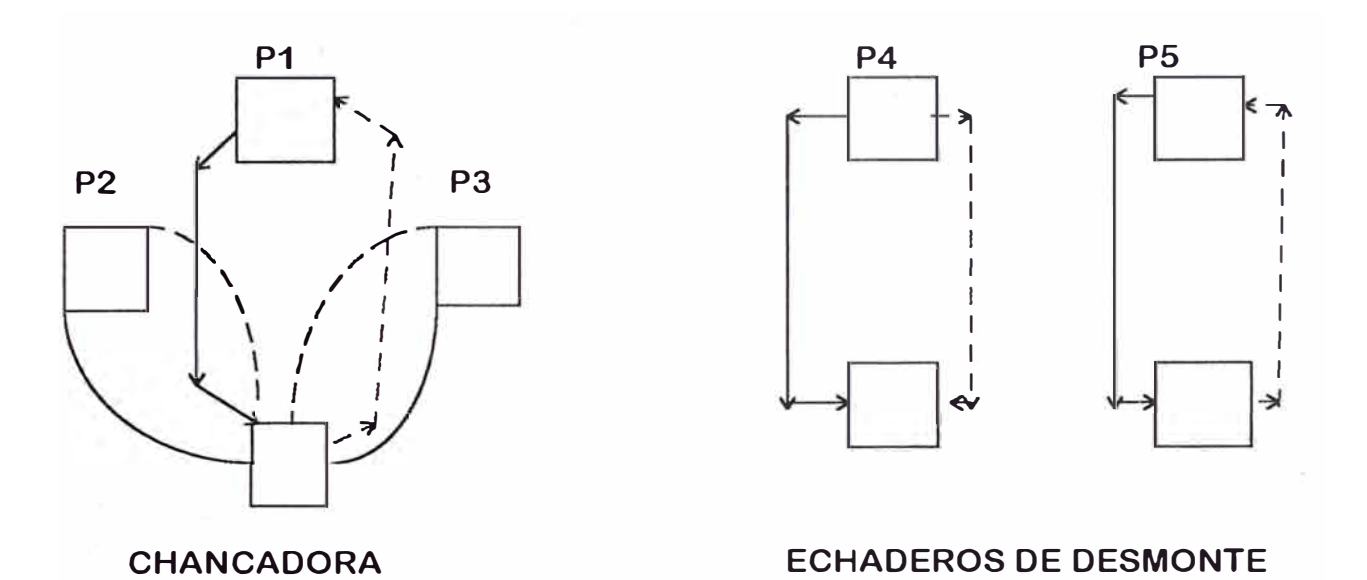

# **FIGURA 3.5 CIRCUITOS DE MINERAL Y DESMONTE Elbrong, 1984**

#### *Lineas de Espera Después de Interrupciones*

Adicional tiempo de espera se produce debido a cambios de turno, paralizaciones por desperfectos y descansos de personal. Debido a cambios de turno se puede encontrar una cola inicial mayor de lo normal debido a que los camines parten del mismo lugar al mismo tiempo para arribar en grupo al mismo tiempo. Otro ejemplo de interrupciones es el que ocurre por desperfectos de la palas o cargadores frontales, estos desperfectos pueden o no afectar el programa de los camiones. Si un despachador se usa, los camiones serán dirigidos a otras palas que *tengan capacidad,* si las otras palas trabajan a capacidad *no ocurre una re-programación* de los camiones; en este caso, los camiones forman cola hasta que la pala es reparada. La pala a ser puesta en operación genera tiempos de espera de los camiones en forma proporcional al tiempo de carguío.

## **Varios circuitos con el Mismo Echadero**

Una ampliación de dos circuitos ocurre cuando existe una solo echadero o chancadora que recibe la descarga de varios circuitos. El tiempo de retomo en los circuitos es afectado por la posible formación de colas en el echadero.

## *Varios Circuitos en Mineral y Desmonte*

El procedimiento se puede ampliar al incluir circuitos entre transporte de mineral y desmonte. Los camiones son distribuidos de acuerdo al tiempo y capacidad de producción de cada pala el cual debe incluir la relación desmonte a mineral. En general estos sistemas no tienen tiempo de espera en los echaderos de desmonte.

#### *Disponibilidad*

En los sistemas mencionados se ha asumido que el cien porciento de equipo es disponible. Los equipos trabajan de acuerdo capacidad necesaria de producción; sólo se ha considerado paralizaciones de las palas que no conllevan a una reprogramación de los camiones. El efecto debe considerar la disponibilidad de camiones y palas.

La definición convencional de disponibilidad mecánica de los camiones es la división de las horas de trabajo entre la suma de las horas trabajadas y las horas en reparación y mantenimiento. Se entiende que las horas operativas de los camiones incluyen el tiempo de espera en colas en el área de las palas y en los echaderos. Los tiempos de reparación y mantenimiento incluyen el tiempo en los talleres de mantenimiento.
# 4

# *SIMUl OCIÓN MEDIANTE SIMAN*

# *Origen de S/MAN*

La versión original de SIMAN fue desarrollada por Pegden en la Universidad de Alabama en los Estados Unidos, para luego continuar su trabajo en la Universidad de Pennsylvania State University en el mismo país. SIMAN fue diseñado en primera instancia como un lenguaje de simulación general de propósito múltiple (debido a la aplicabilidad del lenguaje para modelar sistemas industriales). El lenguaje fue diseñado de acuerdo a un modelo lógico propuesto por Seglar en la cuál la simulación es separada en dos estructuras o frames: (1) la estructura de modelo ("the model frame"), y (2) el estructura experimental ("the experimental frame"); muchos de los conceptos de SIMAN han sido tomados de GPSS (General Purpose Simulation System), desarrollado por Geoffoery Gordon y GASP desarrollado por Philip Kiviat.

# *Corno Trabaja SIMAN*

SIMAN es un poderoso lenguaje usado para la simulación de eventos discretos, continuos o combinados. Los sistemas discretos pueden ser modelados usando procesos iterativos o fijados mediante una duración fija. Los sistemas continuos pueden ser modelados mediante funciones algebraicas, ecuaciones diferenciales u otros. La combinación de los modelos resulta en modelos de sistemas discretos y continuos.

SIMAN se ha diseñado con un modelo lógico que considera dos estructuras: ( 1) modelo y (2) experimento. El modelo describe los componentes físicos de los elementos del sistema (máquinas, trabajadores, puntos de almacenamiento, medios de transporte, partes del flujo), y sus relaciones lógicas. El experimento define las condiciones experimentales bajo el cual el modelo trabaja incluyendo elementos como: condiciones iniciales, la disponibilidad de recursos, el tipo de datos estadísticos y la duración de corrido de programa. El experimento también define las especificaciones del programador en caracteristicas tales como: la disponibilidad del recurso, el trayecto de las entidades dentro del modelo. Debido a que las condiciones del experimento son externas al modelo, ellas pueden ser cambiadas fácilmente sin afectar la definición básica del modelo.

Cuando el modelo y el experimento han sido definidos, ellos se unen o juntan mediante un comando de ejecución de SIMAN (link) para generar una respuesta del sistema. SIMAN automáticamente archiva las respuestas específicas del experimento. El procesador de salida de SIMAN puede generar gráficos, tablas, histograma e intervalos de confidencia de los datos archivados (Pegden, Shannon y Sadowski. 1990).

# *Conceptos Básicos para Crear Modelos*

SIMAN utiliza bloques que cumplen una función determinada dentro del programa. Las entidades utilizan dichos bloques para movilizarse dentro del sistema de acuerdo a sus características (definidas como atributos). La definición de algunos conceptos y bloques sigue a continuación.

# *Entidades, Atributos y Procesos*

En los sistemas discretos, motivo del presente estudio, SIMAN usa procesos orientados donde las entidades se mueven en el sistema causando cambios en el mismo. Dentro del sistema puede haber muchas entidades las cuales pueden tener características específicas.

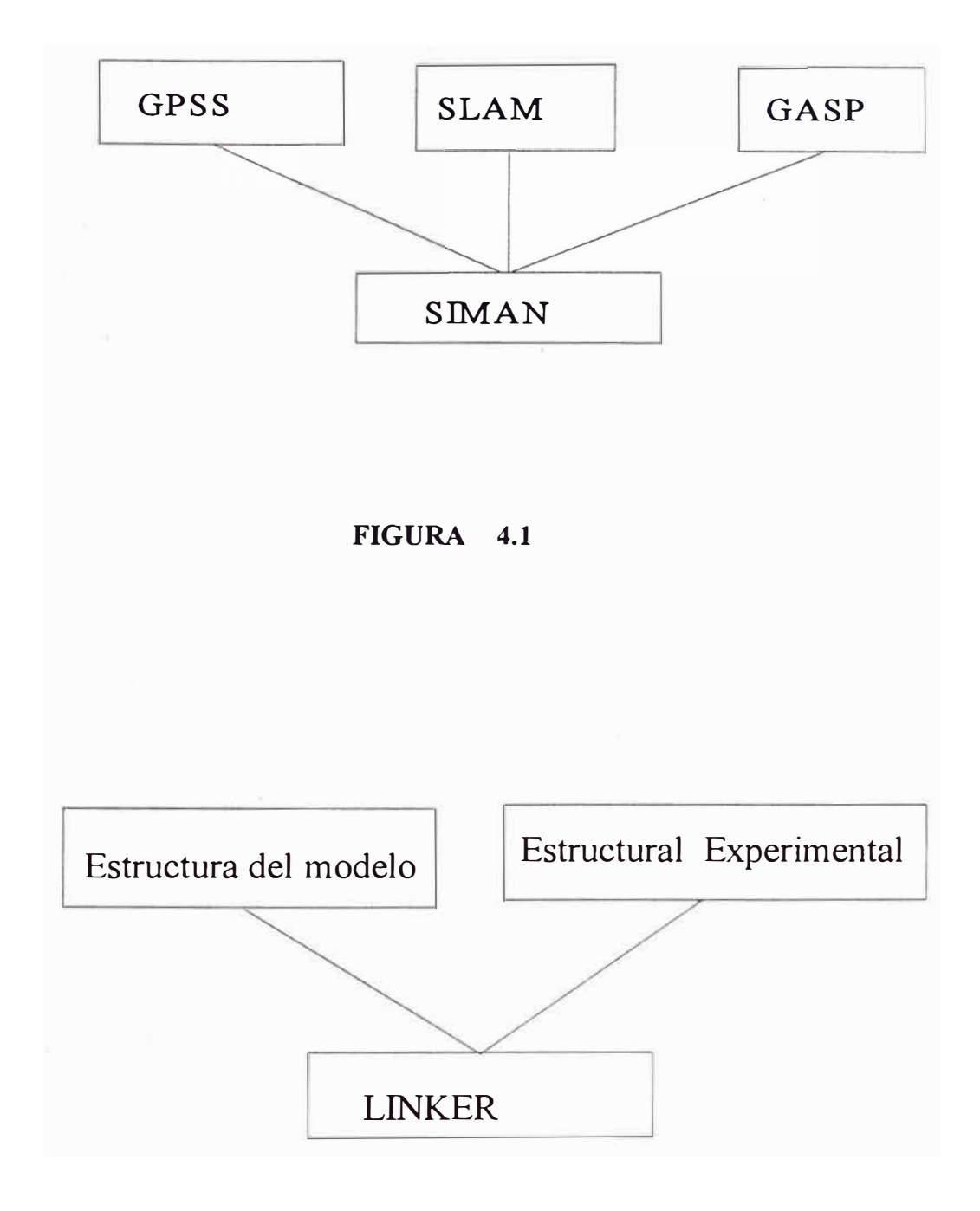

# **FIGURA 4.2**

Estas características se definen como *atributos.* En sistemas mineros por ejemplo, las entidades pueden ser conductores de camiones que son asignados a determinado camión. Cada conductor tiene atributos asociados, por ejemplo, tipo de camión asignado, o prioridades (camiones cargados o descargados, camiones de subido o bajada, etc.). En el mismo sistema, las entidades pueden ser los camiones que tiene atributos especiales de acuerdo el material que transportan, al tonelaje u otra forma de identificar el camión.

1. En termino *proceso* en SIMAN es usado para indicar la secuencia con la que la entidad se mueve dentro del sistema. Los procesos son estáticos y son activados por las entidades.

2. Diagramas de Bloques

Los procesos son modelados usando diagrama de bloques. Los cuales son diagramas mostrando la secuencia con la que las entidades se desplazan en el sistema.

# *Tipos de BLOQUES*

Existen alrededor de 40 procesos distintos que han sido agrupados dentro de bloques para permitir un mejor manejo del lenguaje. Mediante bloques que ejecutan determinados procesos dentro del sistema. Existen bloques básicos que se han incluidos en la gráfica correspondiente (al final del Capítulo). Una clasificación aún más corta permite separar los bloques de acuerdo a funciones comunes.

# **Hold Block**

Son los bloques que mantienen las entidades en una etapa del proceso. Si un proceso o una máquina no puede ser utilizado es necesario un bloque donde las entidades puedan esperar.

### **Transfer Blocks**

El bloque de transferencia mueven las entidades de una posición a otra. Por ejemplo un camión tiene que moverse de una posición a otra, esto se puede lograr mediante un bloque de transferencia llamado TRANSPORT.

# **Bloques de Operación (operating bloks)**

El bloque de operación cumple una función determinada dentro del sistema. Estos son los bloques más importantes dentro del programa pues muestran las actividades y operaciones que integran el sistema.

# *Principales Bloques de la Estructura del Modelo (o Archivo de Modelo)*

Como se indicó, el modelo "Model Frame" es uno de las estructuras de SIMAN. Estas estructuras se componen mediante Blocks. Los principales bloques que se utilizan en el presente trabajo de describen a continuación.

### **CREATE**

Este es el bloque que generalmente inicia el programa; su función es de definir: (1) el tamaño del grupo de entidades que ingresan al sistema, (2) el intervalo de arribo y (3) el número máximo de arribos. El tiempo entre arribos es determinado por una constante o una distribución de probabilidades que sera definida en los parámetros del bloque. El bloque también define, mediante una marca de tiempo (el atributo MARK), el tiempo de inicio del proceso.

El bloque create es, en efecto, una subrutina en SIMAN que tiene diferentes objetivos. Primeramente, él crea un espacio en la memoria para el primer arribo en el sistema. En la mayoría de las simulaciones este arribo ocurre en TNOW=00.00 (tiempo actual igual a cero), esto es, cuando el reloj empieza a correr. El bloque CREA TE toma este tiempo inicial mientras que el reloj (calendario) toma el tiempo de paso a otro block (si este implica tiempo). El bloque CREATE encuentra memoria para la segunda entidad la cual arriba en el futuro.

Lo importante es comprender lo que sucede con el calendario del sistema ( control de tiempos). La primera entidad que ingresa al sistema es la causa de programar el arribo de una segunda entidad mediante el mismo bloque CREATE; cuando la segunda entidad llega al sistema se programa la llegada de la siguiente, de este modo este bloque controla el

tiempo de dos entidades simultáneamente. Se forma de esta manera una cadena de entidades.

# **QUEUE**

Este es un bloque de espera, donde las entidades son almacenadas hasta que el recurso o medio de transporte este libre y pueda ser utilizado.

# **SEIZE**

Cuando una entidad arriba a este bloque, primero se reconoce si el recurso está disponible, si el recurso no está disponible se agrega a la cola; si la entidad está disponible, la entidad pasa al siguiente bloque y toma el recurso.

# **DELAY**

Este bloque indica el tiempo que la entidad utiliza el recurso. Cuando la entidad arriba a este bloque, el Calendario registra una cantidad de tiempo indicado como una unidad de tiempo fija o como una distribución.

# **RELEASE**

Este bloque realiza varias funciones o tareas. Primero, este bloque pasa la entidad hacia el próximo bloque, en consecuencia, el sistema busca la próxima entidad que requiere el recurso; si existe una entidad esperando por el recurso, esta toma el recurso; si no existe una entidad esperando por el recurso, el recurso se deja en estado libre. Como se puede observar, este bloque trabaja juntamente con el bloque QUEUE.

# **ASSIGN**

Este bloque simplemente toma nota de valores como características de las entidades. Los nombres de los atributos son recogidos del archivo experimental.

# **COUNT**

Este bloque permite contar determinados eventos de modo que podamos efectuar cálculos estadísticos.

# **ROUTE**

Este bloque indica el camino que la entidad debe seguir en el sistema mediante la definición del destino de la entidad.

# **STATION**

Este bloque nombra las estaciones por la cual pasa la entidad. Las estaciones son bloques de entrada a una serie de bloques que componen un subsistema.

# **REQUEST**

Con este bloque la entidad requiere o solicita un medio de transporte. Este bloque trabaja con el bloque QUEUE donde las entidades esperan por el vehículo solicitado.

# **TRANSPORT**

Con este bloque la entidad se transporta de acuerdo a las secuencias definidas en el file de experimento. En este bloque se identifica el medio de transporte, el nombre, el destino y la velocidad.

# **ALLOCATE**

Este bloque asigna un vehiculo a una entidad sin necesidad del uso de este camión. La finalidad es que la entidad se pueda mover independiente del medio de transporte.

# **MOVE**

Este bloque acompaña al bloque ALLOCATE, este asigna un medio de transporte a la entidad mientras que MOVE permite mover el vehículo sin transportar la entidad.

# **ACCESS**

Este bloque da acceso a una entidad para utilizar una faja transportadora. La entidad espera en un bloque de espera (QUEUE) hasta que la faja transportadora tiene espacio para transportar la entidad.

# **CONVEY**

Este bloque transporta una entidad en una faja transportadora. Las características de la

faja se definen la estructura experimental "Experimental Frame" mediante los elementos del comando CONVEYORS.

# **TALLY**

Cuando una entidad pasa a través de este bloque, se calcula cuanto tiempo la entidad ha estado en el sistema. Al final de la simulación, los datos estadísticos son generados sobre el tiempo total que la entidad ha estado en el sistema.

# *Principales Ele,nentos de la Estructura*  **Experimental (o Archivo Experimental)**

Como se indicó, las características, atributos, definiciones de las entidades, colas, recursos, transportes y variables del programa definido en el "Model Frame" se describen como elementos en el "Experimental Frame". Los principales elementos se definen a continuación.

# **PROJECT**

Con este elemento generalmente se inicia el EXPERIMENTAL FILE.

El indica el nombre del programa, el nombre del programador y la fecha.

# **QUEDES**

Con este elemento se definen las caracteristicas de las colas.

Se identifica las colas y se indica su capacidad.

# **RESOURCES**

Este elemento nombra y define las características de los recursos, por ejemplo, si el recurso es un molino, este bloque identifica el molino y su capacidad.

# **COUNTERS**

Este elemento define las caracteristicas de los COUNTER en el "Model File". Este elemento nombra, limita, reinicia e indica el nombre del archivo de salida ("output file").

# **REPLICATE**

Este elemento define el número de corridas o simulaciones independientes necesarias para generar los datos estadísticos.

# **ATRIBUTES**

Este elemento define las características de las entidades.

### **VARIABLES**

Este elemento define las características de las variables.

# **TALLIES**

Este elemento identifica las características del bloque TALL Y.

# **TRANSPORTERS**

Este elemento define las características de los vehículos indicando su nombre, número de unidades, velocidad, posición y estado.

### **SEQUENCES**

Este elemento define la secuencia en que cada entidad se mueve dentro del sistema. Este elemento trabaja con estaciones indicando el orden en que la entidad se mueve.

### **INTERSECTIONS**

En el caso de líneas de transporte donde se requiere definir las características de cada segmento, este block define las intersecciones.

### **LINKS**

Este elemento trabaja con las intersecciones para definir características de cada segmento definidas por las intersecciones. Por ejemplo si existe una corrección a la velocidad por una curva o cambio de pendiente.

# **DTATS**

Este elemento define los datos estadísticos que el programador considera necesarios para la toma de decisiones y para la validación del programa.

# **CONVEYORS**

Este elemento define las características de la faja transportadora. Velocidad, área de la celda y capacidad.

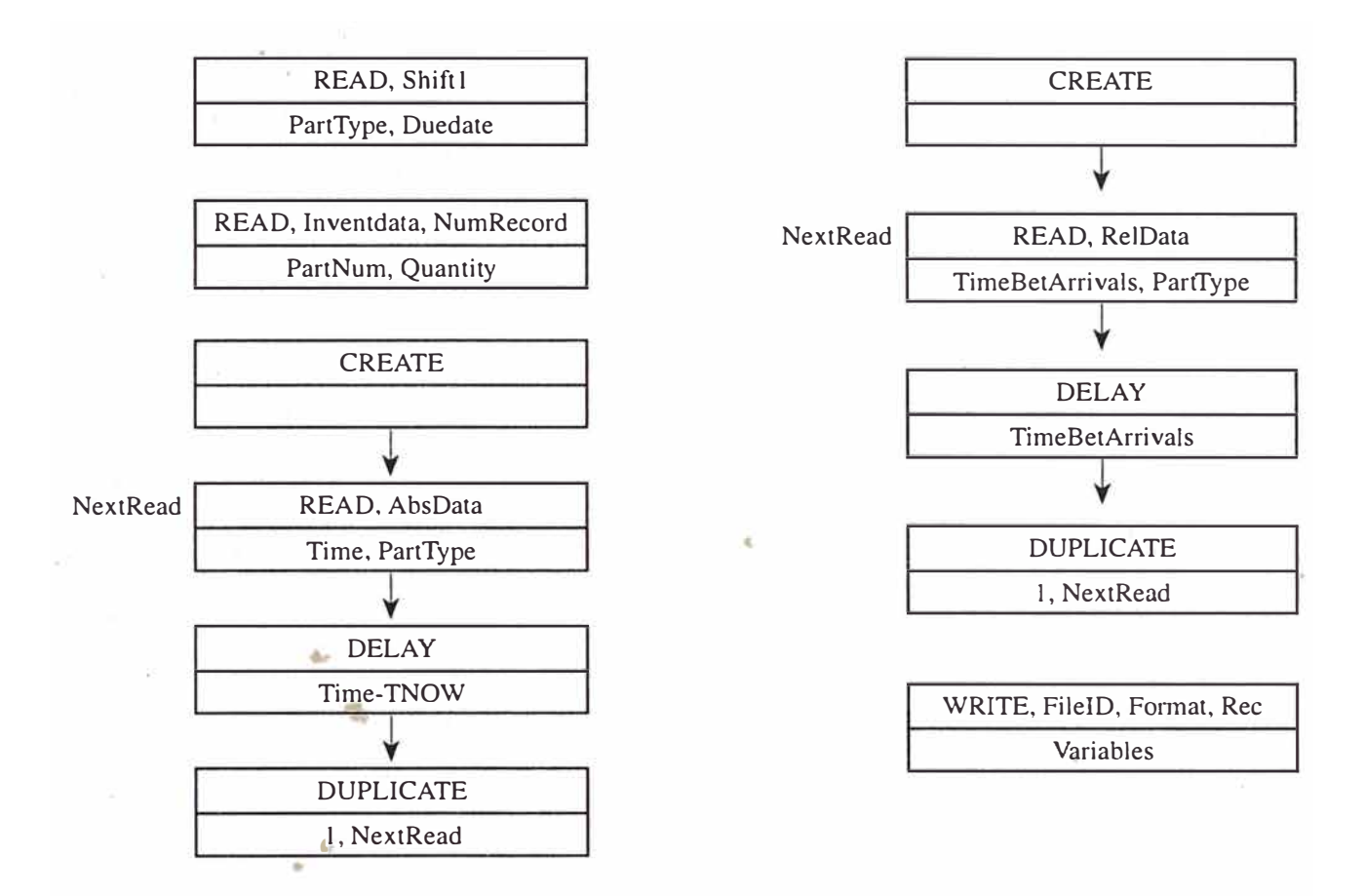

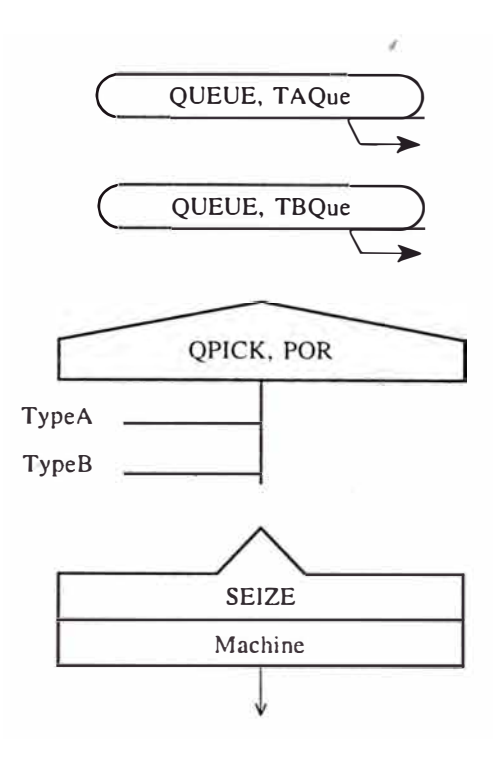

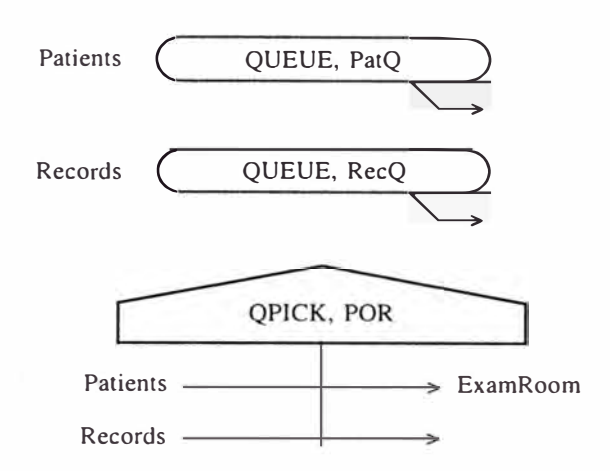

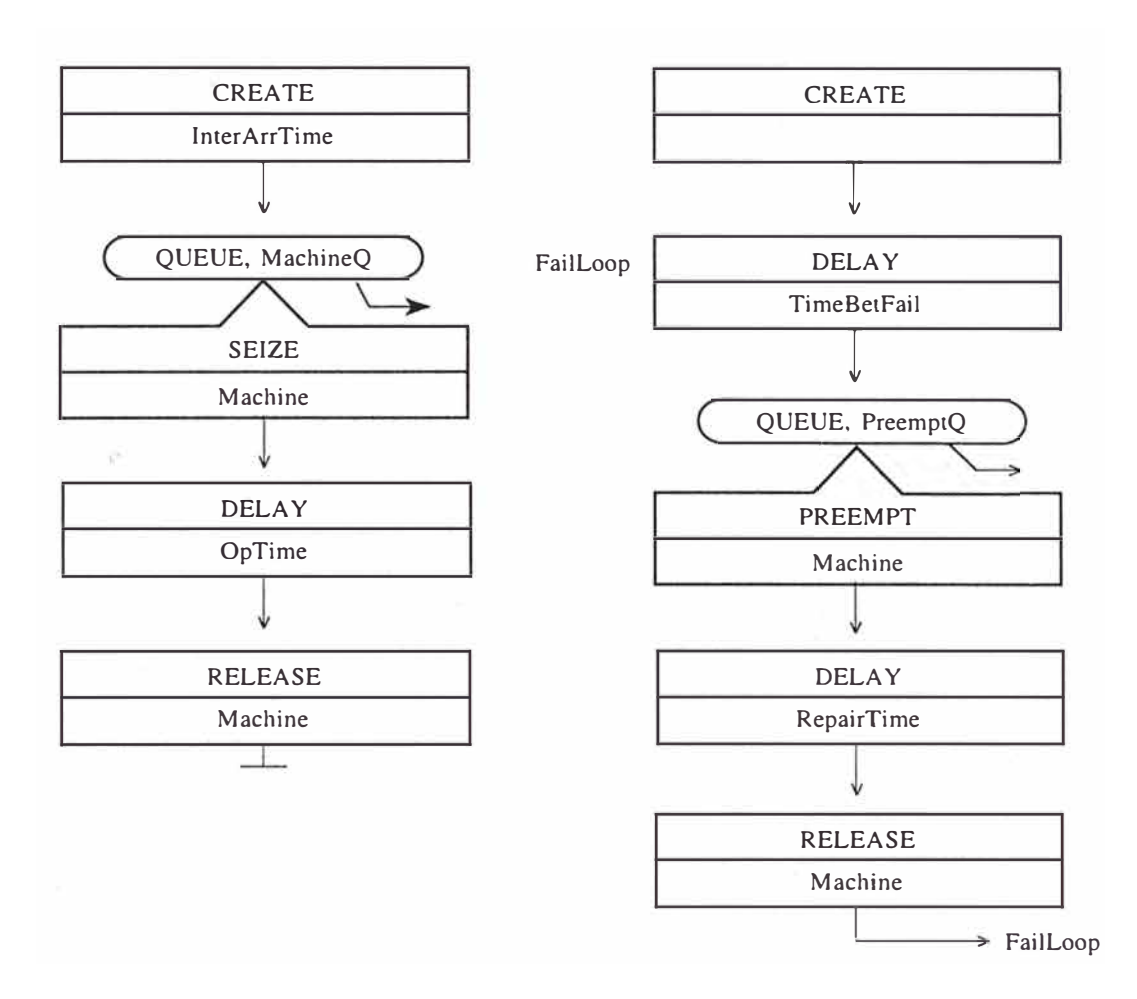

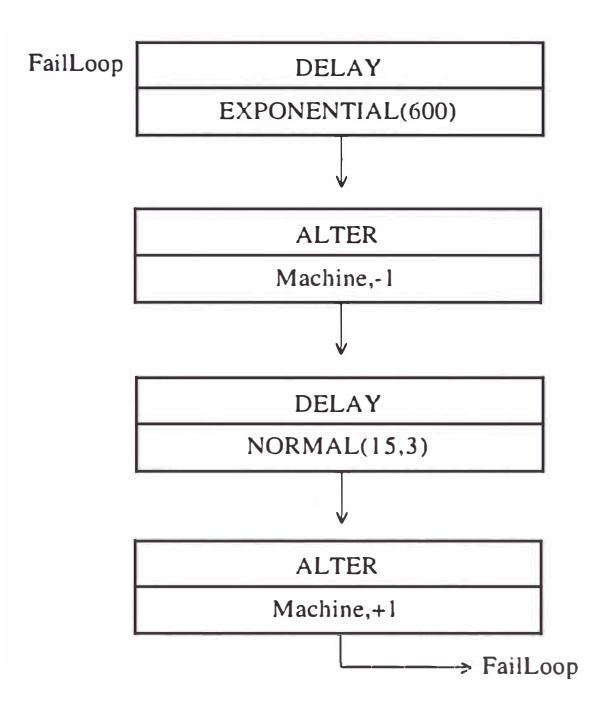

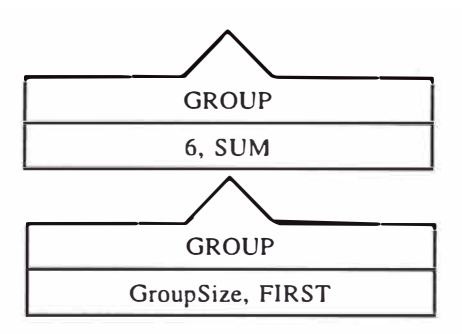

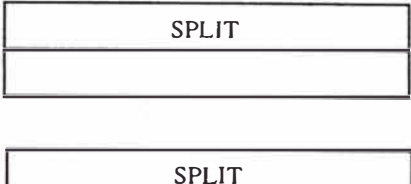

MarkTime

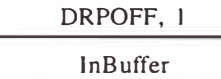

DRPOFF, 1,3 InBuffer, MarkTime

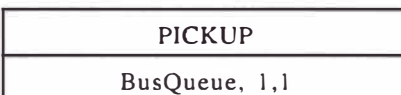

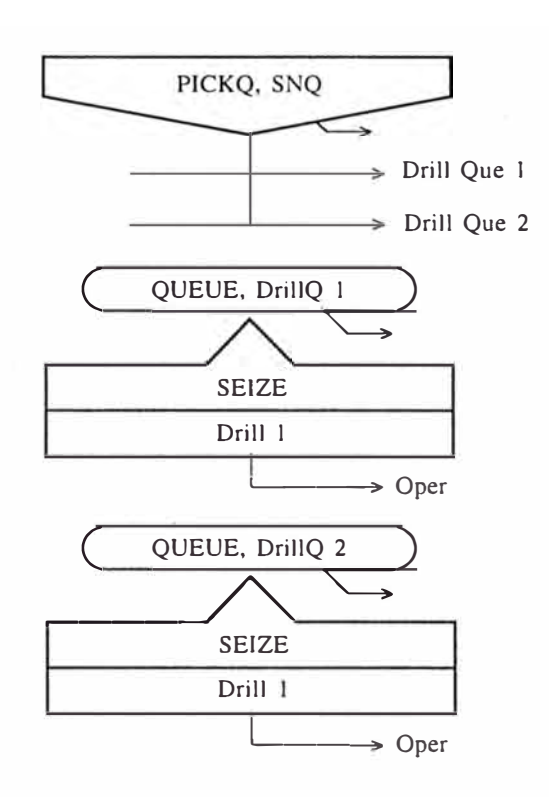

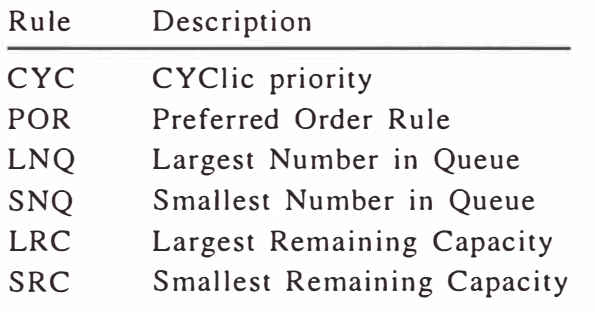

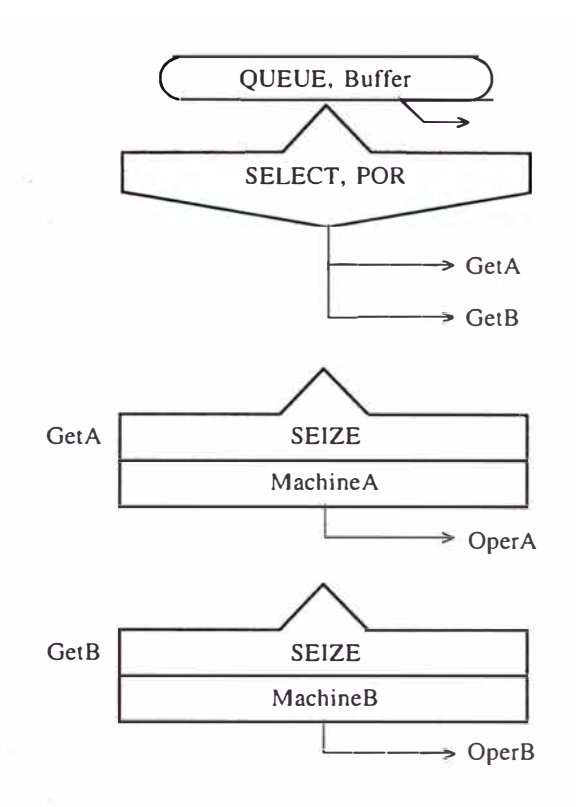

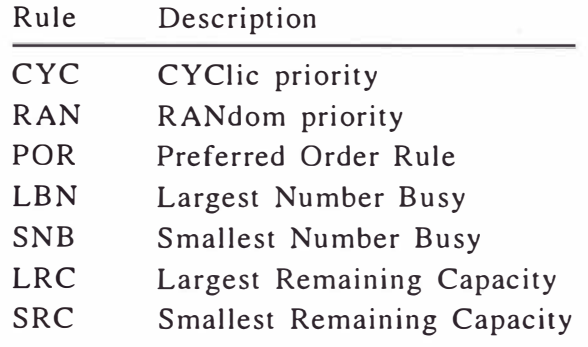

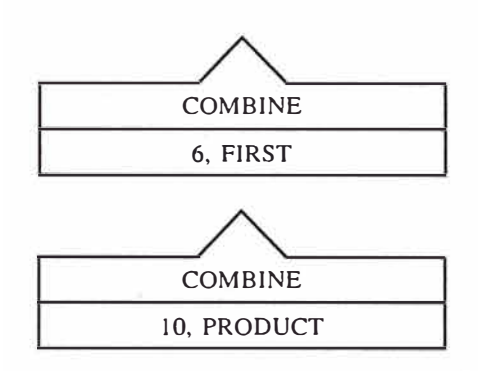

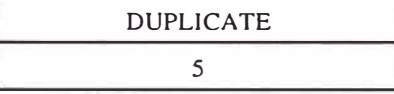

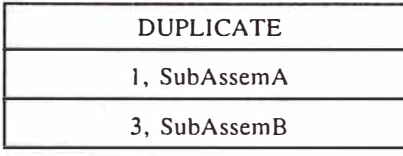

# 5

# *SIMULACIÓN DE CARGUÍO TRANSPORTE EN UN TAJO ABIERTO*

# 1 *Selinición del Sisle,na*

El sistema propuesto es el carguío y transporte en un tajo abierto. El caso es hipotético habiendose añadido características especiales tales como reparaciones y desperfectos. El programa desarrollado no utiliza todos los bloques requeridos debido a las limitaciones del compilador educativo del programa SIMAN usado para desarrollar el algoritmo.

# **Definición del Problema**

El modelo simula las operaciones de carguío y transporte en un tajo abierto donde existen tres cargadores frontales que trabajan sobre mineral y desmonte. El problema es determinar el tamaño de flota, así como encontrar los cuellos de botella si los hubiera. El

programa es general permitiendo de esta manera comparar diferentes equipos de carguío

# *Objetivos*

La optimización de los sistemas de carguío y transporte en open pit tiene la finalidad de minimizar los costos operativos mediante la maximización de la utilización del equipo usado, reducción de colas y maximización de productividad. El programa presentado puede alcanzar estos tres objetivos y por ende minimizar los costos de operación si se define el tipo y capacidad de equipo a usarse; si este no fuera el caso, se encuentra una solución optima para cada tipo de equipo y luego se puede encontrar la solución óptima de la flota.

Como se indicó, una de las maneras de optimizar el equipo es mediante la maximización del equipo. La Gráfica 5.1 muestra la forma como la productividad de la pala aumenta a medida que número de camiones se incrementa hasta alcanzar un máximo, esto es debido a que la pala ha alcanzado su máxima productividad. A partir de este momento el incremento del número camiones incrementa las colas. Teóricamente la producción de las palas decrece (existen problemas dentro de las vías o rampas) debido a que se produce congestión. La solución óptima se ha alcanzado, pero si es que la flota de camiones· tuviera que trabajar por haber sido sobredimensionada, la solución sería incrementar una pala más en operación con el mismos número de camiones (los costos fijos se reducen).

La Gráfica 5.2 muestra la productividad de los camiones mediante el incremento de número de camion�s asignados a una pala. La productividad de los camiones permanece constante hasta que la capacidad de la pala ha sido excedida, esto debido a que aparecen las colas. La productividad de los camiones empieza a decrecer con cada camión adicional en el sistema.

La Gráfica 5.3 muestra como la productividad de las 2 palas aumenta con el aumento de camiones, en este caso, una segunda pala ha sido añadida al sistema luego de que el sexto camión entra en operación (Waleski, 1984).

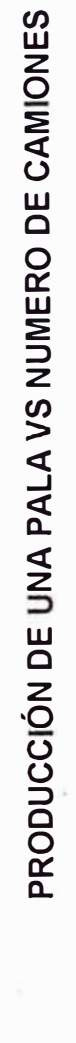

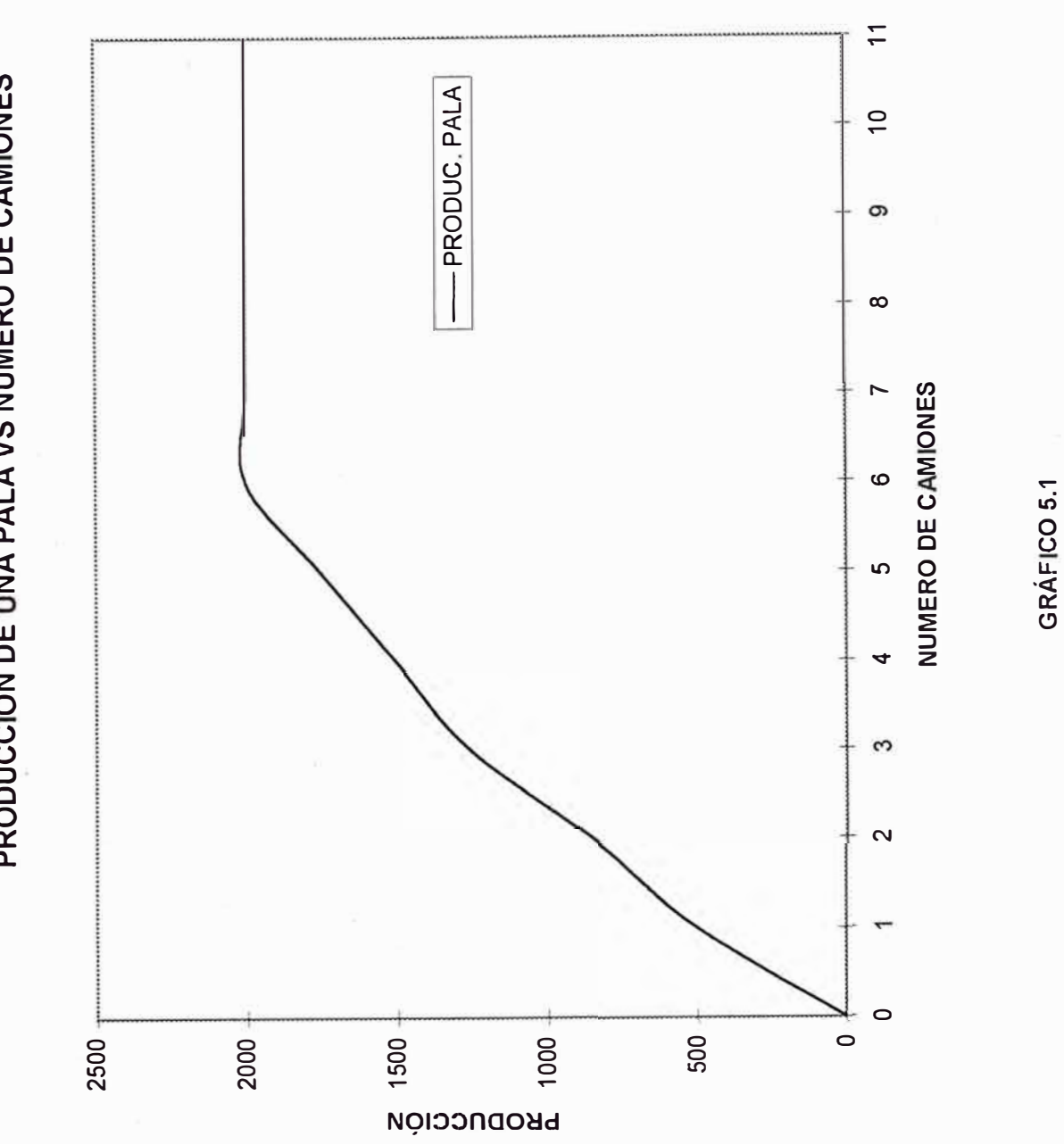

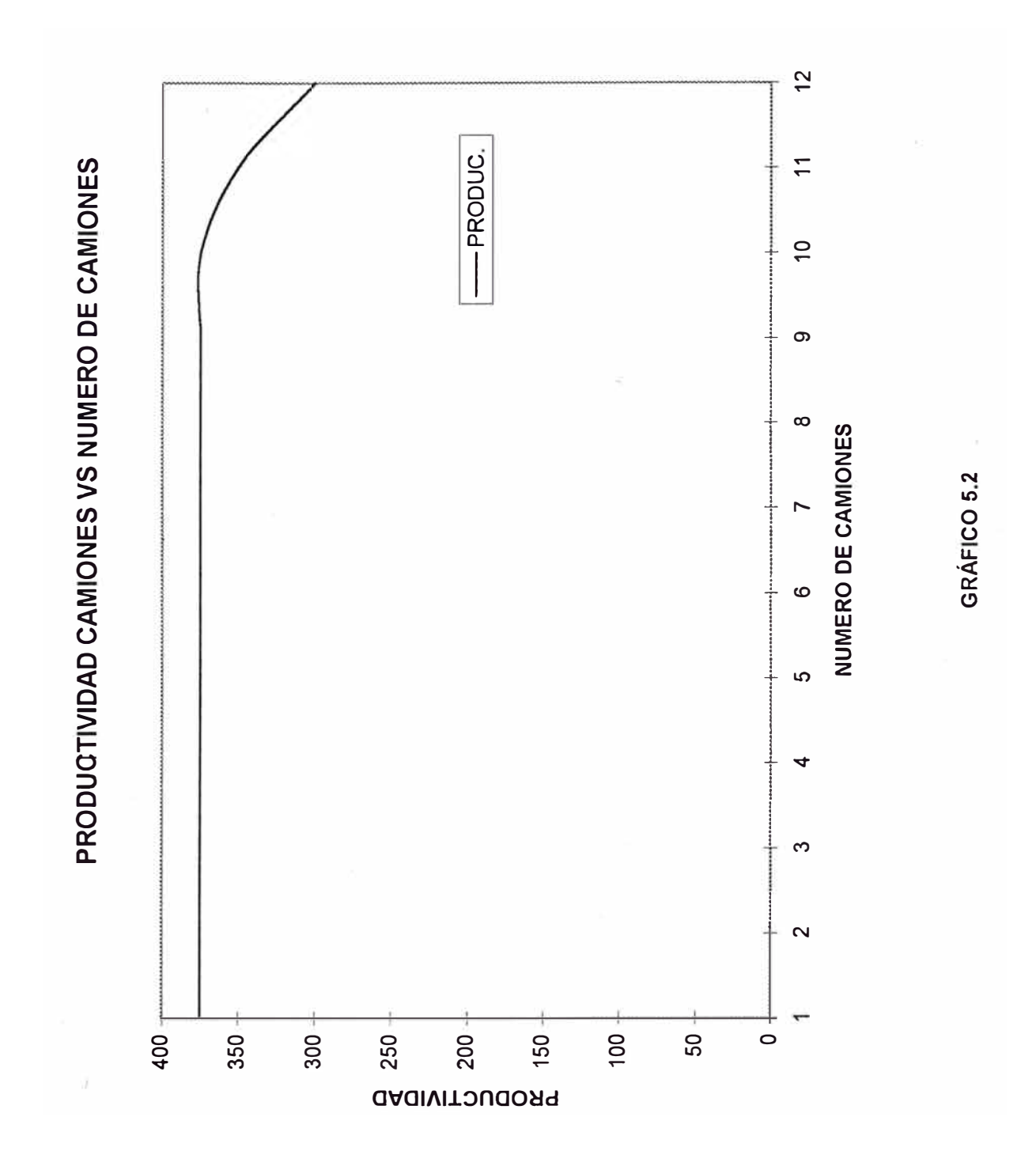

 $52\,$ SIMULACION DE SISTEMAS DE CARGUIO Y TRANSPORTE EN OPERACIONES DE TAJO ABIERTO MEDIANTE EL LENGUAJE DE PROGRAMACION SIMAN

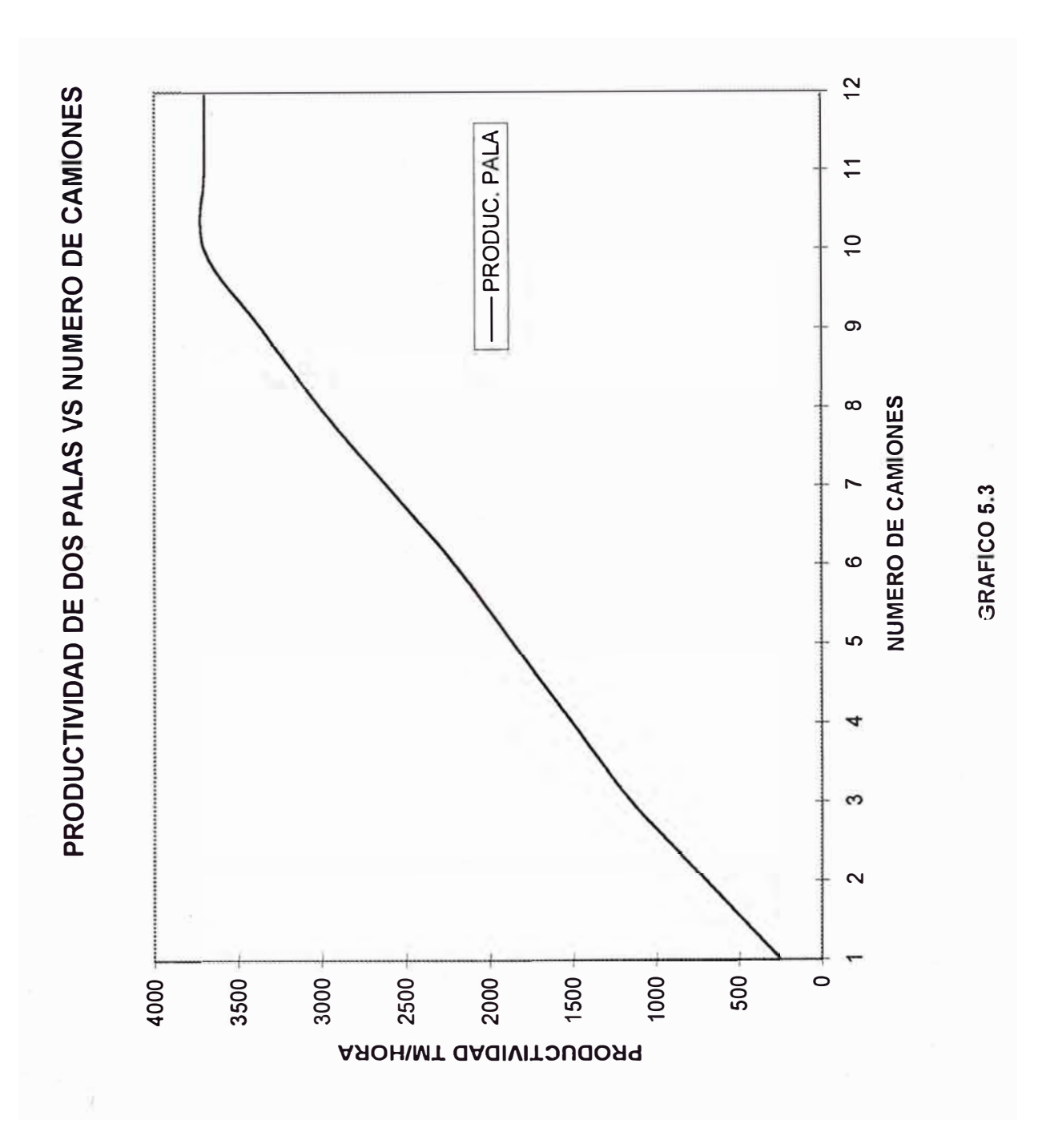

SIMULACION DE SISTEMAS DE CARGUIO Y TRANSPORTE EN OPERACIONES DE TAJO ABIERTO MEDIANTE EL LENGUAJE DE PROGRAMACION SIMAN

# *Condiciones*

El sistema está constituido por camiones que transporten el mineral y desmonte desde los puntos de carguío a la tolva de mineral o cancha de desmonte según el caso. Para optimizar el programa se trata de validar la presencia de un despachador. El uso de un despachador nos permite variar la producción y de esta manera validar un programa de mayor aplicabilidad. El carguío se realiza con palas mecánicas o cargadores frontales. Los tiempos de carguío, descarga, demora por reparaciones de la pala y camiones, se han asignado mediante distribuciones probabilísticas, los parámetros pueden ser cambiados para hacer posible realizar un análisis de sensibilidad. Las capacidades de carga de las palas y camiones se definen como variables. La velocidad de los camiones se ajusta de acuerdo al tramo de recorrido y pendiente. La Tabla 5.1 muestra los tramos de recorrido de los camiones.

La secuencia de movimiento es la siguiente (ver figura en Anexo 1):

Flota Pala 1: Despacho - pala 1- planta - inicio - shop

Flota Pala 2: Despacho - pala 2 - planta - inicio - shop

Flota Pala 3: Despacho - pala 3 - echadero - inicio - shop

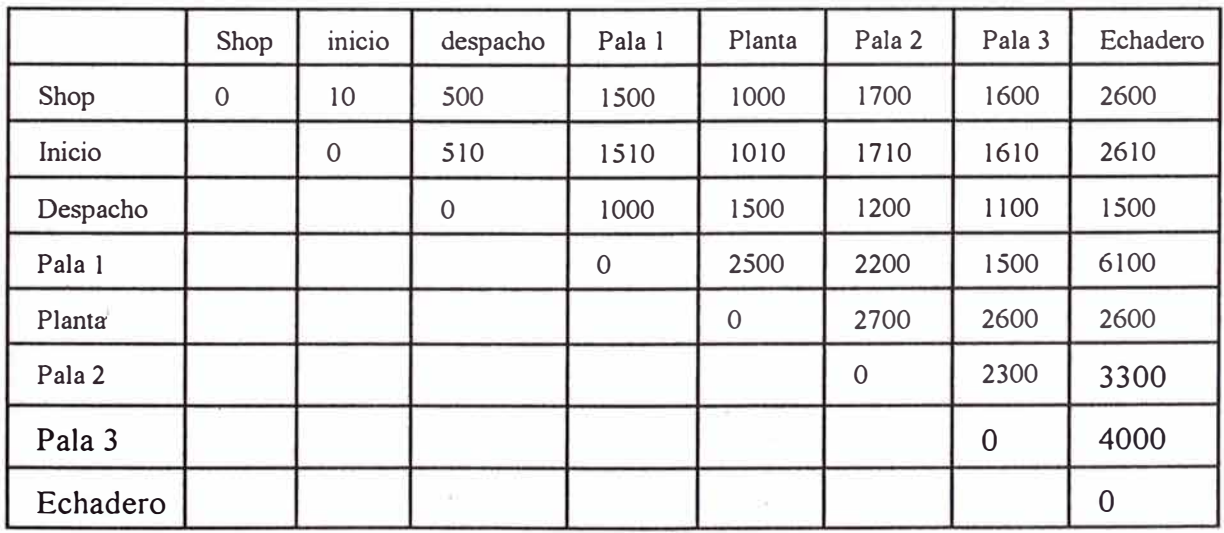

# **TABLA 5.1 DISTANCIAS DE RECORRIDO EN EL TAJO.**

# *Descripción de la Estructura de Modelo (Archivo de Modelo)*

Como se indicó, el modelo "Model Frame" es uno de las estructuras de SIMAN este en ) realidad es el programa. Esta estructura se compone de bloques; los principales bloques que se utilizan en el presente trabajo se describen a continuación (más adelante se describirá la estructura experimental desde el cual se pueden hacer cambios al programa general).

### *Creación de Entidades o Cho,eres*

El programa crea choferes mediante tres bloques CREATE con la finalidad de asignar cada grupo de choferes a una pala. La creación de choferes se hace mediante los valores N#l N#2 y N#3, de esta forma se puede crear combinaciones de tamaño de flota sin afectar la estructura de modelo. Para ello se usa el bloque CREATE tal como se indica a continuación:

$$
CREATE, N#1, 0, 1;
$$

De está forma se crea un número "N#l" de choferes definidos desde el archivo de experimento (estructura experimental). Los choferes arriban en grupos de 1 al mismo tiempo. La creación de choferes o entidades tiene la finalidad de iniciar el programa.

# *Asignación de Destinos y Atributos*

Para usar el criterio de despachador se asignan categorías a cada camión; por ejemplo, a un camión que trabaja con la pala 1 se le asigna la categoría 1 .

Una alternativa a esta asignación se presenta como Anexo� en ella se ha definido una distribución discreta que permite controlar la producción. Mediante está distribución discreta el 70% de los camiones se asignan a puntos de carguío de mineral, un 3 0% de los camiones transportan desmonte. Mediante la distribución discreta se puede cambiar la producción y, por lo tanto, el destino de los camiones. La asignación se realiza mediante el uso del bloque ASSIGN tal como se indica a continuación:

ASSIGN: CATEGORY=DISCRETE(0.35, 1,0. 7,2, 1.0,3)

Este bloque define tres tipos de camiones los cuales son asignados a las palas o cargadores frontales mediante las probabilidades.

Tanto en el programa descrito en el presente Capítulo como el programa que se anexa, se asigna una categoría a cada chofer para que tenga un número de identificación que corresponde a la pala asignada.

Mediante el uso de un BRANCH en la estación DISP ACHER se distribuye los camiones de acuerdo a la categoría del camión (1, 2 ó 3).

# **Definición de Contadores y Variables**

Los contadores tiene la finalidad de controlar el número de viajes de desmonte y mineral, estos juntamente con las variables nos permiten llevar los datos estadísticos. En el programa se utilizan los siguientes contadores:

> COUNT:1,1; COUNT:2,1; COUNT:3,1; COUNT:4,1;

Para mantener un programa general se han usado variables lo que permite realizar cambios, por ejemplo, la capacidad de los camiones y palas En el programa se usan las siguientes variables asignadas mediante el bloque ASSIGN.

ASSIGN: ORIVER=DRIVER+l;

ASSIGN:ORE=O#;

ASSIGN: WASTE=W#;

ASSIGN: PROD(l)=PROD(l)+ORE; ASSIGN: PROD(2)=PROD(2)+0RE; ASSIGN: PROD(3)=PROD(3)+0RE; ASSIGN:' WW ASTE=WW ASTE+WASTE;

Las variables llevan la cuenta de la producción de mineral y desmonte para cada uno de los recursos, de esta manera se puede analizar la utilización de cada recurso.

# *Asignación de Tiempos de Carguío y Descarga*

El programa usa distribuciones probabilísticas para los tiempos de carguío entendiendo que los tiempos exactos no existen, estos tiempos varían de acuerdo a cierta distribución la que puede ser definida por el usuario desde el archivo experimental. En el programa se ha usado distribuciones normales cuyos parámetros son definidos por PARAMETROS en el archivo experimental permitiendo, de esta manera, realizar cambios en el sistema sin afectar el programa.

Mediante el bloque ASSIGN se han definido los siguientes tiempos:

 $CARGUIO1TIME=RN(1,1)$ CARGUI02TIME=RN(2, 1) CARGUI03TIME=RN(3, 1)  $MINERAL TIME=RN(4, 1)$ DESMONTETIME=RN(5, 1)

RN indica que se tratan de distribuciones normales donde los números l y 5 indican la identificación de los parámetros en el archivo experimental ( definido en los elementos de PARAMETERS). El número 1 repetitivo en todos los elementos indica la cadena de generación de números aleatorios.

# *Estaciones*

Las estaciones son usadas para indicar los destinos de los camiones. Mediante el bloque ST ATION se identifica cada estación. La primera estación es SHOP donde se inicia el sistema, está estación coincide con el taller de mantenimiento; se entiende que todos los camiones originan su recorrido después de un mantenimiento o inicio de guardía. Las otras estaciones se pueden identificar de acuerdo a la pala (SHOVEL) asignada.

Los bloques STATION usados son:

STATION, SHOP; STATION, INICIO; SATION,DISPACHER: STATION, SHOVELl; STATION, SHOVEL2; STATION, SHOVEL3; STATION, SDUMP; STATION, SPLANT;

En la estación DISPACHER se realiza la distribución de canuones según su CATEGORIA. La estación SDUMP es la zona de descarga e PLANT corresponde al echadero de mineral o planta.

# *oe,inición de Recursos*

Los recursos son nombrados mediante la combinación de los bloques SEIZE y DELAY defineh el recurso usado y el tiempo que el recurso es usado. En este programa el bloque DELA Y está definido por el tiempo asignado mediante el bloque ASSIGN (ver asignación de tiempos).

Los recurso son las palas o cargadores, la planta y el echadero de desmonte, estos

recursos son ubicados en el archivo del modelo y definidos desde el archivo experimental. En el programa se usan los siguientes bloques:

> SHOVELl SHOVEL<sub>2</sub> SHOVEL3 **DUMP** PLANT

# **Asignación y Control del Movimiento de Camiones**

La asignación de transporte se basa en los atributos de cada camión hecho con el bloque ASSIGN= CATEGORY, y el bloque REQUEST. El bloque ASSIGN asigna a cada camión un destino, mientras que el bloque REQUEST solicita y asigna un camión a cada chofer de esta manera controlamos que un chofer trabaje siempre con el mismo camión.

Como complemento a esta asignación, se usa el bloque BRANCH en la estación DISP ACHER, el cual, como su nombre lo indica, dirige la ruta de los camiones.

Los bloques usados son:

REQUEST;

TRANSPORT;

ASSIGN: CATEGORY(...)

BRANCH;

# *Descripción*  de la Estructura Experimental *(Archivo Experin,enta/J*

El programa experimental define las características y valores de las entidades, variables,

parámetros que han sido o no incluidas en el programa de modelo. El hecho que existan componentes del programa experimental no incluidos la estructura de modelo no invalida el programa. Los elementos de la estructura experimental se detallan a continuación.

# *Atributos*

Los atributos se dan a las entidades que conforman el modelo. En el programa se incluyen los siguientes atributos:

# **CATERGORY**

Este define el chofer y su destino mediante, así la categoría 1 define el chofer que trabaja con la pala 1).

### TIMEIN

Indica la iniciación del programa; el programa se inicia cuando la entidad (chofer), ingresa al sistema.

### TRUCK#

Establece un control sobre los camiones numerandolos (permite hacer un programa general sin mencionar cada uno de los camiones.

# CARGIOlTIME

CARGUI02TIME

CARGI03TIME

### DESMONTETIME

### MINERALTIME

Estos atributos permiten definir características asignables a los choferes y camiones, el copilador así identifica, por el ejemplo, el tiempo que demora el carguío en la pala 1 mediante CARGUil TIME. CARGUIOTIME es un atributo que asigna la distribución cuyos parámetros se definen en el elemento PARAMETERS.

# *Recursos*

Los recursos son los componentes del sistema que dan servicio; las palas, planta y la cancha de desmonte son servicios. El elemento que define estos recursos en el archivo de experimento es RESOURCES. Los recursos definidos en el elemento P ARAMETERS del programa son:

```
SHOVELl, ,SHOVELSTATES,FAILURE(SHOVELCLEAN) 
SHOVEL2, , PALASTATES, FAILURE(PALACLEAN)
SHOVEL3, ,CARGASTATES,FAILURE(CARGACLEAN)
PLANT
```
**DUMP** 

Como se puede ver los recursos SHOVELl, SHOVEL2, y SHOVEL3 tienen componentes especiales para poder definir fallas mecánicas las cuales se ocasionan de acuerdo a una distribución probabilística definida en los elementos F AILURE dentro del archivo experimental.

# *Paránietros*

Mediante los parámetros se define los parámetros de las distribuciones usadas en el programa. En este caso, las distribuciones son normales, por lo tanto son dos los parámetros que tienen que ser definidos, la media y la desviación estándar.

# *Counters*

Mediante el elemento COUNTERS se identifica cada contador que ha sido o no mencionado en el archivo de modelo.

# *Queues*

Este elemento identifica cada una de las colas que existen en el programa de modelo ademas de su posición dentro del programa.

# *Variables*

Este elemento sólo existe en la estructura experimental. Este elemento contiene toda la información de las variables, desde su identificación hasta los números o valores en su estado inicial. El programa usa las siguientes variables:

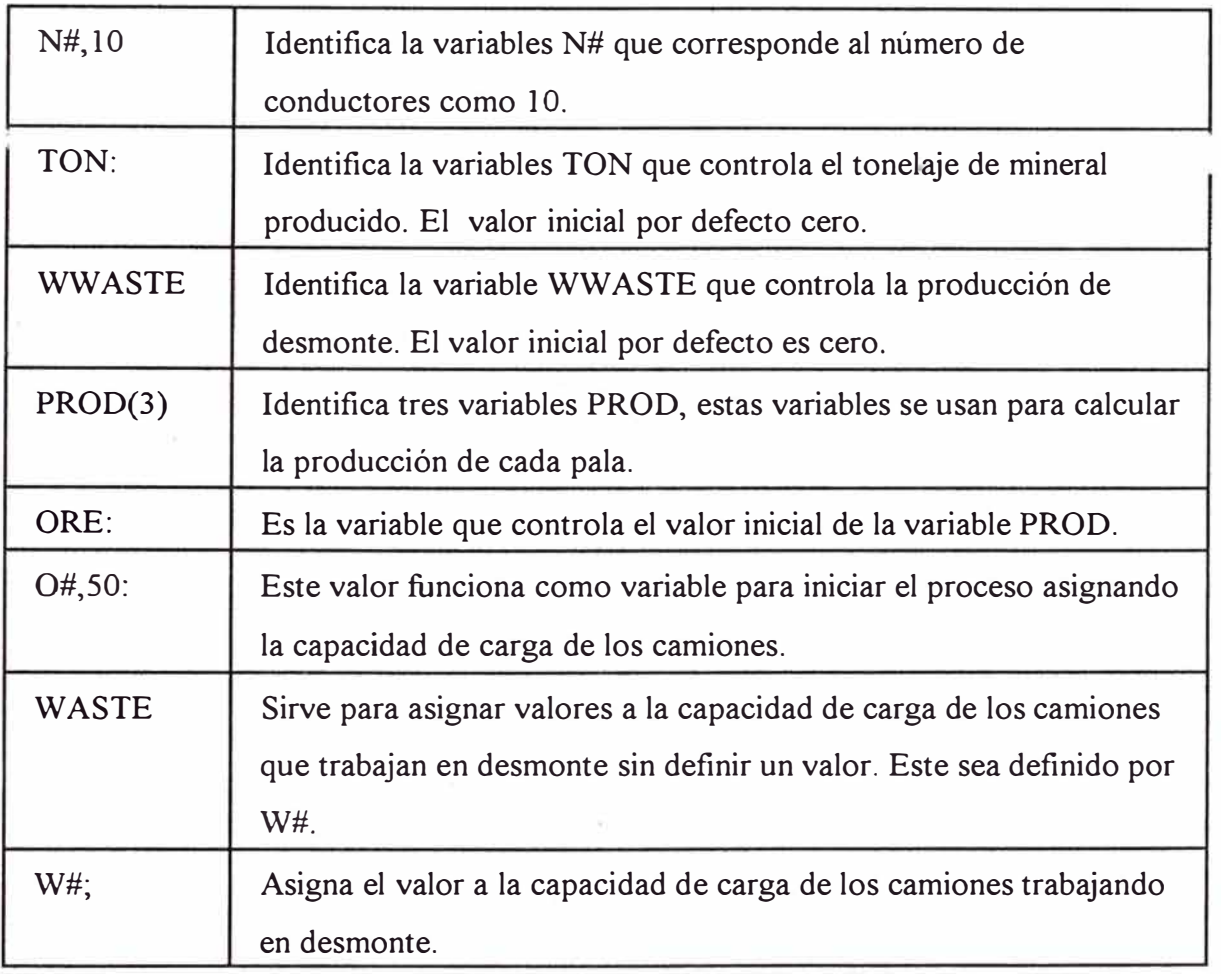

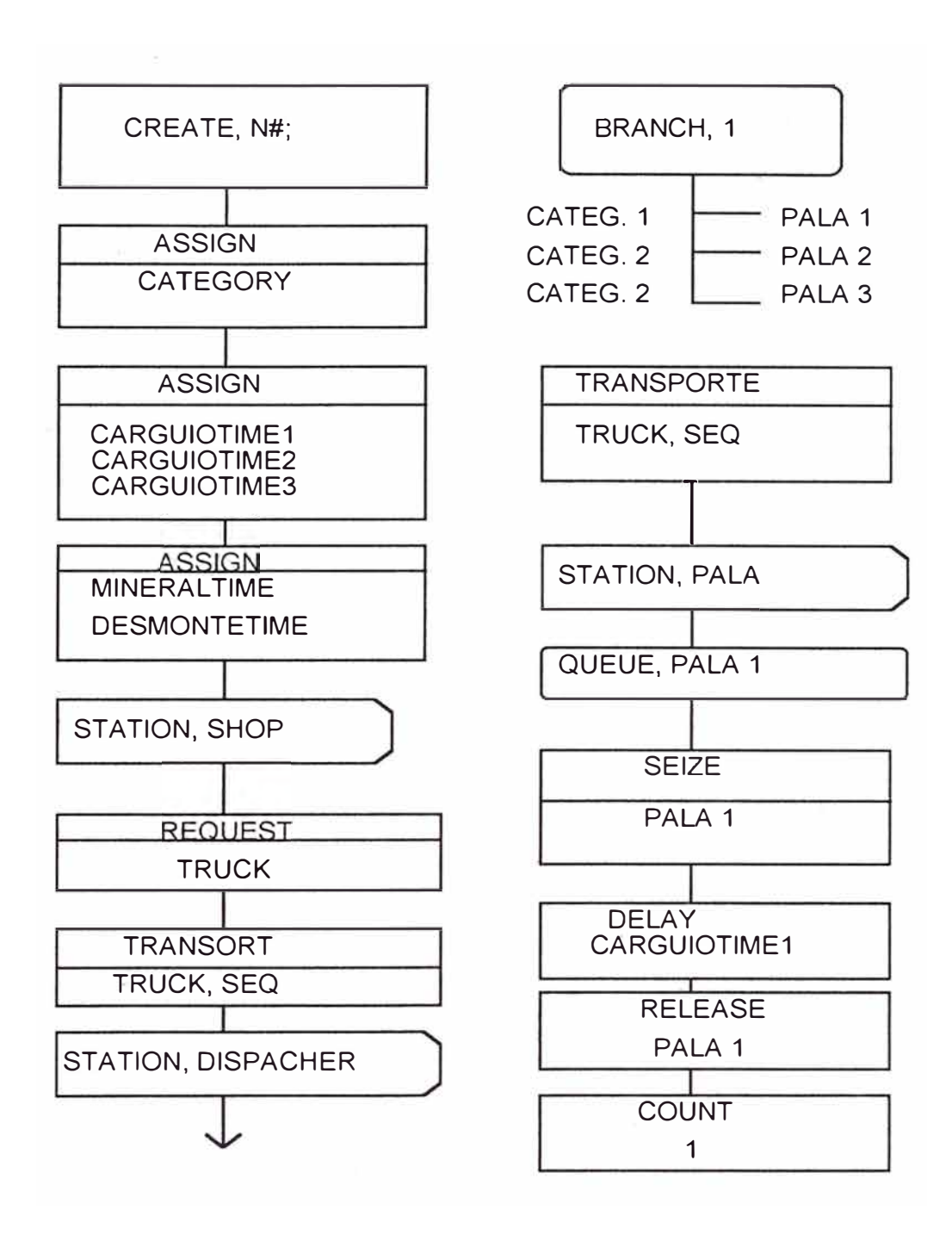

# **FIGURA 5.4 BLOQUES BASICOS PARA SIMULAR SISTEMAS DE CARGUIO Y TRANSPORTE**

# *S'latesets*

Este elemento trabaja juntamente con F AlLURES para definir el estado de las palas o en general del recurso. En este caso, se hace la simulación de los desperfectos de las palas identificando su estado. En cada caso define dos estados ocupado (busy) o con desperfectos mediante una variable (SHOVELCLEAN, etc.,) la que trabaja con los elementos de FAILURE.

# *Failures*

Este elemento define la existencia de desperfectos menores mediante distribución exponencial. La distribución usada es la exponencial para captar el hecho de que cada desperfecto es independiente del otro. Se define desperfectos para cada pala.

# *S'lations*

Este elemento define las estaciones usadas o no en el archivo de modelo.

# *Dis'lances*

Este elemento define las distancias entre los diferentes puntos del sistema. Como se puede observar desde este elemento se puede variar las distancias sin afectar al programa definido en el archivo experimental. En el programa se definen distancias entre 8 puntos en una distribución tipo matricial.

# *Transportes*

Este elemento define las características de los camiones como su estado (activo, parado), su velocidad, el número de camiones y la estación inicial donde de ubican los camiones (shop o talleres).

# *Ta/líes*

Define los controles de tiempo a usarse dentro del programa.

# *Replica te*

Define el número de simulaciones a realizarse y el tiempo "real" de cada simulación.

# *Dstat*

Este elemento define las estadísticas, control y output.

# *Affructura de Modelo ó Programa General*

El archivo del modelo o programa general que modela el sistema propuesto se detalla a continuación.

CREATE, l:Nl#:0,1; ASSIGN: CATEGORY=l :NEXT(GO); CREATE, N2#:0,1; ASSIGN:CATEGORY=2:NEXT(GO); CREATE, N3#:0,l; ASSIGN:CATEGORY=3:NEXT (GO); ASSIGN:DRIVER=DRIVER+ 1: ORE=O#: WASTE=W#: CARGUIOl TIME=RN(l, 1): CARGUIO2TIME=RN(2, 1): CARGUIO3TIME=RN(3, 1):

 $MINERAL TIME=RN(4,1):$ 

# BLOIN STATION,SHOP:MARK(TIMEIN); ! SE INICIA LA OPERACION MEDIANTE UN CONTOL
IDE TIEMPOS EN LA ESTACIÓN SHOP(TALLER). A ESTA JESTACION SOLO REGRESAN LOS CAMIONES SI HAY !DESPERFECTOS.

QUEUE, GETTRUCK;

REQUEST:TRUCK(SDS,TRUCK#);

TRANSPORT:TRUCK(TRUCK#).DISPACHER.420:

ILOS CHOFERES SE ENCUENTRAN EN EL TALLER Y

!SON ASIGNADOS A DETERMINADOS CAMIONES. SE

!TRASLADAN AL INICIO DEL CIRCUITO, LA ESTA-

**CION DISPACHER DE DONDE SON ASIGNADOS A PALAS.** 

STATION, DISPACHER:

**BRANCH, 1:** 

 $IF.CATEGORY==1, BL2$ 

IF, CATEGORY=2, BL3:

IF.CATEGORY==3.BL4:

 $RI.2$ TRANSPORT:TRUCK(TRUCK#).SSHOVEL1:

STATION, SSHOVEL1;

**OUEUE, OSHOVEL1;** 

SEIZE: SHOVEL1;

DELAY:CARGUIO1TIME:

RELEASE:SHOVEL1;

COUNT:1;

 $ASSIGN:PROD(1)=PROD(1)+ORE;$ 

TRANSPORT:TRUCK(TRUCK#),SPLANT;

STATION, SPLANT; QUEUE, QPLANT; SEIZE: PLANT; DELAY: MINERALTIME: RELEASE: PLANT; COUNT:4:

BLOON TRANSPORT:TRUCK(TRUCK#),INICIO;

STATION,INICIO; FREE:TRUCK(TRUCK#); DUPLICATE: l,BLOIN; TALLY:SYSTEM TIME, INT(TIMEIN):DISPOSE;

BL3 TRANSPORT:TRUCK(TRUCK#),SSHOVEL2; STATION,SSHOVEL2; QUEUE,QSHOVEL2; SEIZE:SHOVEL2; DELA Y:CARGUI02TIME; ASSIGN: PROD(2)=PROD(2)+0RE; RELEASE:SHOVEL2; COUNT:2; TRANSPORT:TRUCK(TRUCK#),SPLANT;

BL4 TRANSPORT:TRUCK(TRUCK#),SSHOVEL3; STATION,SSHOVEL3; QUEUE,QSHOVEL3; SEIZE:SHOVEL3; DELAY:CARGUI03 TIME; ASSIGN:PROD(3)=PROD(3)+WASTE; RELEASE:SHOVEL3; COUNT:3;

TRANSPORT:TRUCK(TRUCK#),SDUMP;

STATION, SDUMP; QUEDE, QDUMP; SEIZE:DUMP; DELAY:DESMONTETIME; RELEASE:DUMP; ASSIGN:WW ASTE=WW ASTE+waste:NEXT(BLOON); END;

# *ARCHWO EXPERIMENTAL*

A continuación de detalla el modelo experimental del programa.

BEGIN;

PROJECT,TESIS DE GRADO,GBK,15/4/96;

!ROBERTO FERNANDO MALDONADO ASTORGA;

ATTRIBUTES:CATEGORY:

TIMEIN:

TIME:

TRUCK#:

CARGUIO1TIME:

CARGUIO2TIME:

CARGUIO3TIME:

DESMONTETIME:

MINERALTIME;

RESOURCES:l,SHOVELl,,SHOVELSTATES,FAILURE(SHOVELCLEAN):

2, SHOVEL2, PALASTATES, FAILURE(PALACLEAN):

3,SHOVEL3,,CARGASTATES,FAILURE(CARGACLEAN):

4,PLANT:

5,DUMP;

PARAMETERS: 1,5,05:

2,5,05: 3,5,0.5: 4,1.5,0.1: 5,1.5,0.1;

COUNTERS: 1:

 $2^{\cdot}$ 3: 4;

QUEDES: GETTRUCK:

QSHOVELI:

QSHOVEL2:

QSHOVEL3:

QPLANT:

QDUMP;

V ARIABLES:DRIVER:

N#,10:

TON:

WWASTE:

PROD(3):

ORE:

0#,50:

WASTE:

W#,50;

STATESETS:SHOVELSTATES,SHOVELLING(BUSY),CLEANING (SHOVELCLEAN): PALASTATES, SHOVELLING (BUSY), CLEANING (PALACLEAN):

CARGASTATES,SHOVELLING(BUSY), CLEANING(CARGACLEAN);

FAILURES: SHOVELCLEAN, TIME(EXPO(120), EXPO(5)):

PALACLEAN,TIME(EXPO(120),EXPO(5)):

CARGACLEAN, TIME(EXPO(120), EXPO(5));

STATIONS: l,SHOP:

2,INICIO:

3,DISPACHER:

4,SSHOVELl:

5,SPLANT:

6,SSHOVEL2:

7,SSHOVEL3:

8,SDUMP;

DISTANCES: 1, 1-8, 10,500, 1500, 1000, 1700, 1600,2600/! 1 51 O, 151O,1010, 171 O, 1610,2610/!2 1000, 1500, 1200, 1100, 1500/!3 2500,2200, 1500,6100/!4 2700,2600,2600/!5 2300,3300/!6 4000;!7 TRANSPORTERS: 1, TRUCK, 10, 1, 2200, SHOP-A; TALLIES:SYSTEM TIME; REPLICA TE, 10, 1,480;

DSTAT:NR(SHOVEL1), UTILIZATION SHOVEL1: NR(SHOVEL2),UTILIZATION SHOVEL2: NR(SHOVEL3),UTILIZATION SHOVEL3: NR(PLANT), UTILIZATION PLANT: NQ(GETTRUCK),QUEUE TO GET TRUCK: NQ(QSHOVELl),QUEUE AT SHOVEL 1: NQ(QSHOVEL2), QUEUE AT SHOVEL 2: NQ(QSHOVEL3),QUEUE AT SHOVEL 3: NQ(QPLANT),QUEUE AT PLANT: NQ(QDUMP),QUEUE AT DUMP: MT(TRUCK), TRUCK UTILIZATION: TON: WWASTE; END;

# *DESCRIPCIÓN DEL MOVIMIENTO DE UN CAMIÓN DENTRO DEL PROGRAMA*

Con la finalidad de mostrar como trabaja el programa se describe a continuación el movimiento de un camión y su conductor en el sistema (ver en Anexos TRACE).

Las entidades ingresan al sistema el inicio de la guardia y son asignados a los camione. en orden de llegada de acuerdo al programa de producción. El chofer se asigna de acuerdo a su categoría, los choferes con categoría 1 son asignados a la pala 1, los choferes con categoría 2 son asignados a la pala 2 y los choferes con categoría 3 son asignados a la pala 3.

El chofer es identificado y asignado a una pala mediante el bloque BRANCH. Se dirige a esta pala de acuerdo a las estaciones, distancias y velocidades asignadas en el archivo experimental. Los contadores, variables y el reloj empieza a trabajar. El camión llega a su destino y espera en la cola, si la hubiera, si no toma el recurso (la pala). El tiempo que toma la pala en cargar un camión es determinado mediante una distribución, esta se ha definida como normal. El camión una vez cargado se dirige a la planta, nuevamente usando el recorrido definido en el archivo experimental. La velocidad es corregida mediante el bloque transportes, este ahora esta cargado. Cada estación define la velocidad de reconido en el tramo. El camión cargado llega hasta la planta y descarga el mineral de acuerdo a una distribución, después de usar el recurso el camión retoma mediante el uso de bloque DUPLICATE, esto permite duplicar un camión y chofer con las mismas características que el camión que cumplió el ciclo ( este camión sale del sistema para permitir usar el reloj de control). El flujo de entidades sigue de la forma indicada tomando consideraciones especiales respecto a las prioridades y desperfectos que ocurren dentro del sistema.

La ruta de los camiones trabajando en desmonte difiere en la ruta de los camiones trabajando en mineral. El destino de los camiones trabajando en desmonte es el recurso DUMP, el tiempo que se demora en descargar es controlado por una distribución probalística.

El sistema se genera en 10 simulaciones para permitir la generación de datos estadísticos que nos ayuda a la toma de decisiones.

### *SIMULACIONES PROGRAMADAS*

#### *Objetivo de las Simulaciones*

El objetivo del programa es simular un sistema de transporte en un tajo abierto que tome

- --·. - - ------·

. ' , . , ' . ........ . -·4-., .. �,<>,. ... ¡� ••"e\. ,•,;.,-. '•

las particularidades generales del sistema permitiendo hacer un programa de uso general. Las simulaciones tienen el objetivo de establecer rangos de trabajo que sean de ayuda en la toma de decisiones. Se puede ver el efecto del incremento o reducción del número de camiones sobre la producción del sistema; existirá un punto donde no se incremente la producción pues se formarán colas. Es importe definir un rango donde la producción se mantendrá dentro de la producción programada.

Un segundo objetivo de la simulación es que permite entender las relevancias de los ciclos de tiempo. La simulación nos permite fácilmente determinar el efecto que tienen un aumento o disminución del tiempo de los ciclos sobre la producción y la optimización del número de camiones.

El tercer objetivo de la simulación es determinar el efecto que tiene la existencia de tiempos de reparación (no preventiva) o desperfectos de los camiones.

#### **Toma de Datos**

El sistema propuesto es un sistema donde existen subsistemas que corresponden al trabajo de cada pala. Debido a eso, se harán corridas como si cada subsistema fuera independiente. El programa considera que existen 3 palas, entonces, si mantenemos fijos dos sistema (el número de camiones), mientras que en el tercer sistema se incrementa el número de camiones para optimizar este sistema. De igual manera, se procede con el primer sistema y luego el segundo. Luego de optimizar los subsistemas procedemos a optimizar el sistema en su conjunto, pues se conocen los rangos donde se encuentra la solución optima. Una vez optimando el sistema en su conjunto se puede analizar el efecto de los desperfectos sobre la solución óptima.

#### **Resultados de las Simulaciones**

Como se indico se han tratado de lograr los tres objetivos del programa mediante simulaciones repetitivas.

#### *Optimización de Subsistemas*

La optimización de cada subsistema formado por cada pala y la flota de camiones tiene dos objetivos: (1) encontrar el rango donde se encuentra la solución, y (2) comparar esta solución optima de los subsistemas con la solución optima del sistema. La comparación nos permite entender y analizar las interrelaciones entre los subsistemas.

Las Tablas 5.2, 5.3 y 5.4 muestran los resultados del programa, estas Tablas se han elaborado con la finalidad de encontrar el rango donde debe encontrarse la solución óptima del sistema.

La Tabla 5.2. muestra los resultados de las simulaciones de la pala 1 y su flota. De esta tabla y del Gráfico 5.5 se puede observar que el número máximos de viajes (que determina su producción máxima) 74 cuando la flota se compone de 4 camiones. De las mismas Tabla y Gráfico se observa que la máxima utilización es 76, esta se alcanza cuando el número de viajes es 4. En cuanto a las colas, podemos observar que ellas se empiezan a formar a partir de 4 camiones. El Gráfico 5. 5 muestra el rápido aumento de colas cuando se incrementa el número de camiones sobre 5.

La Tabla 5.3 y el Gráfico 5.6 muestran los resultados de las simulaciones para la pala 2. Un análisis de esta Tabla y Gráfico nos muestra que el número máximo de viajes se alcanza cuando la flota de camiones es 5; al incrementar el número de camiones mantiene o reduce el número de viajes. De la misma Tabla y Gráfico se observa que la máxima utilización se alcanza cuando la flota se compone de 5 camiones. Las colas se forman a partir de 5 camiones para luego incrementarse rápidamente.

La Tabla 5.4 y el Gráfico 5.7 muestran los resultados de las simulaciones para la pala 3. De la tabla y Gráfico respectivos, se puede observar que el número máximo de viajes es 91; este se logra cuando la flota de camiones en desmonte es 6. La utilización máxima es 91 y se alcanza cuando la flota es de 6 camiones. Las colas empiezan a formarse a partir de 6 camiones, de allí el incremento de las colas debido al incremento de camiones es notorio (ver el cambio de la pendiente en el gráfico).

De las Tablas y Gráficos indicados se puede concluir:

- La pala 1 alcanza su máxima producción cuando trabaja con 4 camiones, al aumentar el número de camiones disminuye la producción por efecto de la formación de colas si bien mantiene la utilización de la pala. Las colas en esta pala empiezan cuando se tienen 4 camiones en este subsistema para aumentar en linea recta.
- La pala 2 alcanza su máxima producción cuando trabaja con 5 camiones, al aumentar el número de camiones disminuye la producción por efecto de la formación de colas. Las colas en esta pala empiezan cuando se tienen 5 camiones en este subsistema para aumentar en linea recta (ver gráfico).
- La pala 3 alcanza su máxima producción cuando trabaja con 6 camiones, al aumentar el número de camiones disminuye la producción por efecto de la formación de colas. La utilización se alcanza su máximo valor cuando el número de camiones es 6 para luego mantenerse constante.

De los resultados y gráficos se puede observar que es más fácil analizar el subsistema de la pala 3. Esto es debido a que esta pala trabaja con desmonte, las rutas son distintas en el exterior del tajo (hacia los echaderos). Los camiones que trabajan con mineral tienen que tomar un recurso común (la planta), por tanto, existe interferencia entre los subsistemas de la pala 1 y 2.

Debido a la expuesto, se tiene que alcanzar el segundo objetivo, encontrar el número óptimo de camiones para cada pala a partir de la solución óptima de subsistemas.

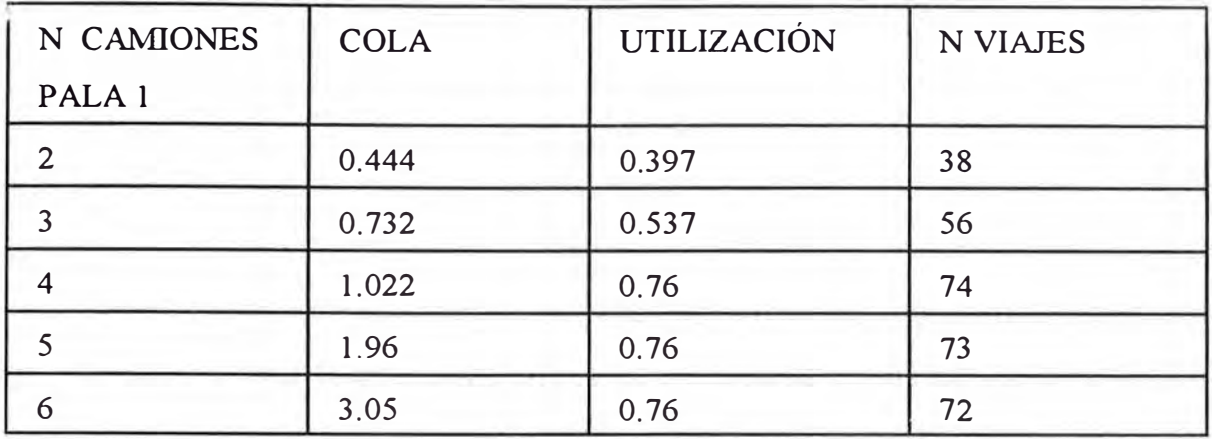

## **TABLA 5.2. RESULTADOS SIMULACIÓN DE PALA 1**

## **TABLA 5.3 RESULTADOS DE SIMULACIÓN PALA 2**

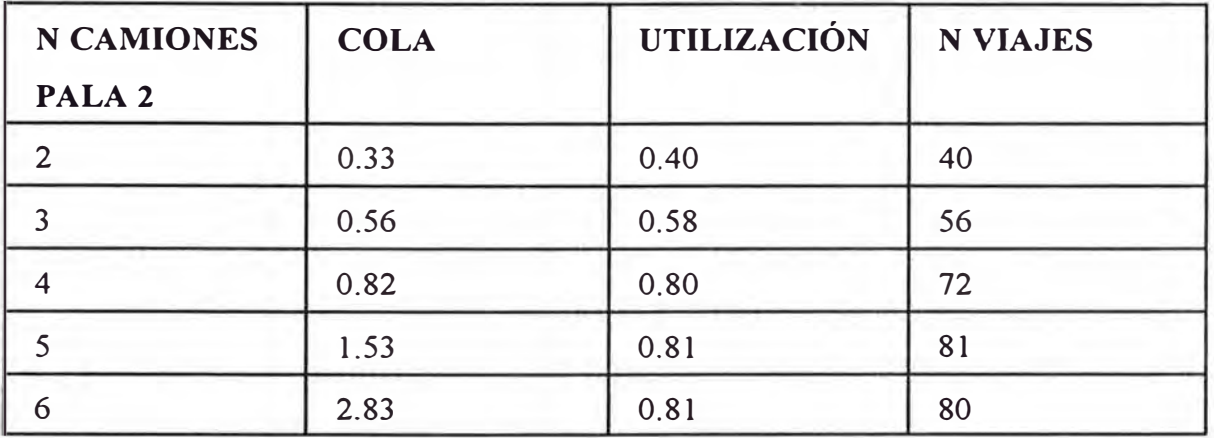

#### **TABLA 5.4 RESULTADOS DE SIMULACIÓN PALA 3**

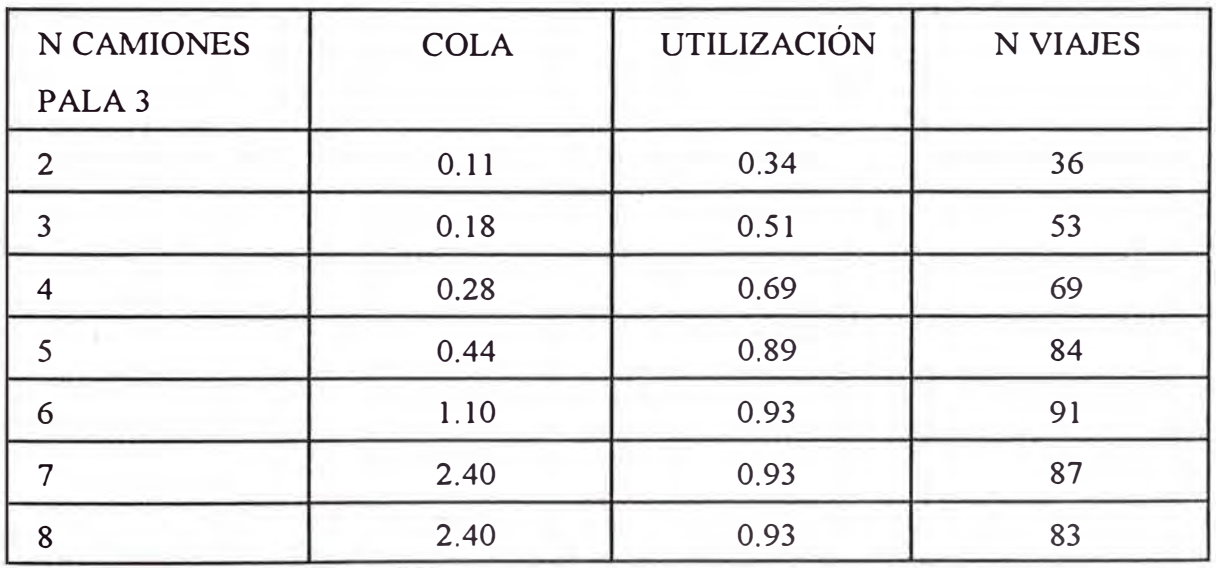

75 *SDvfUJ.AC!ON DE SISTEMAS DE CARGUJO Y TRANSPORTE EN OPERACIONES DE TAJO ABIERTO MEDIANTE EL LENGUAJE DE PROGRAMACION SJMAN* 

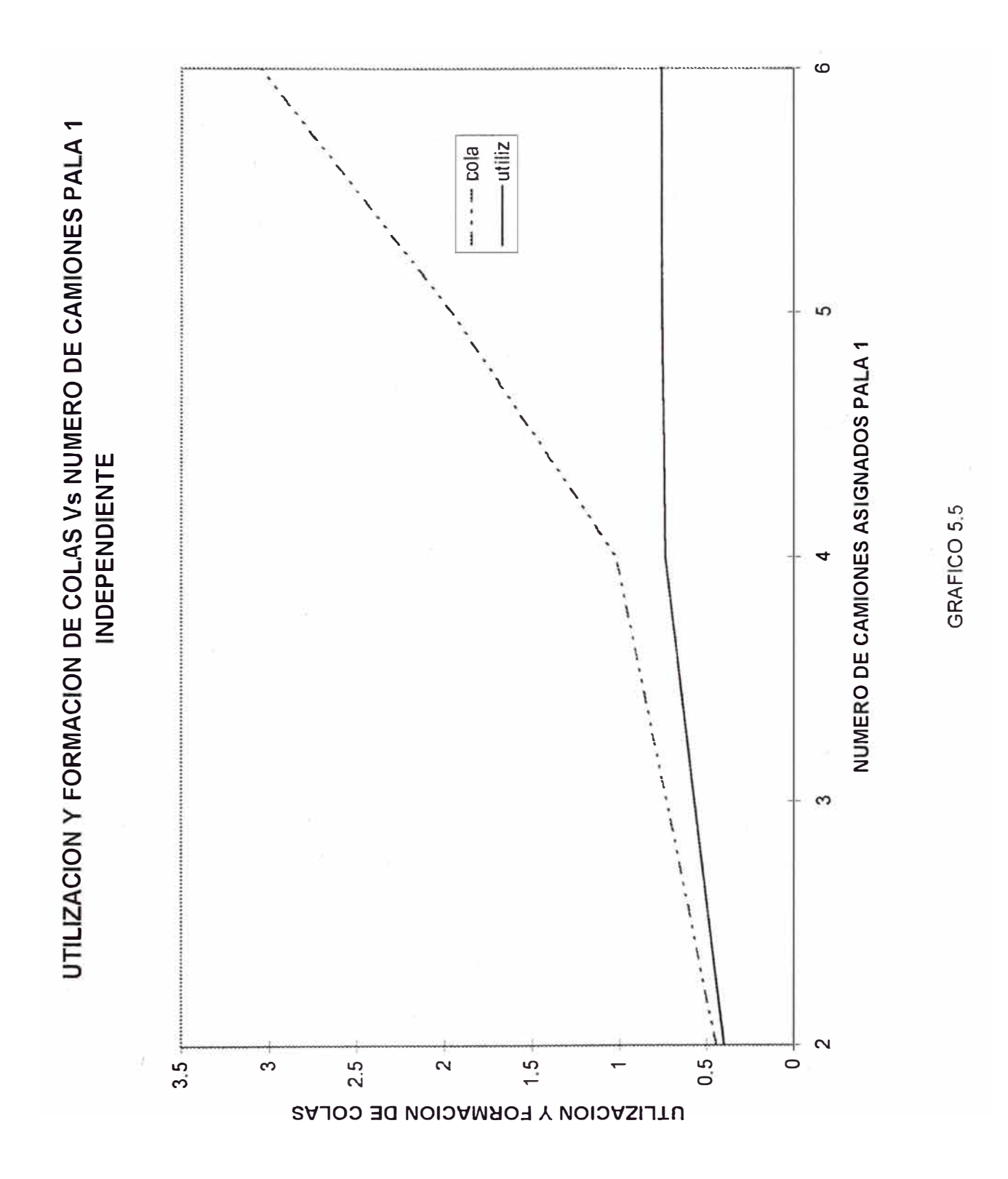

SIMULACION DE SISTEMAS DE CARGUIO Y TRANSPORTE EN OPERACIONES DE TAJO ABIERTO MEDIANTE EL 76 LENGUAJE DE PROGRAMACION SIMAN

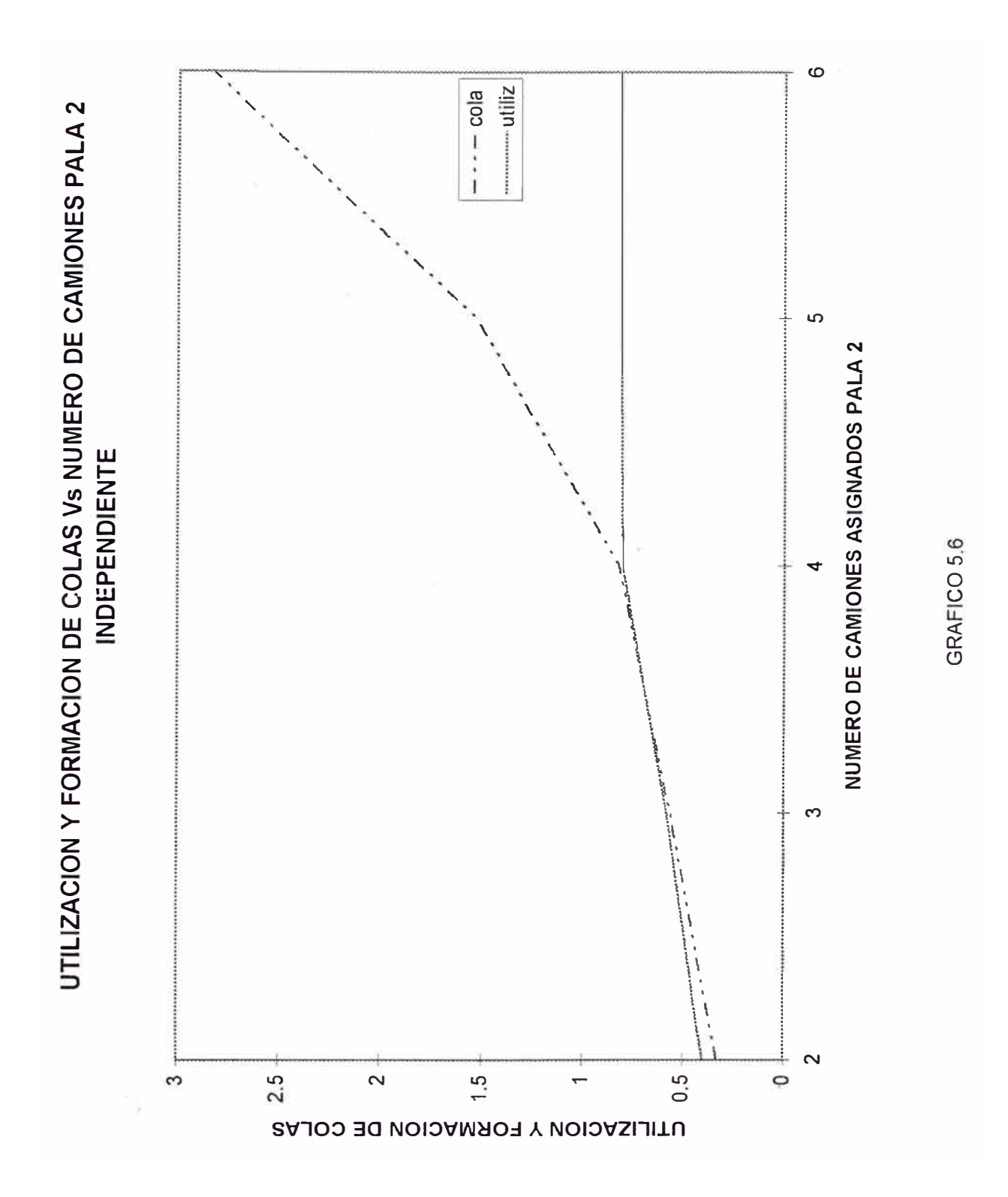

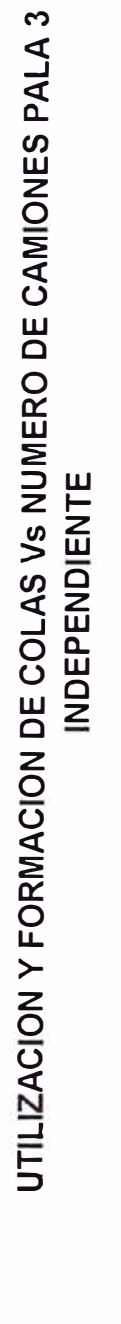

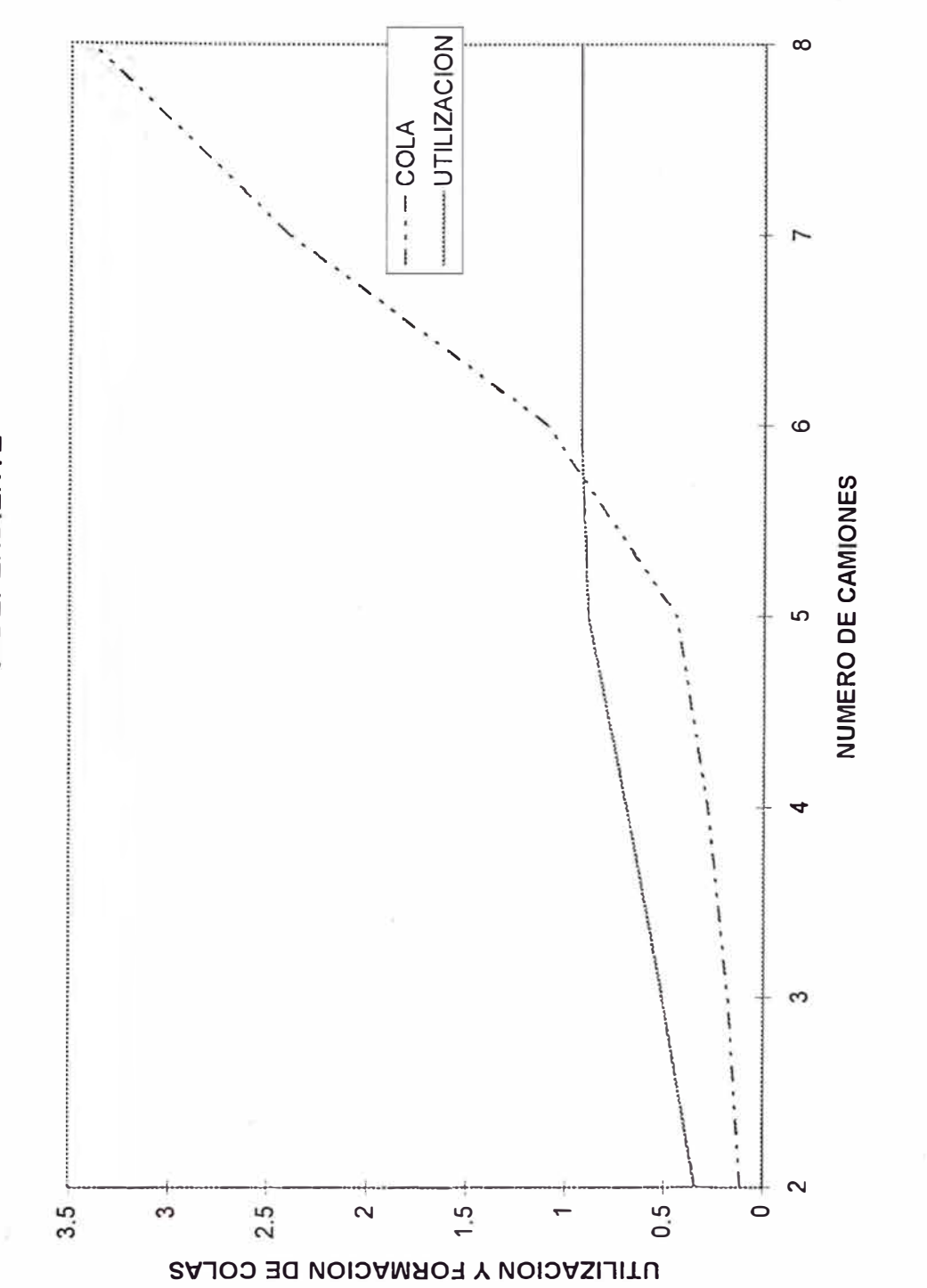

#### **Optimización del Sistema**

Para optimitizar el sistema partiremos de la solución óptima de los subsistemas. De acuerdo con los resultados de los subsistemas podemos hacer combinaciones de flota entendiendo que la solución del sistema debe variar entre 14 y 16 camiones (alrededor de 5 camiones por pala).

La solución óptima puede variar de acuerdo a los objetivos del analista, podemos optimizar el sistema de transporte de mineral sin que esto signifique que se ha optimizado el sistema, ó se puede optimizar el sistema incluyendo la producción de desmonte.

Las Tablas 5.6 y 5.7, Gráficos 5.8, 5.9 y 5.10 muestran un comportamiento del sistema de acuerdo a las combinaciones de flota indicadas en la Tabla 5.5. De ellas se observa que la solución óptima de producción de mineral se encuentra cuando trabajan 5 camiones en la pala 1, 4 camiones en la pala 2 y 5 camiones en la pala 3. Sin embargo, la solución del sistema se encuentra cuando la flota está compuesta de 5 camiones trabajando con la pala 1, 5 camiones trabajando con al pala 2 y 6 camiones trabajando con la pala 3. Esto puede deberse a que la producción de mineral se reduce debido a interferencias de los camiones trabajando en mineral ( dado que tienen el mismo destino), mientras que la producción de desmonte no tiene las mismas interferencias o cuellos de botella pues tiene orígenes y destinos diferentes.

El Gráfico 5.9 muestran las colas que se forman en el sistema para cada combinación de flota. Del Gráfico, se puede observar que la combinación 3, con 5 camiones en la pala 1, 4 camiones en la pala 2 y 5 camiones en la pala 3 es la solución óptima. La flota de la combinación 5 tiene un promedio de 1.50 camiones de cola el sistema, esta no es alta y puede encontrase dentro de la solución óptima.

El Gráfico 5.11 y la Tabla 5.8 muestran las utilizaciones de la palas de acuerdo a la combinación de flota. Del gráfico se puede observar que existe poca variación de utilización de las palas para cada combinación de flota, esto es de esperarse pues las palas empiezan a tener su máxima utilización cuando cada pala tiene 5 camiones asignados (rango de solución óptima).

#### **TABLA 5.5 COMBINACION DE FLOTA**

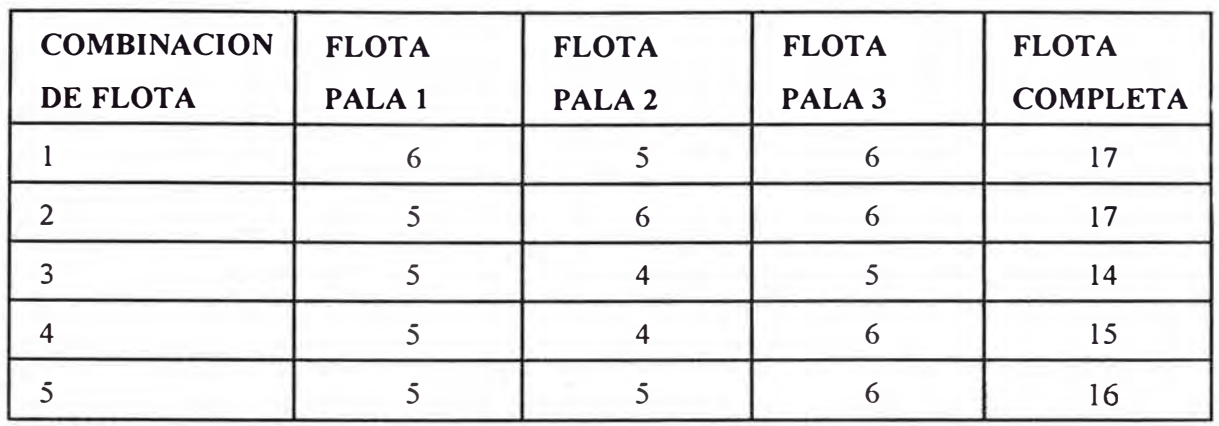

#### **TABLA 5.6 NUMERO DE VIAJES DE ACUERDO A LA FLOTA**

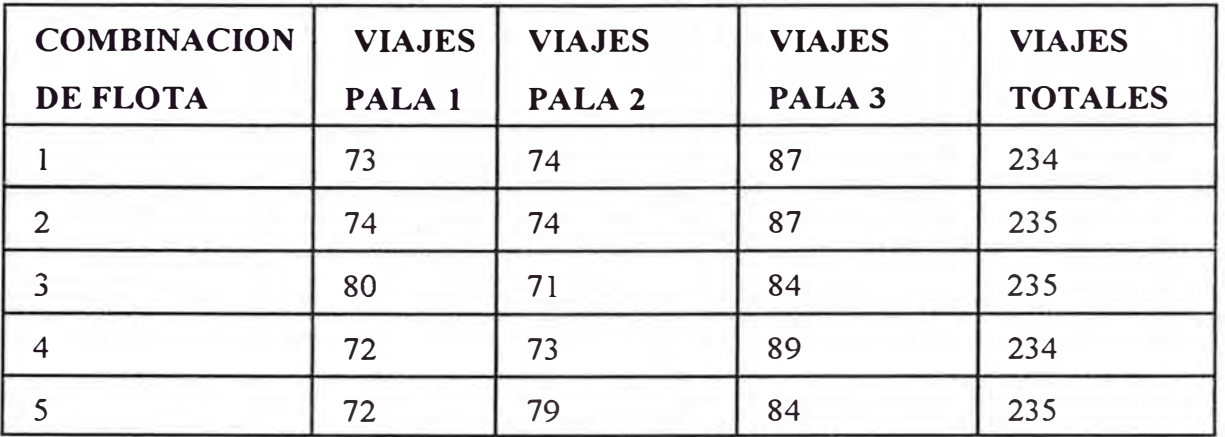

#### **TABLA** 5.7 **UTILIZACION DE PALAS DE ACUERDO A LA FLOTA**

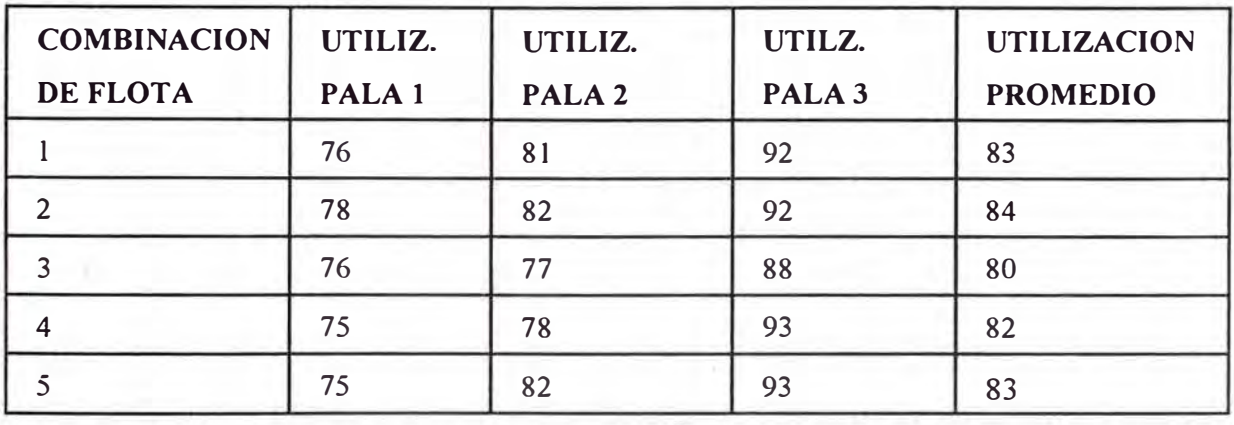

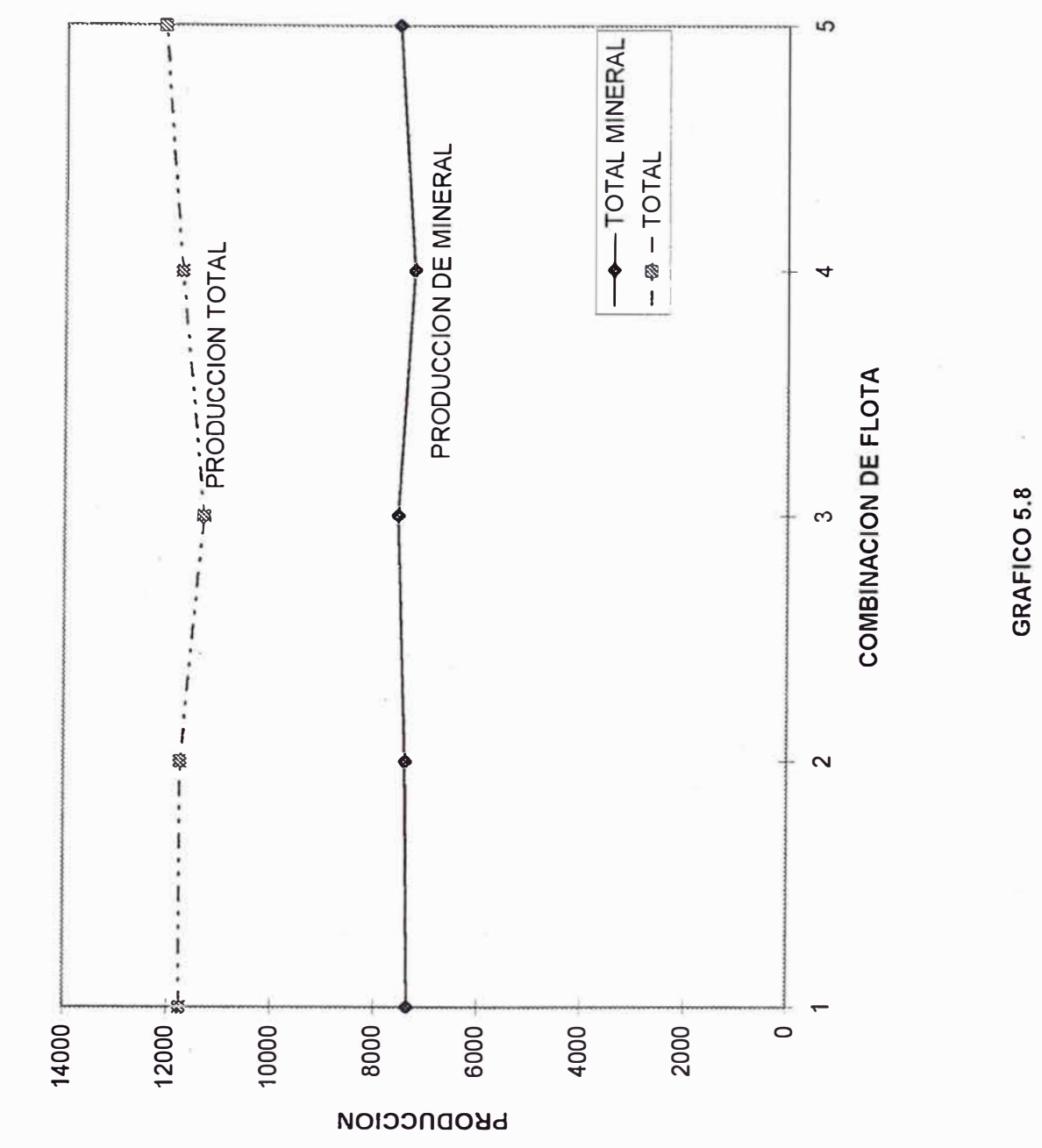

PRODUCCION Vs COMBINACION DE FLOTA

SIMULACION DE SISTEMAS DE CARGUIO Y TRANSPORTE EN OPERACIONES DE TAJO ABIERTO MEDIANTE EL LENGUAJE DE PROGRAMACION SIMAN 81

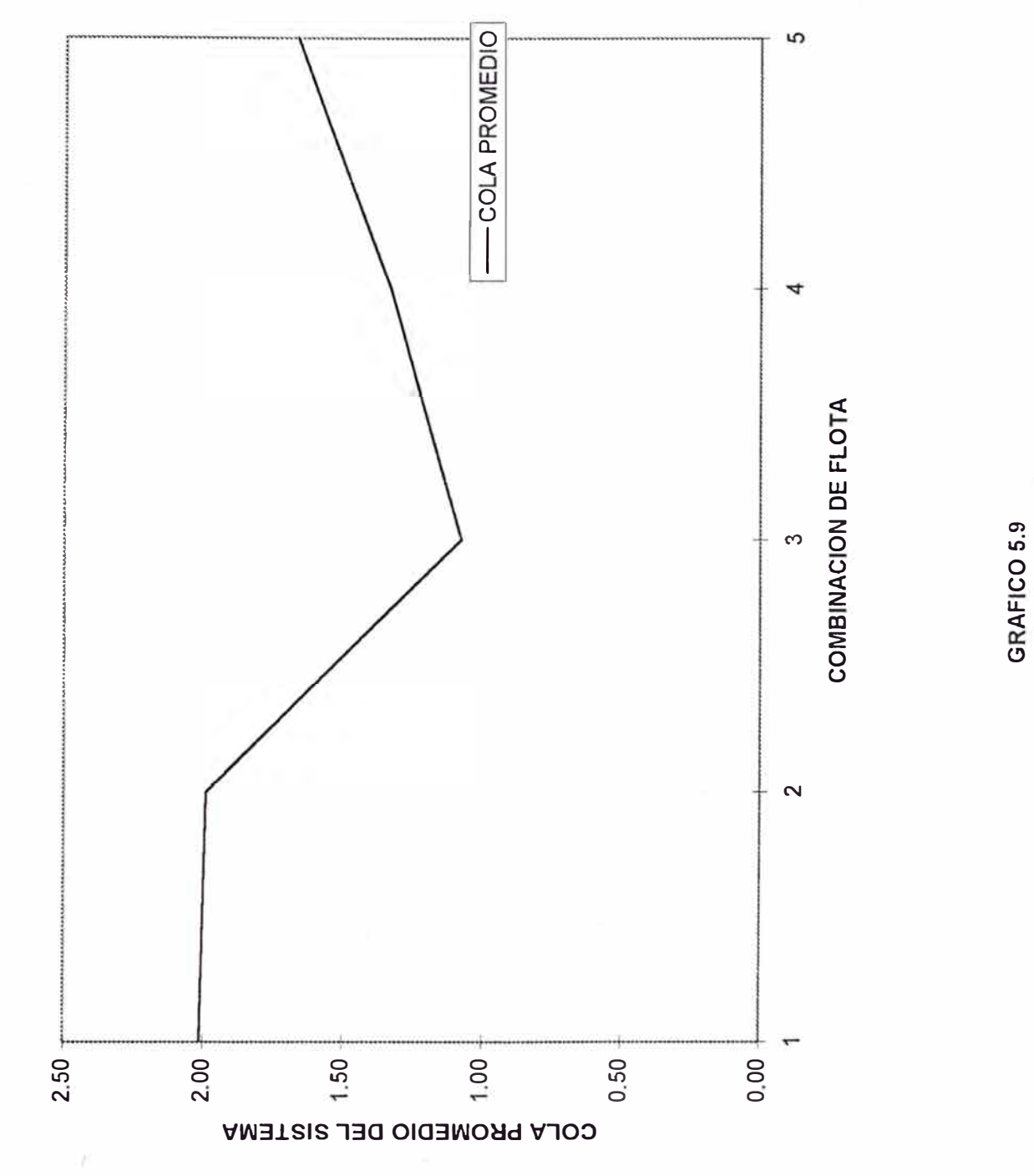

COLA PROMEDIO Vs COMBINACION DE FLOTA

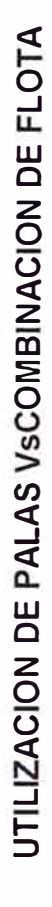

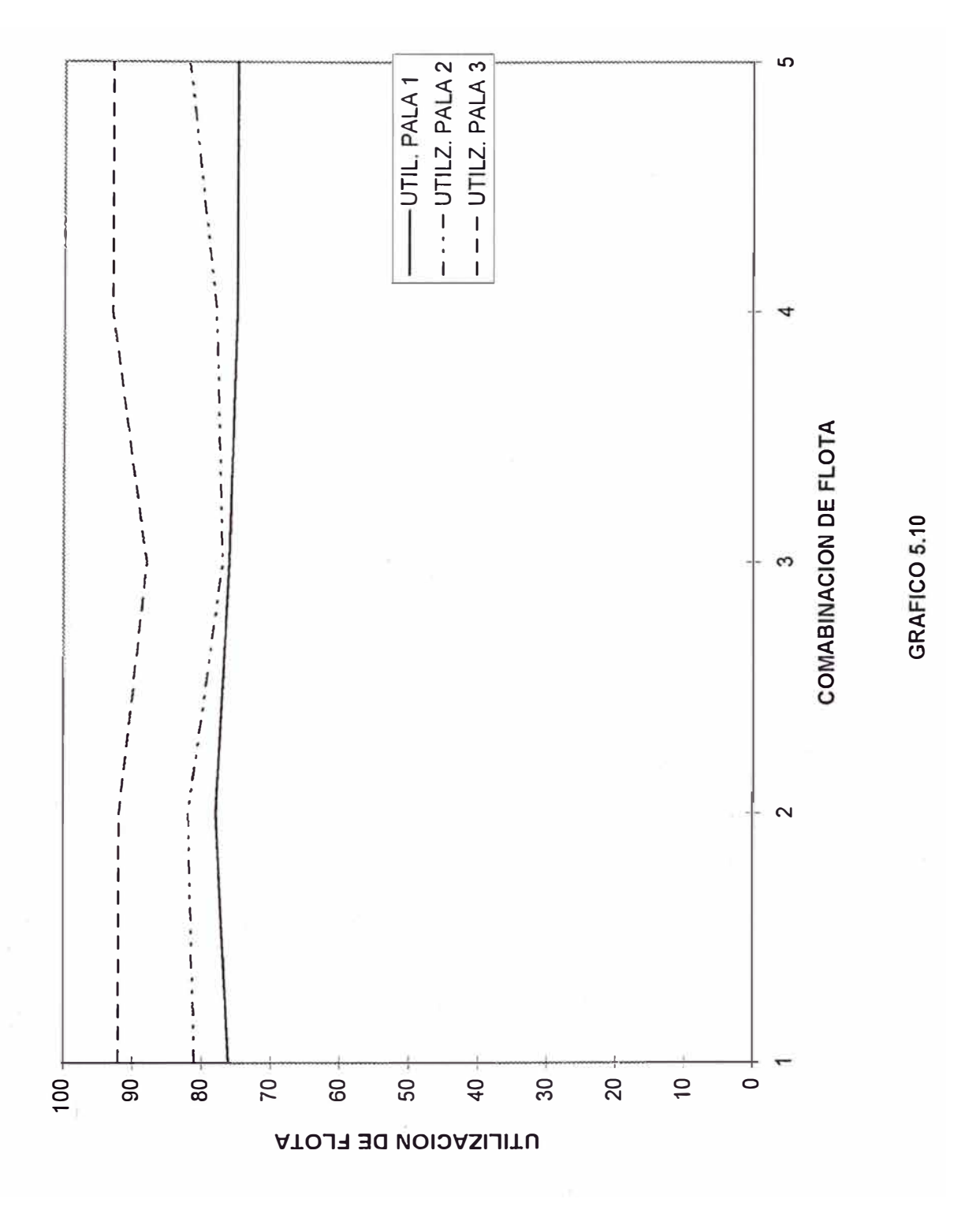

#### **Afectos de Cambios en los Parámetros de Desperfectos**

Entendiendo que en sistemas mecanizados el generador del costo son horas máquina se trata de hacer un análisis de sensibilidad mediante la variación de los parámetros de la distribución asignada a los desperfectos en la estructura experimental del programa.

En la Tabla 5.8 y el Gráficos 5.11 se muestran los resultados cuando se varia la frecuencia de desperfectos (sin afectar el tiempo que demora una reparación de 23 minutos), como es lógico los resultados muestran una reducción de la utilización de la pala, está reducción no sigue una tendencia esperada debido a se usa una distribución exponencial que represente la ocurrencia de desperfectos la cual trata de captar alta variabilidad en al ocurrencia de un desperfecto.

La Tabla 5.9 y el Gráfico 5.12 muestran los resultados cuando se varió el tiempo que demora una reparación, en este caso los resultados son los esperados. El aumento del tiempo de reparaciones de 10 minuto a 60 reduce la utilización de las palas de 95% a 75 %, por consiguiente, se puede concluir que el sistema es más sensible a la duración de las reparaciones que a la frecuencia de la misma. Obviamente si ambas posibilidades se combinan los resultados afectarían significativamente el sistema.

#### *Efectos de la Duración de los Ciclos sobre el Sistema*

La finalidad de analizar los ciclos es entender como la estabilidad del sistema es afectada por el tiempo de duración de un ciclo.

En el caso hipotético se tiene distancias de acarreo cortas, por tanto, es de esperar que los ciclos no sean afectadas significativamente por el inicio del ciclo. El inicio del ciclo en este caso son 15 choferes que llegan al mismo tiempo a trabajar y requieren de camiones para iniciar las operaciones. Los 15 camiones son distribuidos a 3 palas formando en ese momento colas en las tres palas; la estabilidad del sistema se logra cuando el sistema es independiente del estado inicial, este estado, sin embargo, es interrumpido por los desperfectos de las palas, aunque, como se demostró la rapidez del tiempo de reparación reduce la influencia de la ocurrencia de la misma.

La Tabla 5.10 y el Gráfico 5.14 muestran los resultados cuando se varía el ciclo de tiempo, se puede observar que los reclutados muestran una inestabilidad cuando el sistema tiene una duración de entre 480 a 1440 minutos para luego encontrar una estabilidad.

Se puede concluir que el sistema encontrado está afectado por el estado inicial debido a que se consideró en el programa que el ciclo tiene 6 horas efectivas de trabajo. Si este ciclo se reduce a 2 horas por ciclo (debido al almuerzo ó cena) el efecto del estado inicial sobre los resultados sería mayor.

#### *Analisis de Sensibilidad*

Una de las mayores ventajas de la simulación de sistemas es que nos permite evaluar el efecto de cambios en los parámetros sobre el sistema. Mediante en análisis de sensibilidad podemos observar que sucedería, por ejemplo, si el tiempo de carguío varía, si las velocidades de los camiones se incrementan, si la distribución de camiones se altera, si los tramos de recorrido se cambian, etc. Los resultados del análisis pueden servir de acuerdo a los objetivos del cambio. Por ejemplo, se puede evaluar la utilización de un cargador frontal de mayor capacidad y ver el efecto sobre la nueva solución optima. Se entiende que al aumentar la capacidad de los cargadores este disminuye su utilización, por ende, el tamaño de flota no es el óptimo, se debe incrementar el tamaño de flota y de esa forma aumentar la producción, o en caso contrario, se puede obtener la misma producción con un menor número de camiones si es que hubiera formación de colas.

Un segundo ejemplo se presenta en la justificación de un programa de entrenamientos y bonos. El aumento de horas operativas y disminución de alguno de los ciclos de operación incrementa la producción, si este es el caso, la solución optima ha cambiado.

Los Gráficos 5.15, 5.16 y 5.17 muestran los efectos de la duración del tiempo de carguío sobre la solución optima encontrada. La Gráfica 5.15 muestra la reducción de colas por efecto de la reducción de tiempos de carguío, de ello se concluye que la solución optima varía con la duración del tiempo de carguío. La Gráfica 5.16 nos muestra como la utilización de las palas disminuye a medida que se reduce el tiempo de carguío, se concluye que al reducirse el tiempo de carguío, las palas disponen de tiempo para atender camiones adicionales; se tiene tina nueva solución optima.

Finalmente, el Gráfico 5.17 nos muestra como el número de viajes de los camiones se incrementa por efecto de reducción de los tiempos de carguío. El Gráfico nos muestra adicionalmente, que la pendiente es uniforme hasta que el tiempo de carguío es 4 minutos, la pendiente se reduce para luego convertirse en una línea horizontal, esto es debido a que el tiempo máximo utilizable por los camiones ocurre cuando no existen colas. Después de este punto no se logra incrementar el número de viajes, por ende, la producción.

Como se puede apreciar el análisis de sensibilidad es una herramienta muy importante en la toma de decisiones, esta tarea se facilita si se cuenta con una programa desde el cual se pueden efectuar los cambios necesarios sin afectar el modelo que representa al sistema.

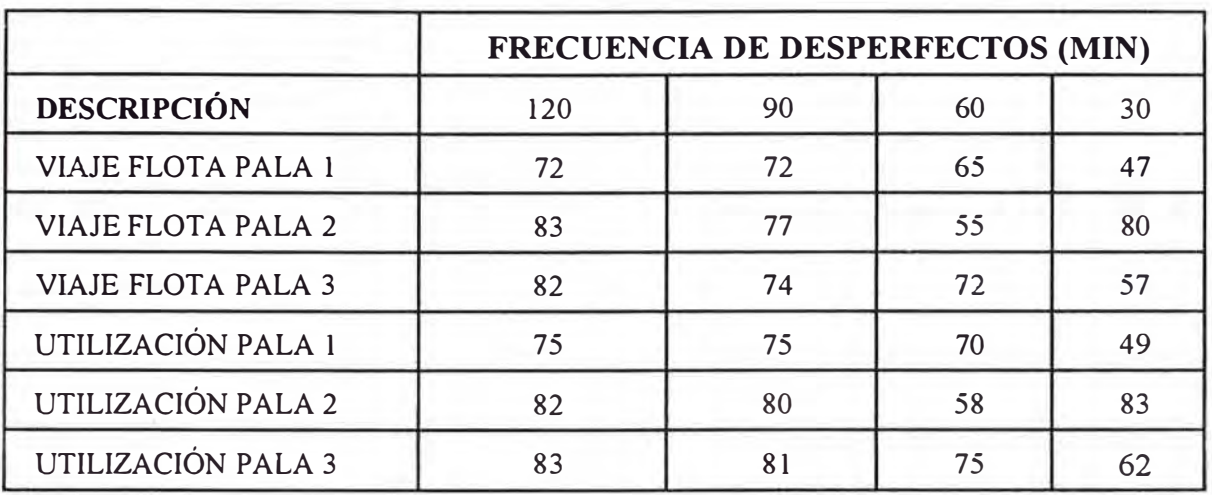

#### **TABLA 5.8 FRECUENCIA DE OCURRENCIA DE DESPERFECTOS**

**TABLA 5.9. VARIACIÓN DE LA DURACIÓN DE REPARACIONES** 

|                           | DURACIÓN DE LAS REPARACIONES (MIN) |    |    |
|---------------------------|------------------------------------|----|----|
| <b>DESCRIPCIÓN</b>        | 10                                 | 30 | 60 |
| <b>VIAJE FLOTA PALA 1</b> | 91                                 | 70 | 59 |
| <b>VIAJE FLOTA PALA 2</b> | 90                                 | 64 | 63 |
| <b>VIAJE FLOTA PALA 3</b> | 87                                 | 65 | 63 |
| UTILIZACIÓN PALA 1        | 95                                 | 73 | 64 |
| UTILIZACIÓN PALA 2        | 94                                 | 66 | 66 |
| UTILIZACIÓN PALA 3        | 89                                 | 72 | 66 |

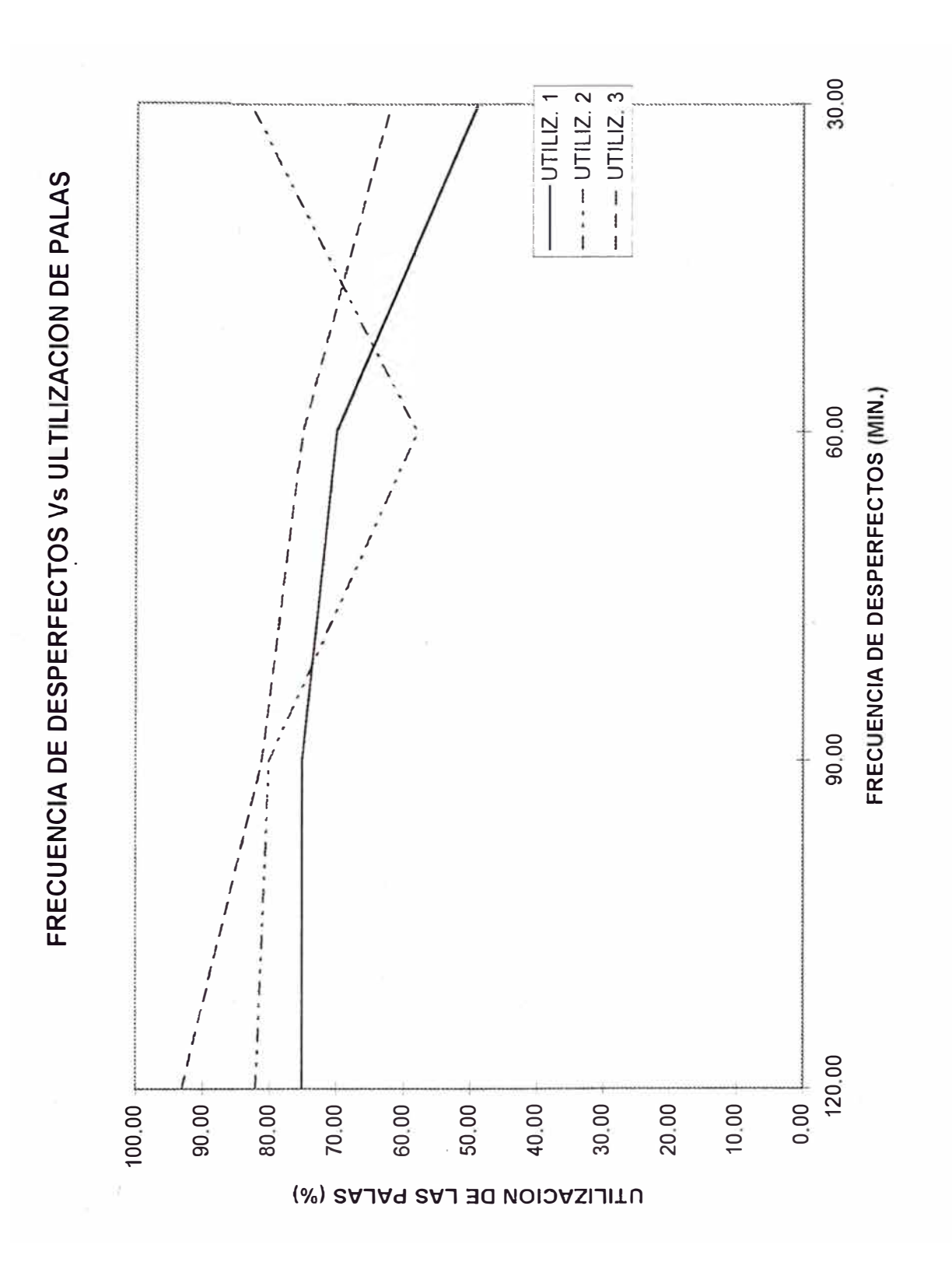

GRAFICO 5.11

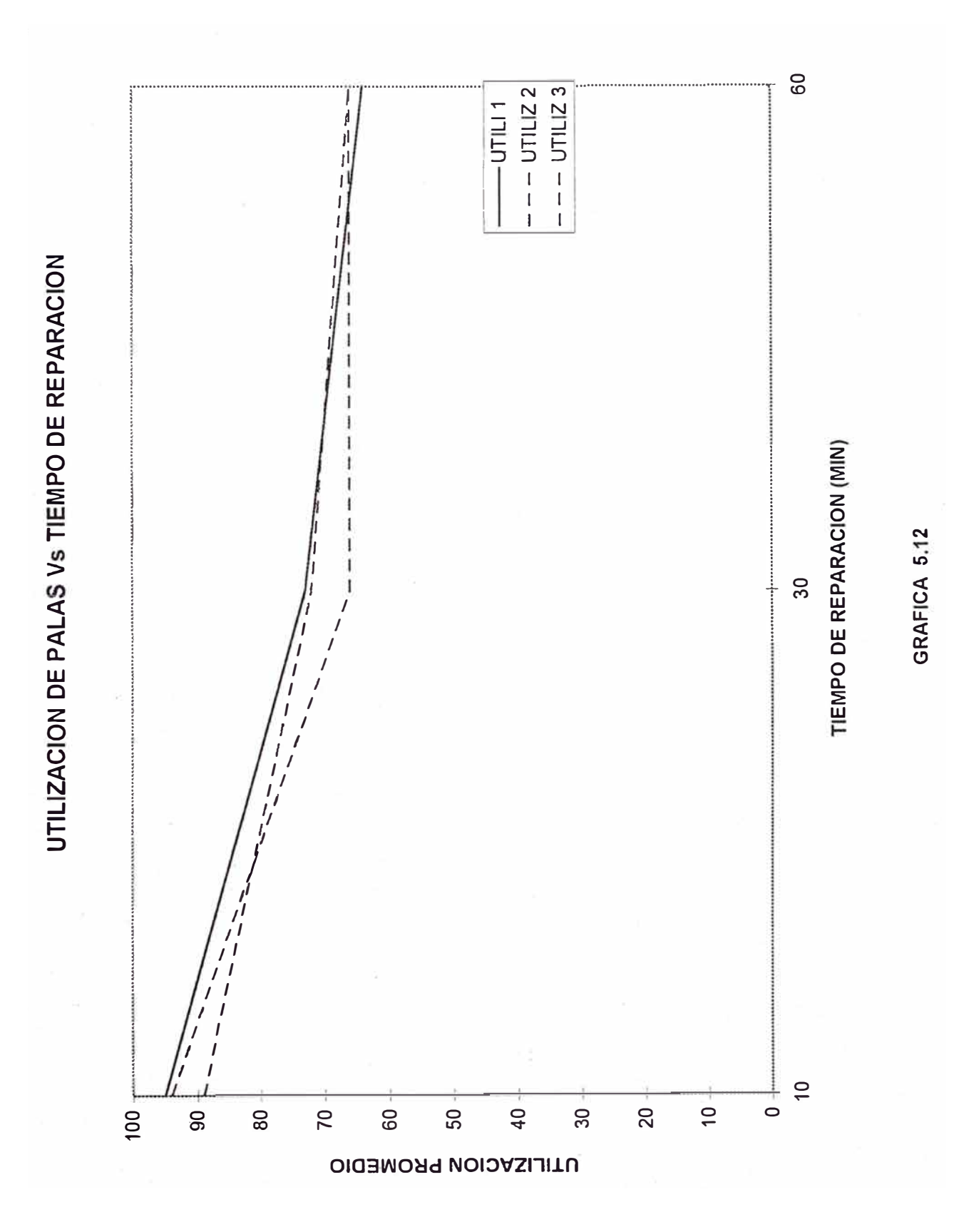

89 SIMULACION DE SISTEMAS DE CARGUIO Y TRANSPORTE EN OPERACIONES DE TAJO ABIERTO MEDIANTE EL LENGUAJE DE PROGRAMACION SIMAN

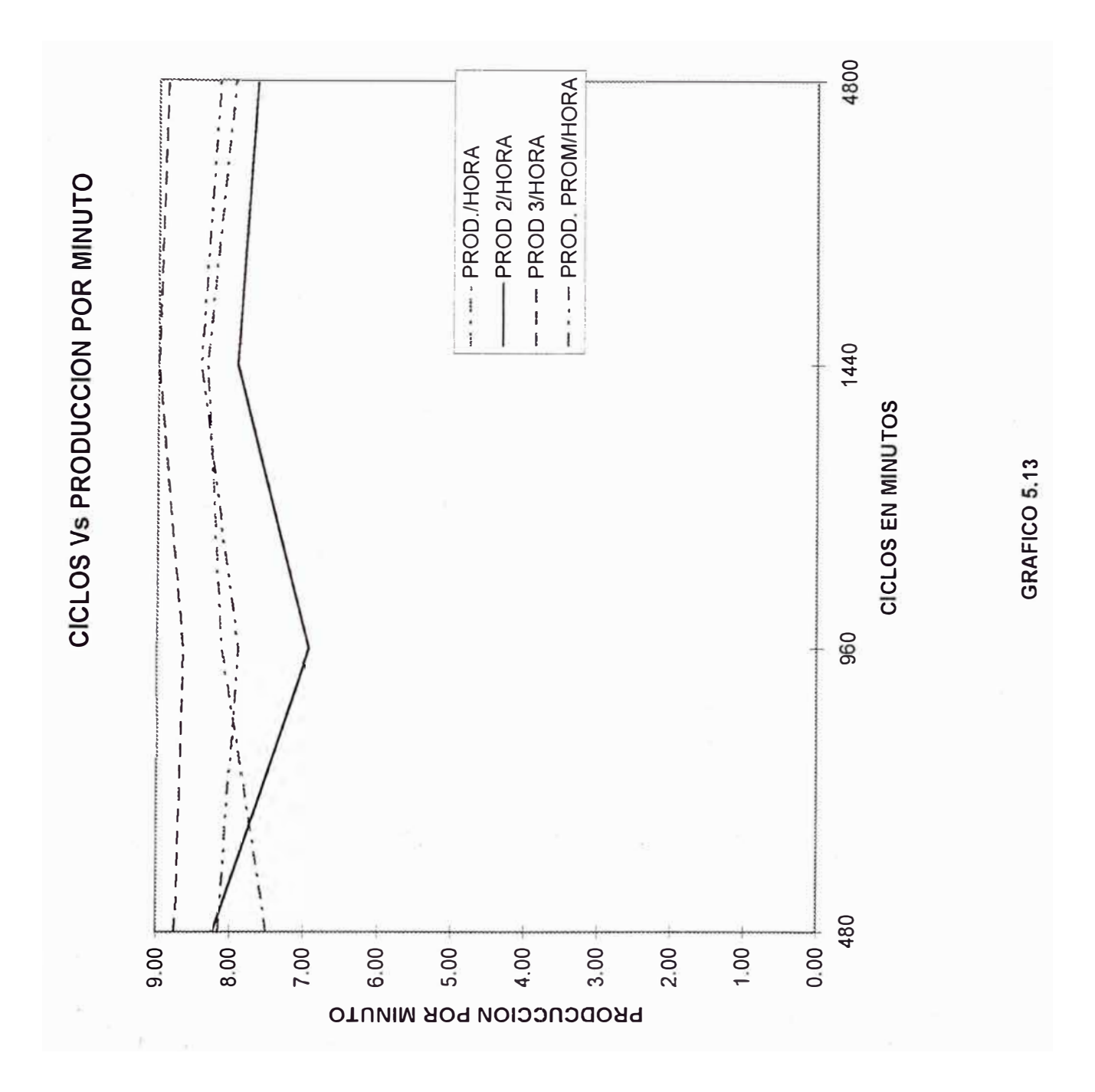

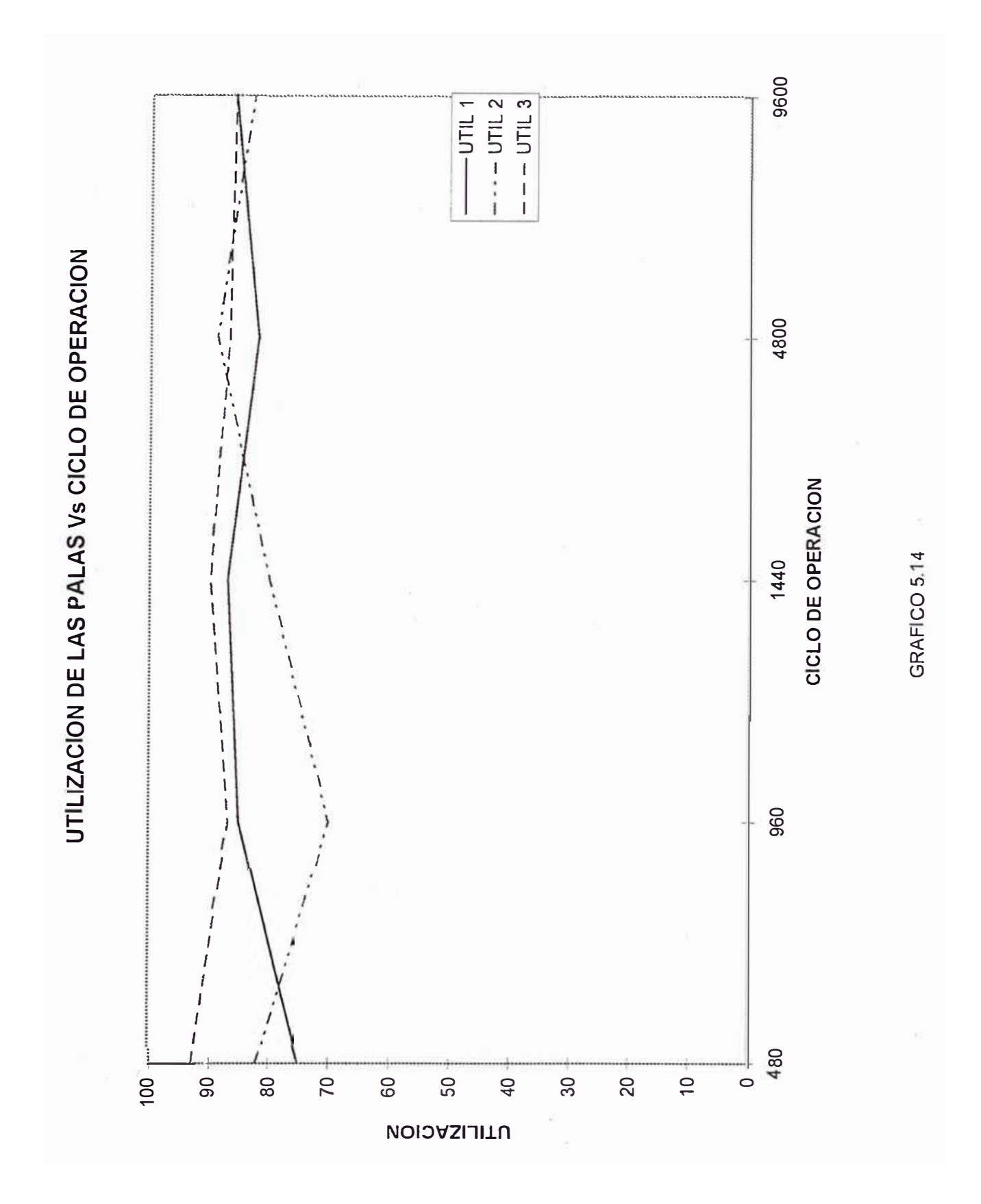

SIMULACION DE SISTEMAS DE CARGUIO Y TRANSPORTE EN OPERACIONES DE TAJO ABIERTO MEDIANTE EL LENGUAJE DE PROGRAMACION SIMAN 91

FORMACION DE COLAS VS VARIACION DE TIEMPO DE CARGUIO

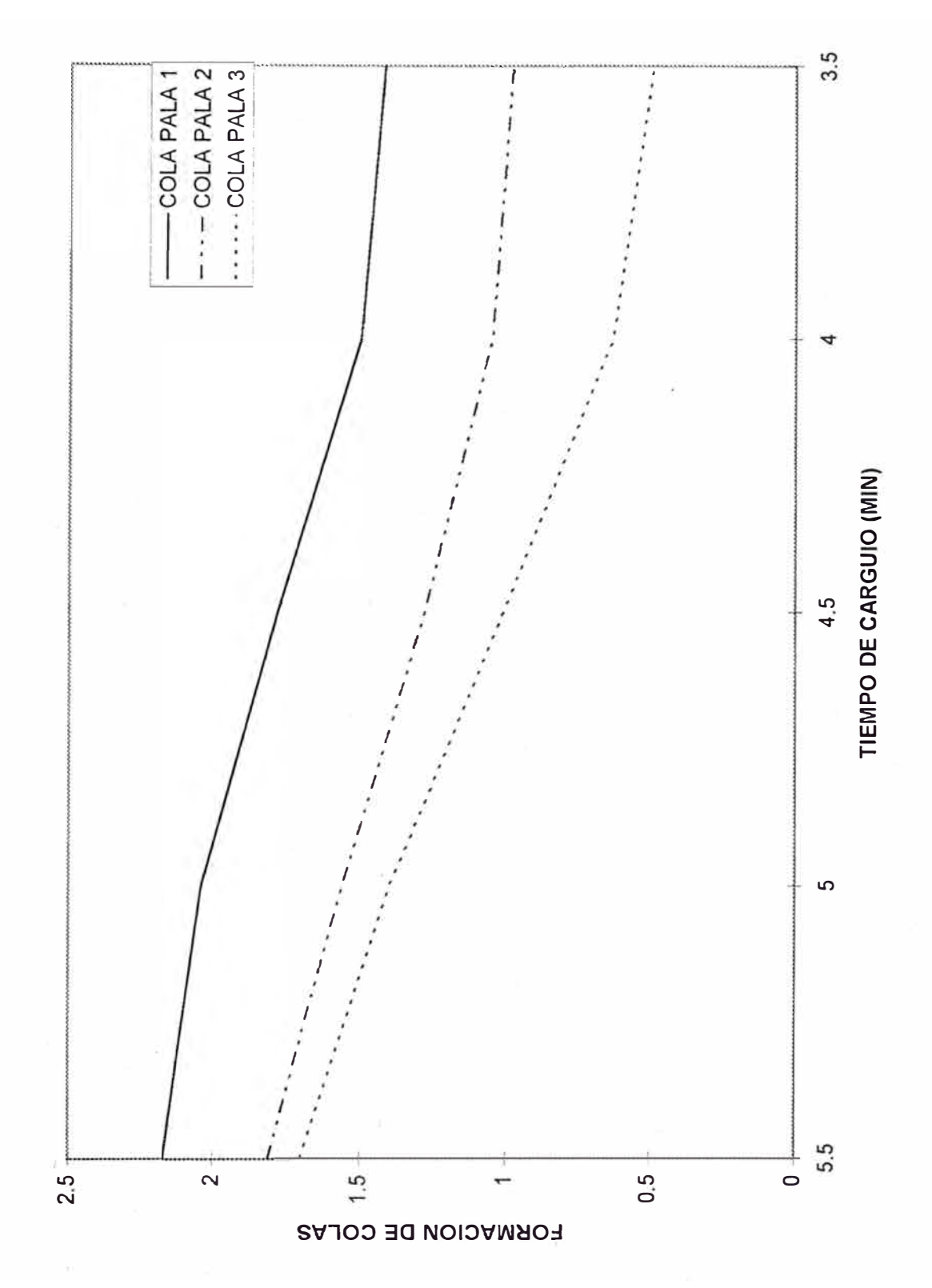

SIMULACION DE SISTEMAS DE CARGUIO Y TRANSPORTE EN OPERACIONES DE TAJO ABIERTO MEDIANTE EL LENGUAJE DE PROGRAMACION SIMAN 92

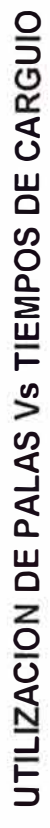

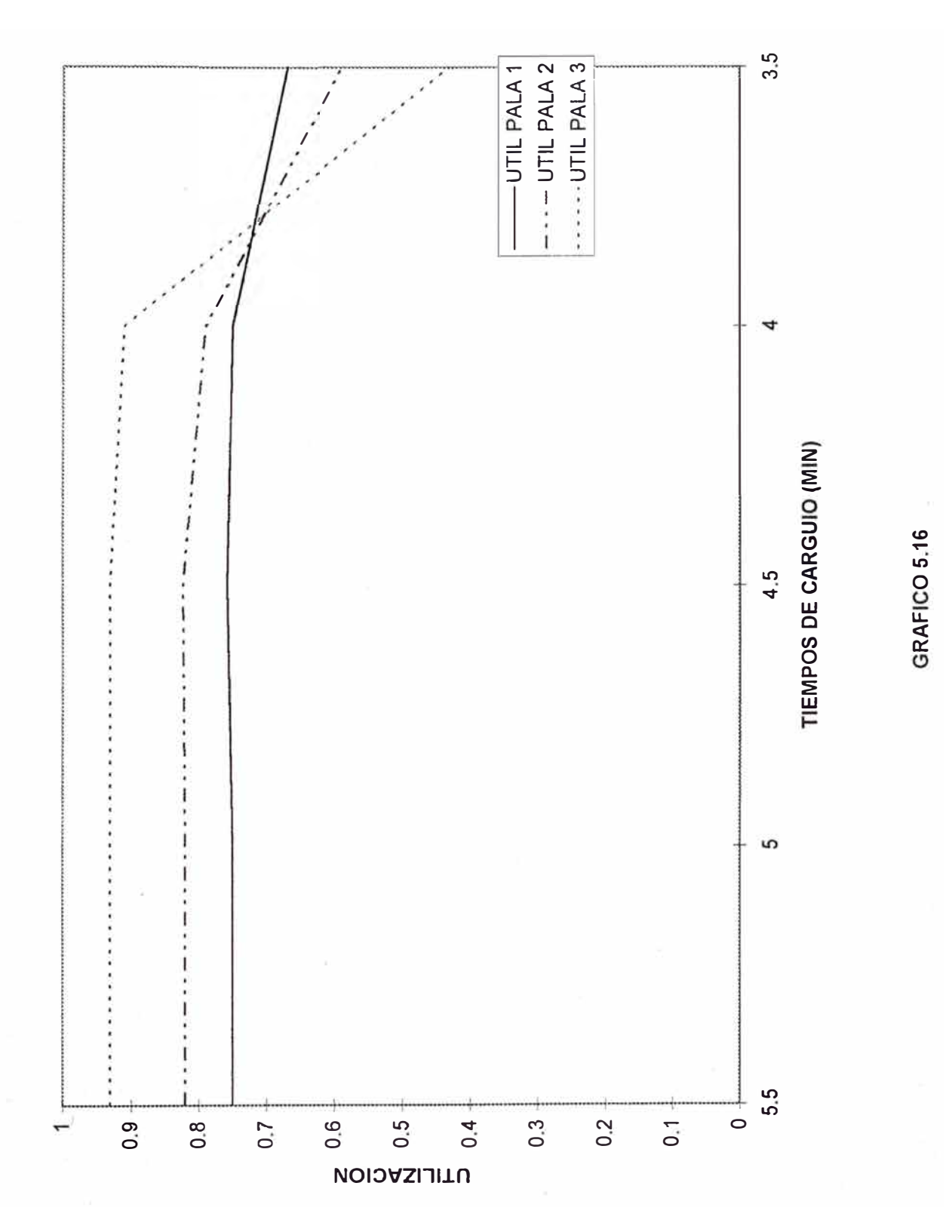

SIMULACION DE SISTEMAS DE CARGUIO Y TRANSPORTE EN OPERACIONES DE TAJO ABJERTO MEDIANTE EL 93 LENGUAJE DE PROGRAMACION SIMAN

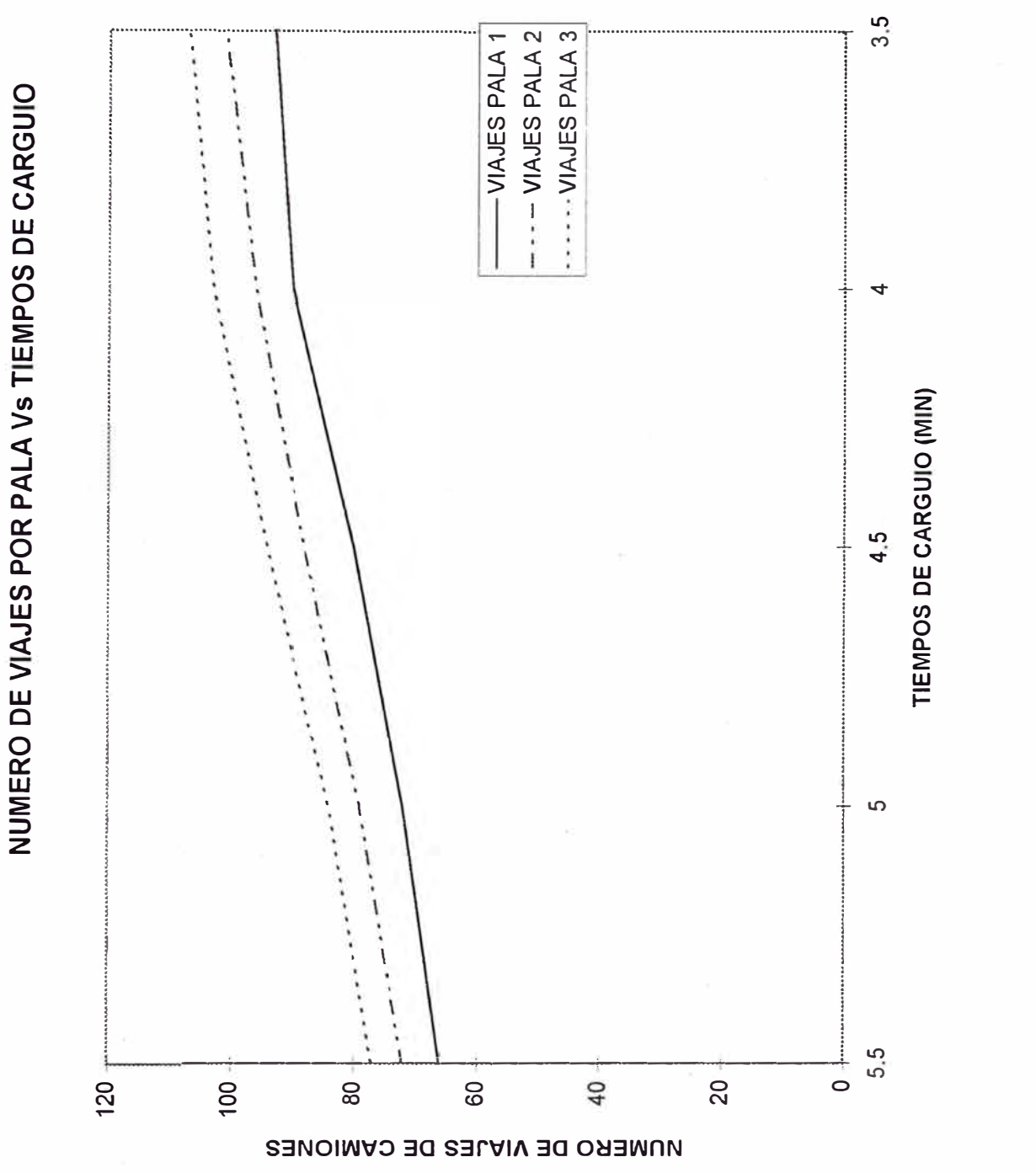

#### SIMULACION DE SISTEMAS DE CARGUIO Y TRANSPORTE EN OPERACIONES DE TAJO ABIERTO MEDIANTE EL 94 LENGUAJE DE PROGRAMACION SIMAN

GRAFICO 5.17

# 6

# *¡ CONCLUSIONES*

- La simulación es una valiosa herramienta para analizar sistemas de carguío y transporte en minería, su importancia es relevante en una industria que tiende a procesos continuos mediante la implementación de tecnología innovativa.
- Los lenguajes de programación general han evolucionado hacia campos específicos aumentando sus capacidades para modelar sistemas. La utilización de bloques, en los lenguajes de programación, que realizan un trabajo determinado reduce el tiempo de programación, además de reducir los errores de programación.
- La aplicación de un lenguaje general de programación como SIMAN permite simular sistemas mineros facilitando el trabajo del programador. Los sistemas mineros presentan características tales como: de uso de recursos, formación de colas y dinamismo de las entidades movimiento. Estas características pueden ser fácilmente captadas y representadas por modelos del sistema.
- La simulación de un sistema de acarreo en una mina de explotación superficial mediante el lenguaje de programación SIMAN nos permite analizar el sistema de manera rápida y sencilla permitiéndonos hacer cambios en el mismo con la finalidad de entender el sistema y ver los efectos de estos cambios en el sistema. Alguno de

los componentes del sistema puede influir en mayor o menor grado, lo importante es reconocer su influencia y controlarla.

El lenguaje de programación SIMAN cuenta con una estructura prácticamente fija (la estructura de modelo), lo que permite contar con un programa general donde los valores de los componentes y variables son controlados desde la estructura experimental. Esto permite usar el mismo programa cuando los recorridos de los camiones cambian, cuando las velocidades varían por diferentes razones ( estación, clima, estado de carretera, etc.), cuado los requerimientos de producción varían, cuando la disponibilidad de choferes y camiones cambia ó cuando las distribuciones o los parámetros de los mismos cambian por diferentes razones (habilidad del personal, clima, estación del año, etc.).

•

#### *BIBLIOGRAFÍA*

Bathia y Maldonado, 1994, *"Simulation of Tunneling Systems,"* Simulation of Management Systems, The Pennsylvania State University, 20 pgs.

Duncan y Levitt, *"Belt Conveyors,"* 1984, Surface Mining Handbook, B.A. Kennedy, pgs 792-705.

Elbrond, 1984, "Haulage System Analysis: Queuing Theory", Surface Mining Handbook, B.A. Kennedy, págs. 724-742

Maldonado, 1995, *"Simulación de Sistemas Mineros Mediante SIMAN",* Curso de Actualización: Innovaciones Tecnológicas en el Planeamiento de Minado," Editado por la Escuela Profesional de Minas, Universidad Nacional de Ingeniería.

Hiller y Lieberman, 1990, *"Introduction to Operation Research*", McGraw-Hill Inc. 954 págs.

Kanyamibwa, *"Simulation of Management Systems,"* 1994, ProCopy, Inc. , The Pensylvania State University, 100 págs.

Kazmier, 1988, *"Theory and Problems of Business Statistics,"* Schaum's Outline Series, McGraw-Hill, Inc, 394 pgs.

Penden, Shannon y Sadowsky, 1993, *"Jntroduction to SIMAN,",* Me Graw-Hill, 615 págs.

Ramani, 1984, *"Haulage Systems Simulation Analysis,"* Surface Mining Handbook, B.A. Kennedy, pgs 724-742

Ramani, 1984, *"Raíl Haulage,"* Surface Mining Handbook, B.A. Kennedy, págs 658-671

Walesky W., "Power River Basin Open Pit Coal Mines," Surface Mining Handbook, B.A. Kennedy, págs 996 - 1020.

# **ANEXOS**

- 1. Figura del Sistema Simulado y Estructura del Modelo
- 2. Estructura Experimental
- 3. Datos Estadísticos de SIMAN
- 4. Elemento TRACE para Controlar el Movimiento de las Entidades
- 5. Estructura de un Modelo con Programación de Producción Mediante una Distribución Discreta
- 6. Esquema de a Ejecución de Eventos en SIMAN
- 7. Simulación de los Sub sistemas usando el Programa Fleet Production and Cost Analysis de Caterpillar Inc.
- 8. Optimización del Sistema sin Desperfectos y Reparaciones Mediante SIMAN
- 9. Simulación de los Sub sistemas usando el Programa Fleet Production and Cost Analysis de Caterpillar Inc. para utilizaciones encontradas con SIMAN Sin Desperfectos y Reparaciones (Ver anexo 8).

## **ANEXO 1**

**SISTEMA SIMULADO Y ESTRUCTURA DE MODELO OUT PUT DE SIMAN** 

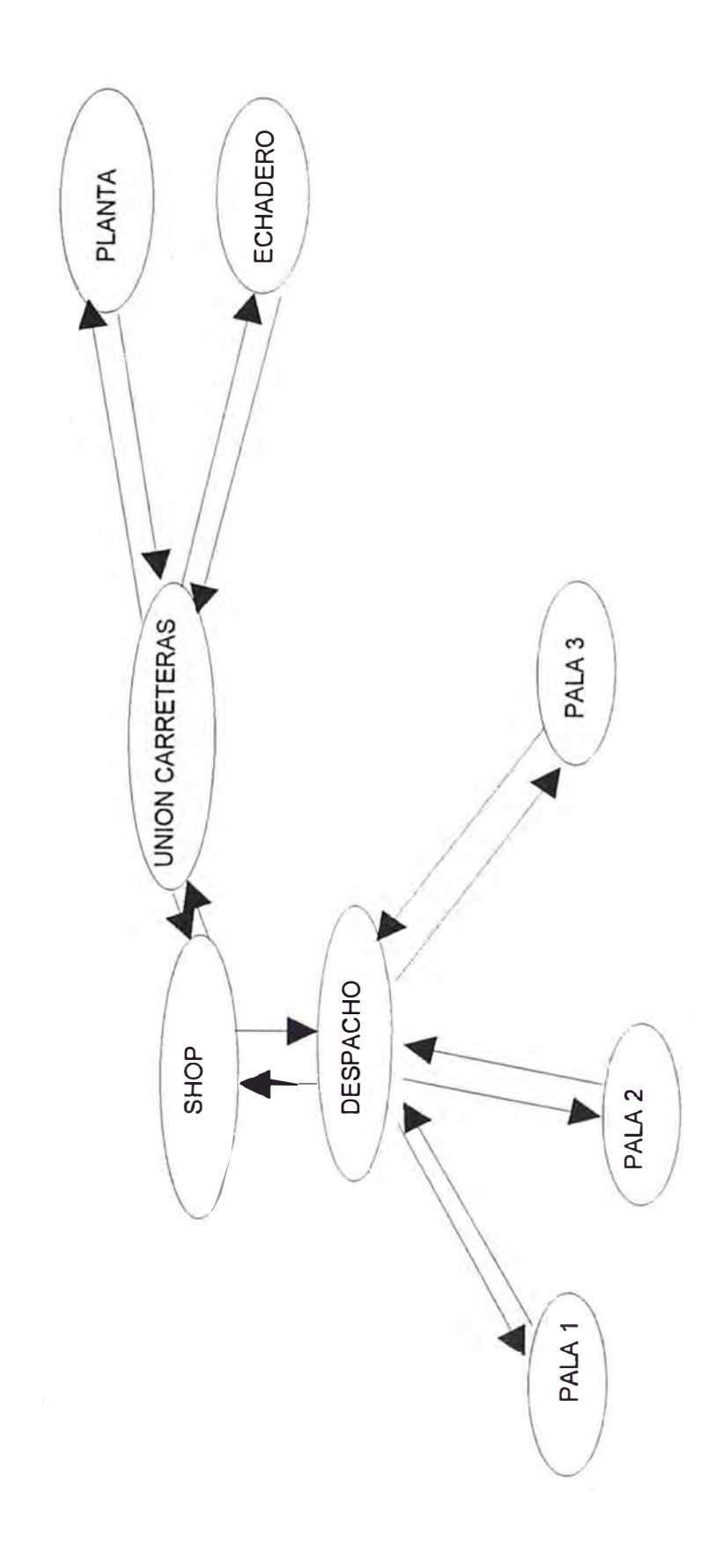

S STEMA S MULADO

#### !ROBERTO FERNANDO MALDONADO ASTORGA

#### !TESIS DE GRADO

GO

#### !SIMULACION DE SISTEMAS MINEROS MEDIANTE SIMAN

#### !MODELACION DE UN SISTEMA DE EXPLOTACION OPEN PIT

EL SIGUIENTE PROGRAMA SIMULA EL SISTEMA DE CARGUIO Y TRANSPORTE EN UN OPEN PIT. EL PROBLEMA SE PLANTEA CON LA ASIGNACION FIJA DE PALAS A TRES TIPOS DE CAMIONES. DOS PALAS TRABAJAN EN MINERAL Y UNA EN ! DESMONTE, LAS CARACTERISTICAS DEL RECORRIDO DEL PIT SE DEFINE Y PUEDE SER MODIFICADO DESDE LA ESTRUCTURA EXPERIMENTAL. LAS CARACTERISTICAS DEL MODELO SE DESCRIBEN EN LA PARTE CORRESPONDIENTE EN LA TESIS.

> CREATE,Nl#:0,1; ASSIGN:category=l: NEXT(GO}; CREATE,N2#:0,1; ASSIGN:CATEGORY=2:NEXT(go); CREATE,N3#:0,1; ASSIGN:CATEGORY=3:NEXT(GO}; ASSIGN:DRIVER=DRIVER+l: ORE=O#: WASTE=W#: CARGUIO1TIME=RN(1,1): CARGUIO2TIME=RN(2,1): CARGUIO3TIME=RN(3,1):

MINERALTIME=RN(4,1): DESMONTETIME=RN(S,1);

!SE CREA DRIVER COMO UN CONTROL DEL NUME !RO DE VIAJES DE LOS CAMIONES DURANTE !UNA GUARDIA.

BLOIN STATION, SHOP: MARK(TIMEIN);

!SE INICIA LA OPERACION MEDIANTE UN CONTROL !DE TIEMPOS EN LA ESTACION SHOP(TALLER). A !ESTACION SOLO REGRESAN LOS CAMIONES SI HAY !DESPERFECTOS.

QUEUE,GETTRUCK; REQUEST: TRUCK(SDS, TRUCK#); TRANSPORT:TRUCK(TRUCK#),DISPACHER,1300; !LOS CHOFERES SE ENCUENTRAN EN EL TALLER Y !SON ASIGNADOS A DETERMINADOS CAMIONES. SE !TRASLADAN AL INCICIO DEL CIRCUITO,LA ESTA !CION DISPACHER DE DONDE SON ASIGNADOS A PALA STATION, DISPACHER; BRANCH,1: IF,CATEGORY==l,BL2: IF,CATEGORY==2,BL3:

IF,CATEGORY==3,BL4;
BL2 BLOON TRANSPORT:TRUCK(TRUCK#),SSHOVELl,1300; STATION, SSHOVEL1; QUEUE,QSHOVELl; SEIZE:SHOVELl; DELAY:CARGUIOlTIME; RELEASE:SHOVELl; COUNT:1; ASSIGN:PROD(l)=PROD(l)+ORE; TRANSPORT:TRUCK(TRUCK#),SPLANT,1000; STATION, SPLANT; QUEUE,QPLANT; SEIZE:PLANT; DELAY:MINERALTIME; RELEASE:PLANT; COUNT:4; TRANSPORT:TRUCK(TRUCK#),INICIO,1300; STATION,INICIO; FREE:TRUCK(TRUCK#); DUPLICATE:1,BLOIN; TALLY:SYSTEM TIME, INT(TIMEIN):DISPOSE; BL3 TRANSPORT: TRUCK (TRUCK#), SSHOVEL2, 1300; STATION, SSHOVEL2; OUEUE, OSHOVEL2; SEIZE:SHOVEL2; DELAY:CARGUIO2TIME; ASSIGN: PROD(2)=PROD(2)+ORE; RELEASE:SHOVEL2; COUNT:2; TRANSPORT:TRUCK(TRUCK#),SPLANT,1000; BL4 TRANSPORT: TRUCK (TRUCK#), SSHOVEL3, 1300; STATION, SSHOVEL3; QUEUE,QSHOVELJ; SEIZE:SHOVEL3; DELAY:CARGUIOJTIME; ASSIGN:PROD(3)=PROD(3)+WASTE; RELEASE:SHOVELJ; COUNT:3; TRANSPORT:TRUCK(TRUCK#),SDUMP,1000; STATION, SDUMP; QUEUE,QDUMP; SEIZE:DUMP; DELAY:DESMONTETIME; RELEASE:DUMP; ASSIGN:WWASTE=WWASTE+waste:NEXT(BLOON);

END;

# **ANEXO 2**

ESTRUCTURA EXPERIMENTAL

```
GIN;
碰 CT, TESIS DE GRADO, GBK, 15/4/96;
OBERTO FERNANDO MALDONADO ASTORGA:
      ATTRIBUTES: CATEGORY:
                  TIMEIN:
                  TIME:
                  TRUCK#:
                  CARGUIO1TIME:
                  CARGUIO2TIME:
                  CARGUIO3TIME:
                  DESMONTETIME:
                  MINERALTIME:
     RESOURCES: 1, SHOVEL1, , SHOVELSTATES, FAILURE (SHOVELCLEAN) :
                 2, SHOVEL2, , PALASTATES, FAILURE (PALACLEAN) :
                 3, SHOVEL3, , CARGASTATES, FAILURE (CARGACLEAN) :
                 4. PLANT:
                 5, DUMP;
     PARAMETERS: 1, 5, 0.5:
                  2, 5, 0.5:3, 5, 0.5:4, 1.5, 0.1:
                  5, 1.5, 0.1;COUNTERS: 1:
                 2:3:4;OUEUES: GETTRUCK:
               QSHOVEL1:
               QSHOVEL2:
               QSHOVEL3:
               QPLANT:
               QDUMP;
     VARIABLES: DRIVER:
               N1#, 2:
               N2#, 2:
               N3#, 2:
               TON:
               WWASTE:
               PROD(3):
               ORE:
               0#, 50:WASTE:
               W#, 50;
      STATESETS: SHOVELSTATES, SHOVELLING (BUSY), CLEANING (SHOVELCLEAN):
               PALASTATES, SHOVELLING (BUSY), CLEANING (PALACLEAN) :
               CARGASTATES, SHOVELLING (BUSY), CLEANING (CARGACLEAN);
      FAILURES: SHOVELCLEAN, TIME (EXPO (120), EXPO (5)):
                PALACLEAN, TIME (EXPO (120), EXPO (5)):
                CARGACLEAN, TIME (EXPO (120), EXPO (5));
      STATIONS: 1, SHOP:
               2, INICIO:
               3, DISPACHER:
               4. SSHOVEL1:
               5, SPLANT:
               6, SSHOVEL2:
               7, SSHOVEL3:
               8, SDUMP;
```
DISTANCES:l,l-8,10,500,1500,1000,1700,1600,2600/!l 510,1510,1010,1710,1610,2610/ 2 1000,1500,1200,1100,1500/ 3 2500,2200,1500,6100/ 4 2700,2600,2600/ 5 2300,3300/ 6 4000; 7 TRANSPORTERS:1,TRUCK,6,1,1000,SHOP-A; TALLIES:SYSTEM TIME; REPLICATE,10,1,480; DSTAT:NR(SHOVELl),UTILIZATION SHOVELl: NR(SHOVEL2),UTILIZATION SHOVEL2: NR(SHOVEL3) ,UTILIZATION SHOVEL3: NR(PLANT), UTILIZATION PLANT: NQ(GETTRUCK) ,QUEUE TO GET TRUCK: NQ(QSHOVELl) ,QUEUE AT SHOVEL 1: NQ(QSHOVEL2), QUEUE AT SHOVEL 2: NQ(QSHOVEL3) ,QUEUE AT SHOVEL 3: NQ(QPLANT) ,QUEUE AT PLANT: NQ(QDUMP) ,QUEUE AT DUMP: MT(TRUCK), TRUCK UTILIZATION: PROD(1): PROD ( 2) : PROD(3): TON: WWASTE; *END¡* 

# **ANEXO 3**

**OUT PUT DE SIMAN** 

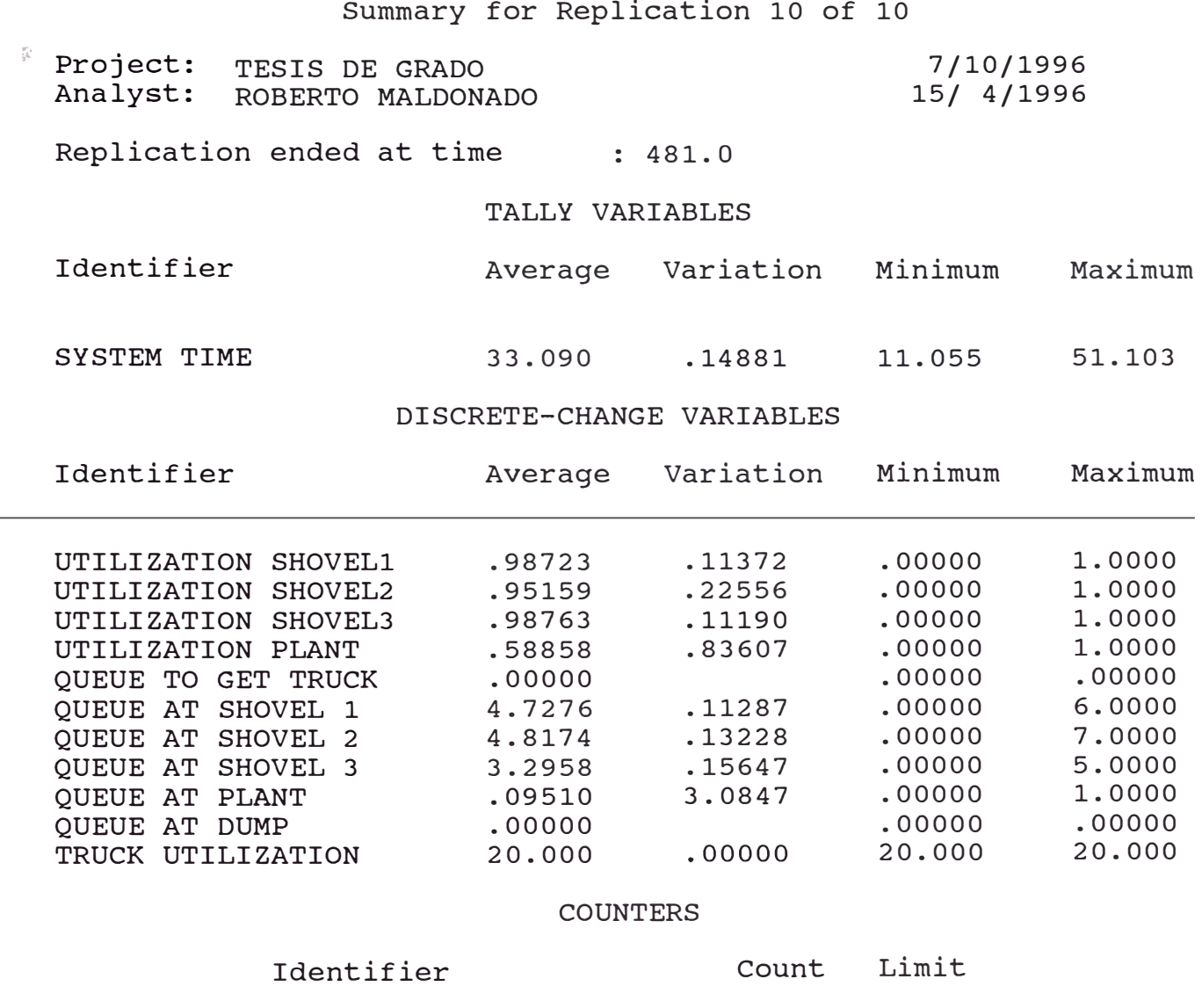

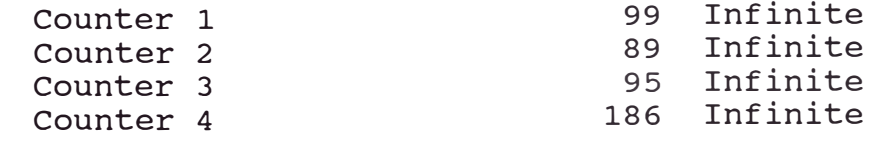

cution time: 0.13 minutes. ulation run complete.

## **ANEXO 4**

## ELEMENTO TRACE OUT PUT SIMAN

CONTROL DEL MOVIMIENTO DE CADA CHOFER V CAMIONES

Project: Analyst: ROBERTO MALDONADO SIMAN  $V$  - License #6666666 Systems Modeling Corporation Summary for Replication 1 of 1 TESIS DE GRADO Replication ended at time 481.0 Execution time: 0.03 minutes. Simulation run complete. 8 BLOIN  $\alpha$ WASTE set to 50.0 CARGUIOlTIME set to 4.68556 CARGUIO2TIME set to 3.93586 CARGUIO3TIME set to 5.8183 MINERALTIME set to 1.42774 DESMONTETIME set to 1.3472 **STATION** TIMEIN set to 1.0 Entity 8 entered station SHOP QUEUE Entity 8 sent to next block 10 REQUEST TRUCK# set to 2.0 TRUCK request at station 1 TRUCK(2) to arrive at time 1.0 at block 10 11 TRANSPORT TIME: 1.0 ENTITY: 6<br>3 TRUCK(2) transport to station 3 TRUCK(2) to arrive at time 1.38462 at block  $TIMEIN = 1.0$ **CREATE** Arrival stream terminated Batch of 2 entities created 4 Entity 9 created at record location 1668 ASSIGN 7 GO ASSIGN CATEGORY set to 2.0 Entity transferred to block GO DRIVER set to 3.0 ORE set to 50.0 WASTE set to 50.0 CARGUIOlTIME set to 4.53028 CARGUIO2TIME set to 4.61693 CARGUIO3TIME set to 5.24284 MINERALTIME set to 1.47583 DESMONTETIME set to 1.48866<br>STATION 8 BLOIN 9 QUEUE TIMEIN set to 1.0 Entity 6 entered station SHOP Entity 6 sent to next block 10 REQUEST TRUCK# set to 3.0 TRUCK request at station 1 TRUCK(3) to arrive at time 1.0 at block 10 11 TRANSPORT . TIME: 1.0 ENTITY: 9 TRUCK(3) transport to station 3 TRUCK(3) to arrive at time 1.38462 at block  $TIMEIN = 1.0$ 

4 ASSIGN 7 GO ASSIGN CATEGORY set to 2.0 Entity transferred to block GO DRIVER set to 4.0 ORE set to 50.0 WASTE set to 50.0 CARGUIOlTIME set to 5.90284 CARGUIO2TIME set to 5.13469 CARGUIO3TIME set to 4.33962 MINERALTIME set to 1.63741 DESMONTETIME set to 1.44461 8 BLOIN STATION TIMEIN set to 1.0 9 Entity 9 entered station SHOP QUEUE Entity 9 sent to next block 10 REQUEST TRUCK# set to 4.0 TRUCK request at station 1 TRUCK(4) to arrive at time 1.0 at block 10 11 TRANSPORT TIME: 1.0 ENTITY: 7 5 CREATE TRUCK(4) transport to station 3 TRUCK(4) to arrive at time 1.38462 at block  $TIMEIN = 1.0$ Arrival stream terminated Batch of 2 entities created 6 ASSIGN 7 GO ASSIGN Entity 10 created at record location 1676 CATEGORY set to 3.0 DRIVER set to 5.0 ORE set to 50.0 WASTE set to 50.0 CARGUIOlTIME set to 3.89095 CARGUIO2TIME set to 4.35193 CARGUIO3TIME set to 4.32621 MINERALTIME set to 1.36329 DESMONTETIME set to 1.32021 8 BLOIN STATION TIMEIN set to 1.0 Entity 7 entered station SHOP **OUEUE** Entity 7 sent to next block 9 10 REQUEST TRUCK# set to 5.0 TRUCK request at station 1 TRUCK(5) to arrive at time 1.0 at block 10 11 TRANSPORT TIME: 1.0 ENTITY: 10 6 ASSIGN 7 GO ASSIGN TRUCK(5) transport to station 3 TRUCK(5) to arrive at time 1.38462 at block  $TIMEIN = 1.0$ CATEGORY set.to 3.0 DRIVER set to 6.0 ORE set to 50.0 WASTE set to 50.0 CARGUIOlTIME set to 5.13957 CARGUIO2TIME set to 4.36142 CARGUIO3TIME set to 5.28257

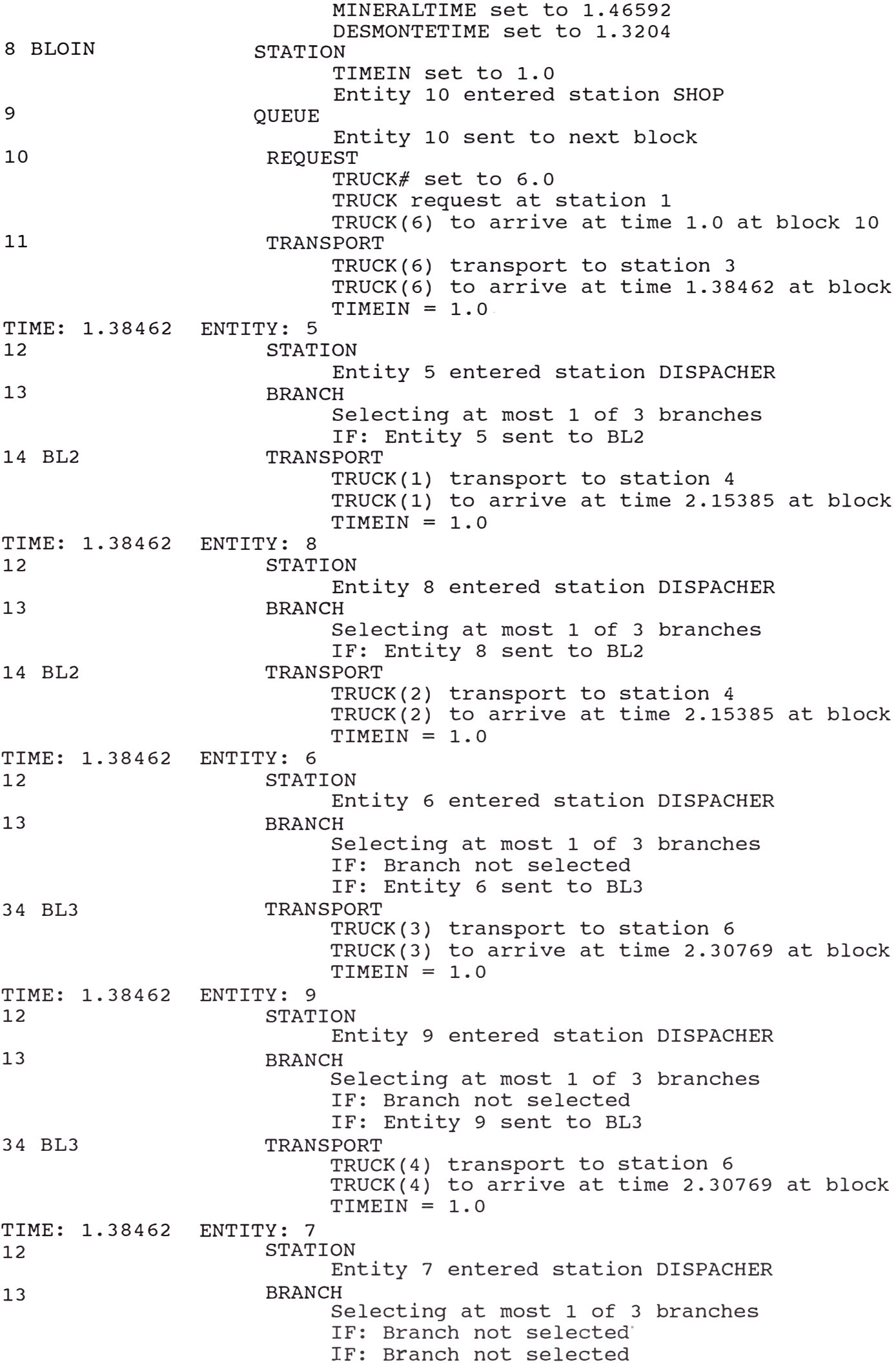

IF: Entity 7 sent to BL4 43 BL4 TRANSPORT TIME: 1.38462 ENTITY: 10<br>12<br>STATI TRUCK(5) transport to station 7 TRUCK(5) to arrive at time 2.23077 at block  $TIMEIN = 1.0$ **STATION** Entity 10 entered station DISPACHER 13 BRANCH Selecting at most 1 of 3 branches IF: Branch not selected IF: Branch not selected IF: Entity 10 sent to BL4 43 BL4 TRANSPORT TIME: 2.15385 ENTITY: 5<br>15 STAT TRUCK(6) transport to station 7 TRUCK(6) to arrive at time 2.23077 at block **TIMEIN =** 1.0 **STATION** 16 OUEUE 17 SEIZE 18 DELAY TIME: 2.15385 ENTITY: 8 Entity 5 entered station SSHOVELl Entity 5 sent to next block Seized 1 unit(s) of resource SHOVELl State of resource SHOVELl set to SHOVELLING. Delayed by 4.39713 until time 6.55098 TIMEIN **=** 1.0 15 16 17 **STATION** Entity 8 entered station SSHOVELl **OUEUE** SEIZE TIME: 2.23077 ENTITY: 7<br>44 STAT Entity 8 sent to next block Could not seize resource SHOVELl Entity 8 added to queue QSHOVELl at rank 1 TIMEIN **=** 1.0 **STATION** 45 QUEUE 46 SEIZE 47 DELAY TIME: 2.23077 ENTITY: 10<br>44 STATI Entity 7 entered station SSHOVEL3 Entity 7 sent to next block Seized 1 unit(s) of resource SHOVEL3 State of resource SHOVEL3 set to SHOVELLING. Delayed by 4.32621 until time 6.55698  $TIMEIN = 1.0$ **STATION** 45 QUEUE 46 SEIZE Entity 10 entered station SSHOVEL3 Entity 10 sent to next block Could not seize resource SHOVEL3 Entity 10 added to queue QSHOVEL3 at rank 1 TIMEIN **=** 1.0 TIME: 2.30769 35 ENTITY: 6 **STATION** Entity 6 entered station SSHOVEL2 36 QUEUE Entity � sent to next block 37 SEIZE seized 1 unit(s) of resource SHOVEL2

State of resource SHOVEL2 set to SHOVELLING. 38 DELAY Delayed by 4.61693 until time 6.92462 TIMEIN **=** 1.0 TIME: 2.30769 ENTITY: 9 35 STATION Entity 9 entered station SSHOVEL2 36 QUEUE Entity 9 sent to next block 37 SETZE Could not seize resource SHOVEL2 Entity 9 added to queue QSHOVEL2 at rank 1 TIMEIN **=** 1.0 TIME: 6.55098 ENTITY: 5 19 RELEASE SHOVELl available increased by 1 to 1 State of resource SHOVELl set to IDLE. Entity 8 removed from queue QSHOVELl Resource allocated to entity 8 Seized 1 unit(s) of resource SHOVELl State of resource SHOVELl set to SHOVELLING. 20 COUNT Counter 1 incremented by 1 to 1 ASSIGN 21 PROD(l) set to 50.0  $22$ TRANSPORT TRUCK(l) transport to station 5 TRUCK(l) to arrive at time 9.05098 at block TIMEIN **=** 1.0 TIME: 6.55098 ENTITY: 8 18 DELAY Delayed by 4.68556 until time 11.2365 TIMEIN **=** 1.0 TIME: 6.55698 ENTITY: 7 48 ASSIGN PROD(3) set to 50.0 49 RELEASE SHOVEL3 available increased by 1 to 1 State of resource SHOVEL3 set to IDLE. Entity 10 removed from queue QSHOVEL3 Resource allocated to entity 10 Seized 1 unit(s) of resource SHOVEL3 State of resource SHOVEL3 set to SHOVELLING. 50 COUNT Counter 3 incremented by 1 to 1 51 TRANSPORT TRUCK(5) transport to station 8 TRUCK(5) to arrive at time 10.557 at block 5 TIMEIN **=** 1.0 TIME: 6.55698 ENTITY: 10 47 DELAY Delayed by 5.28257 until time 11.8395 TIMEIN **=** 1.0 TIME: 6.92462 ENTITY: 6 39 ASSIGN PROD(2) set to 50.0 40 RELEASE SHOVEL2 available increased by 1 to 1 ·state of resource SHOVEL2 set to IDLE. Entity 9 removed from queue QSHOVEL2 Resource allocated to entity 9 Seized 1 unit(s) of resource SHOVEL2 state of resource SHOVEL2 set to SHOVELLING.  $\frac{1}{2}$  41 COUNT

Counter 2 incremented by 1 to 1 42 TRANSPORT TIME: 6.92462 ENTITY: 9 TRUCK(3) transport to station 5 TRUCK(3) to arrive at time 9.62462 at block  $TIMEIN = 1.0$ **DELAY** TIME: 9.05098 ENTITY: 5<br>23 STAT Delayed by 5.13469 until time 12.0593 TIMEIN **=** 1.0 **STATION** Entity 5 entered station SPLANT 24 OUEUE Entity 5 sent to next block 25 SEIZE Seized 1 unit(s) of resource PLANT State of resource PLANT set to BUSY. 26 DELAY TIME: 9.62462 ENTITY: 6<br>23 STAT Delayed by 1.47585 until time 10.5268  $TIMEIN = 1.0$ **STATION** 24 QUEUE 25 SEIZE TIME: 10.5268 ENTITY: 5<br>27 RELE Entity 6 entered station SPLANT Entity 6 sent to next block Could not seize resource PLANT Entity 6 added to queue QPLANT at rank 1  $TIMEIN = 1.0$ **RELEASE** PLANT available increased by 1 to 1 State of resource PLANT set to IDLE. Entity 6 removed from queue QPLANT Resource allocated to entity 6 Seized 1 unit(s) of resource PLANT State of resource PLANT set to BUSY. 28. COUNT Counter 4 incremented by 1 to 1 29 BLOON TRANSPORT TRUCK(l) transport to station 2 TRUCK(l) to arrive at time 11.3037 at block  $TIMEIN = 1.0$ TIME: 10.5268 ENTITY: 6<br>26 DELA **DELAY** TIME: 10.557 52 53 54 55 TIME: 11.2365 19 20 ENTITY: 7 Delayed by 1.47583 until time 12.0027 TIMEIN **=** 1.0 **STATION** Entity 7 entered station SDUMP QUEUE Entity 7 sent to next block SEIZE DELAY ENTITY: 8 Seized 1 unit(s) of resource DUMP State of resource DUMP set to BUSY. Delayed by 1.32021 until time 11.8772 TIMEIN **=** 1.0 RELEASE COUNT SHOVELl available increased by 1 to 1 state of resource SHOVELl- set to IDLE. counter 1 incremented by l to 2

21 ASSIGN PROD(l} set to 100.0 22 TRANSPORT TRUCK(2) transport to station 5 TRUCK(2} to arrive at time 13.7365 at block  $TIMEIN = 1.0$ TIME: 11.3037 ENTITY: 5<br>30 STAT **STATION** Entity 5 entered station INICIO 31 FREE TRUCK(l) freed TRUCK number available increased to 1 32 DUPLICATE Send 1 duplicate(s) to BLOIN Entity 11 created 33 TALLY Tally SYSTEM TIME recorded 10.3037 Disposed entity 5 TIMEIN = \*\*\*\*\*<br>
FNTITY: 11 TIME: 11.3037 ENTITY: 11<br>8 BLOIN STATION 8 BLOIN TIMEIN set to 11.3037 Entity 11 entered station SHOP 9 QUEUE Entity 11 sent to next block 10 REQUEST TRUCK# set to 1.0 TRUCK request at station 1 TRUCK(1) to arrive at time 11.3137 at block TIMEIN **=** 11.3037 TIME: 11.3137 ENTITY: 11<br>11 TRANS **TRANSPORT** TRUCK(l} transport to station 3 TRUCK(l) to arrive at time 11.6984 at block TIMEIN **=** 11.3037 TIME: 11.6984 ENTITY: 11 **STATION** Entity 11 entered station DISPACHER 13 BRANCH Selecting at most 1 of 3 branches IF: Entity 11 sent to BL2 14 BL2 TRANSPORT TRUCK(l) transport to station 4 TRUCK(l) to arrive at time 12.4676 at block TIMEIN **=** 11.3037 TIME: 11.8395 ENTITY: 10<br>48 ASSIG **ASSIGN** PROD(3) set to 100.0 49 RELEASE SHOVEL3 available increased by 1 to 1 State of resource SHOVEL3 set to IDLE. 50 COUNT Counter 3 incremented by 1 to 2 51 TRANSPORT TRUCK(6) transport to station 8 TRUCK(6) to arrive at time 15.8395 at block TIMEIN **=** 1.0 TIME: 11.8772 ENTITY: 7 56 RELEASE DUMP available increased by 1 to 1 State of resource DUMP set to IDLE. 57 ASSIGN WWASTE set to 50.0 Entity transferred to block BLOON

# **ANEXO<sub>5</sub>**

### ESTRUCTURA DE MODELO

## PROGRAMA QUE USA UNA DISTRIBUCIÓN DISCRETA PARA PROGRAMAR LA PRODUCCIÓN

!ROBERTO FERNANDO MALDONADO ASTORGA

!TESIS DE GRADO

!SIMULACION DE SISTEMAS MINEROS MEDIANTE SIMAN MODELACION DE UN SISTEMA DE EXPLOTACION OPEN PIT 1 1 ESTA PROGRAMA ANEXADO TIENE LA PARTICULARIDAD  $\mathbf{1}$ DE USAR UNA DISTRIBUCION DISCRETA PARA PROGRAMAR 1 LA PRODUCCION 1 CREATE,1:EXPO(0.51) ,N#; !SE CREA N ENTIDADES QUE LLEGA UNA A LA !VEZ MEDIANTE UNA DISTRIBUCION EXPONEN !CIAL. ASSIGN:CATEGORY=DISCRETE(0.35,1,0.70,2,1.0,3); !SE ASIGNA PROBALIDADES DE MODO QUE EL ! 75% DE LOS CAMIONES TRABAJEN EN MINERAL !Y 25% EN DESMOSNTE. COMO SE PUEDE OBSER !VAR ESTA ASIGNACION NOS PERMITE VARIAR !EL RITMO DE PRODUCCION. ASSIGN:DRIVER=DRIVER+l: ORE=O#: WASTE=W#: CARGUIO1TIME=RN(1.1): CARGUIO2TIME=RN(2,1): CARGUIO3TIME=RN(3,1): MINERALTIME=RN(4,1): DESMONTETIME=RN(S,1); !SE CREA DRIVER COMO UN CONTROL DEL NUME !RO DE VIAJES DE LOS CAMIONES DURANTE !UNA GUARDIA. BLOIN STATION, SHOP: MARK (TIMEIN) ; !SE INICIA LA OPERACION MEDINATE UN CONTOL !DE TIEMPOS EN LA ESTACION SHOP(TALLER). A !ESTACION SOLO REGRESAN LOS CAMIONES SI HAY !DESPERFECTOS. QUEUE, GETTRUCK; REQUEST:TRUCK(SDS,TRUCK#); TRANSPORT:TRUCK(TRUCK#) ,DISPACHER,2200; !LOS CHOFERES SE ENCUENTRAN EN EL TALLER Y !SON ASIGNADOS A DETERMINADOS CAMIONES. SE !TRANLADAN AL INCICIO DEL CIRCUITO,LA ESTA !CION DISPACHER DE DONDE SON ASIGNADOS A PALA

# **ANEXO &**

Esquema de Ejecución de Eventos en SIMAN

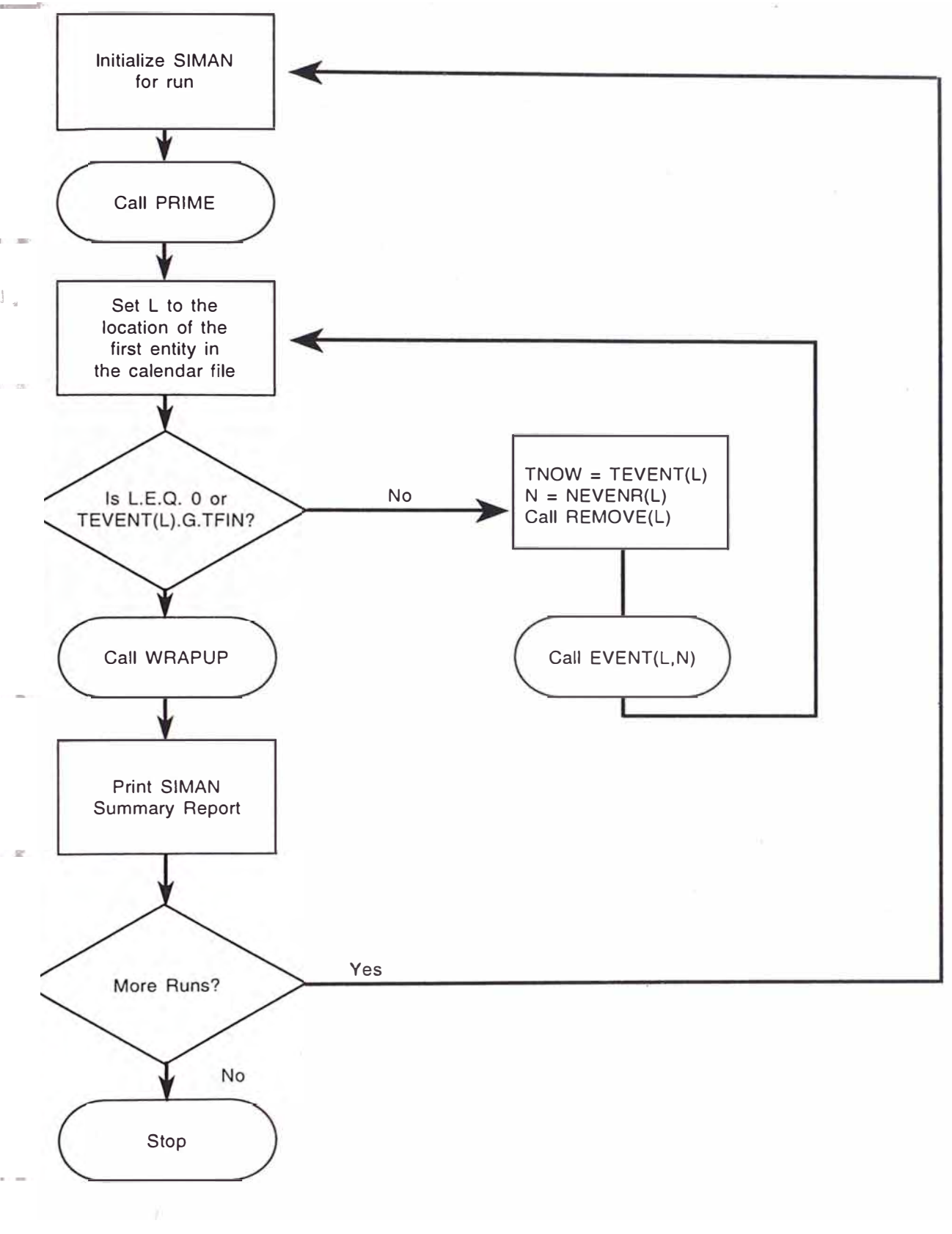

## **SIMAN MAIN PROGRAM Event Execution Logic for SIMAN**

*SIMULACION DE SISTEMAS DE CARGUIO Y TRANSPORTE EN OPERACIONES DE TAJO ABIERTO MEDIANTE El LENGUAJE DE PROGRAMACION SIMAN* 

# **ANEXO 7**

Simulación de los Sub Sistemas Usando el Programa Fleet Production and Cost Analysis lnc.

1. Pala 1 Independiente

2. Pala 2 Independiente

3. Pala 3 Independiente

CATERPILLAR INC. FLEET PRODUCTION AND COST ANALYSISWO TESIS  $R.F.M.A$  05-SEP-96 -----------------------

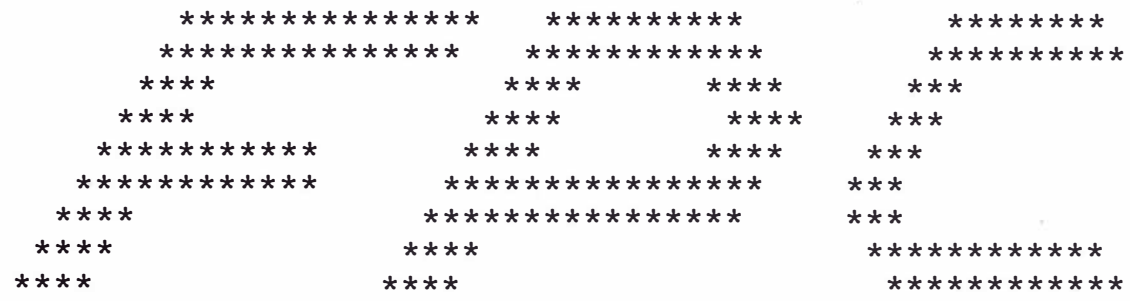

COPYRIGHT 1990 - CATERPILLAR INC.

Due to the many variables involved in earthmoving projects consequent possibility of inadvertant errors or omissions in<br>reports of this character, neither Caterpillar Inc. nor the deal does represent or warrant, expressly or implicitly, either the acthis report or that the Caterpillar or competitive equipment re<br>in the report will in fact achieve the performance indicated o to which this report relates.

### CATERPILLAR INC. FLEET PRODUCTION AND COST ANALYSISWO

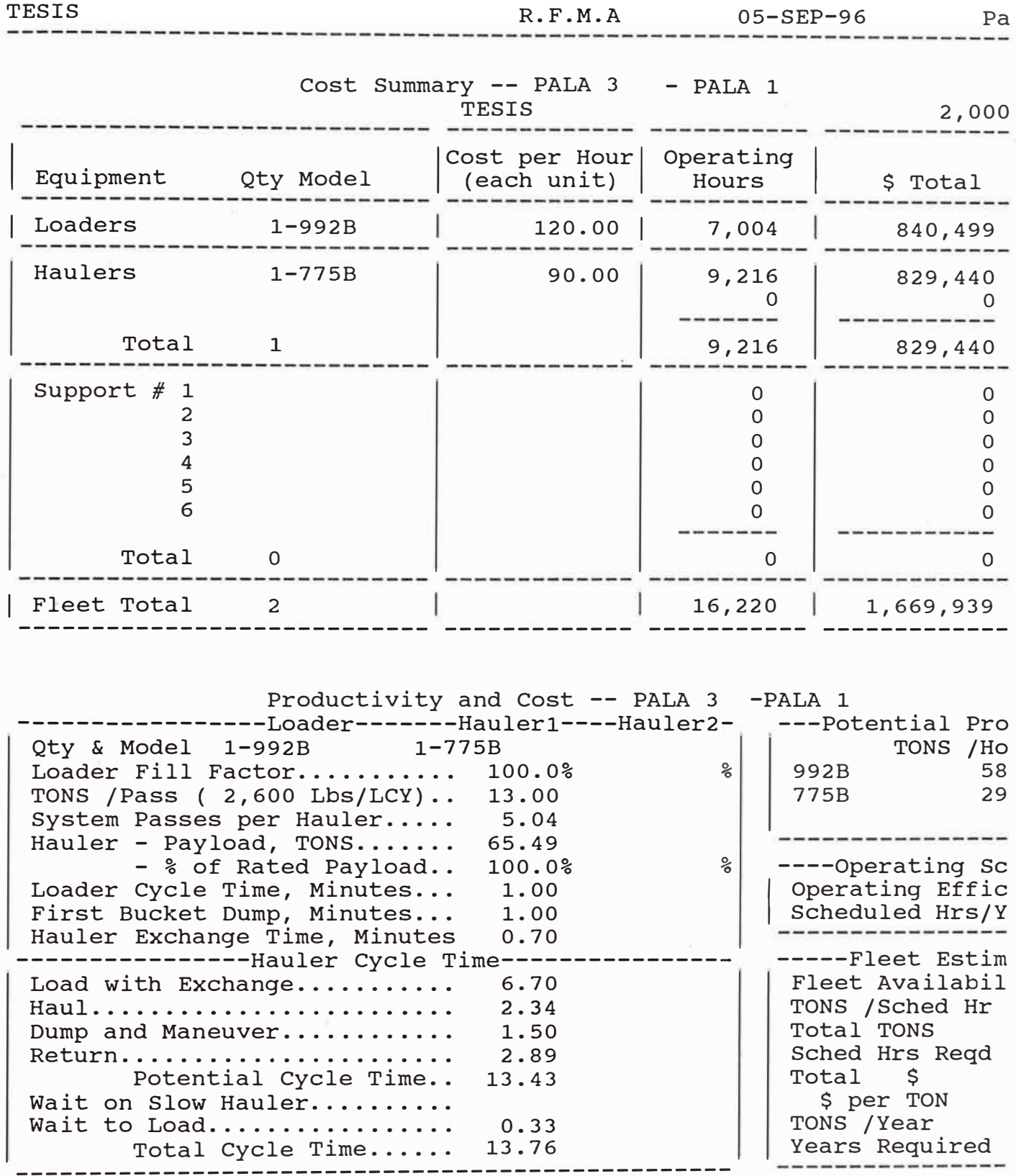

#### CATERPILLAR INC. FLEET PRODUCTION AND COST ANALYSISW0

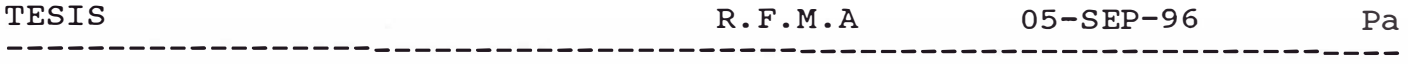

#### HAUL - Travel Time & Speeds TESIS

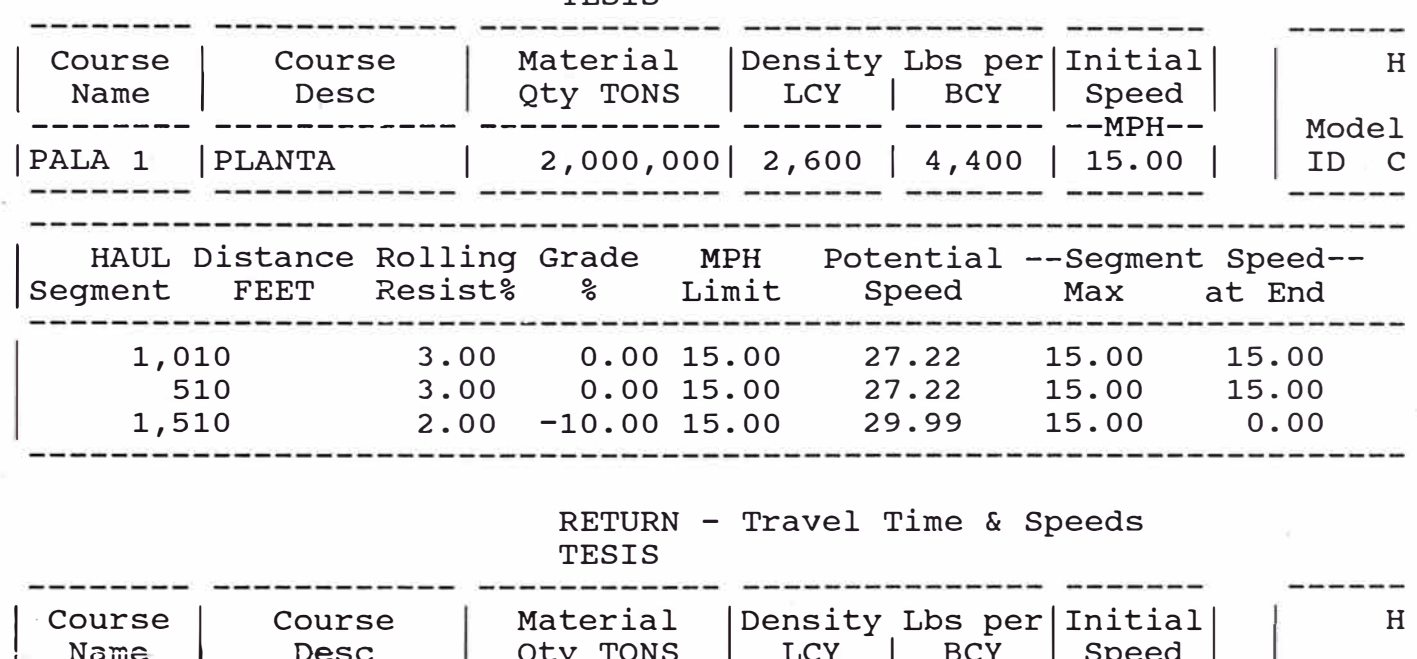

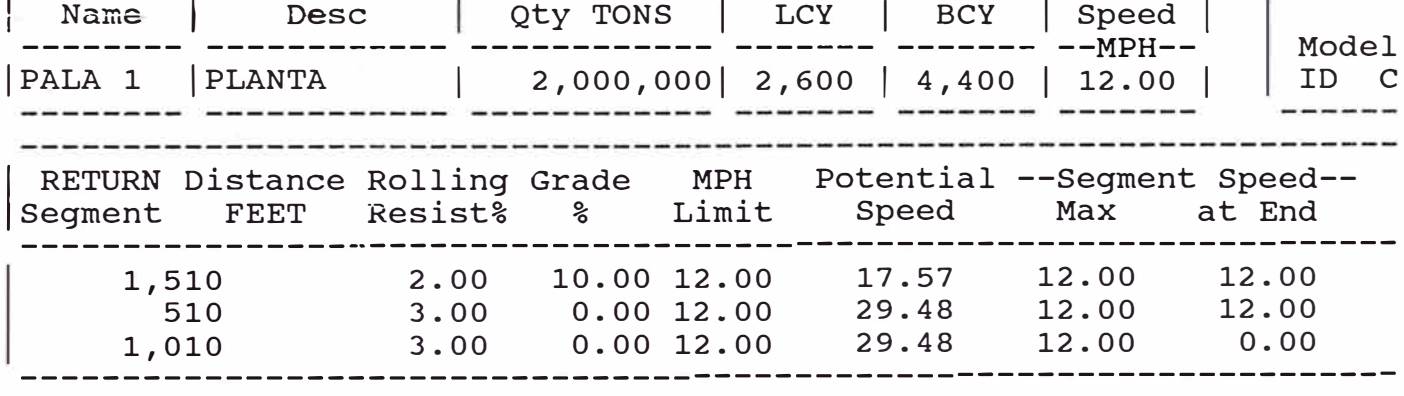

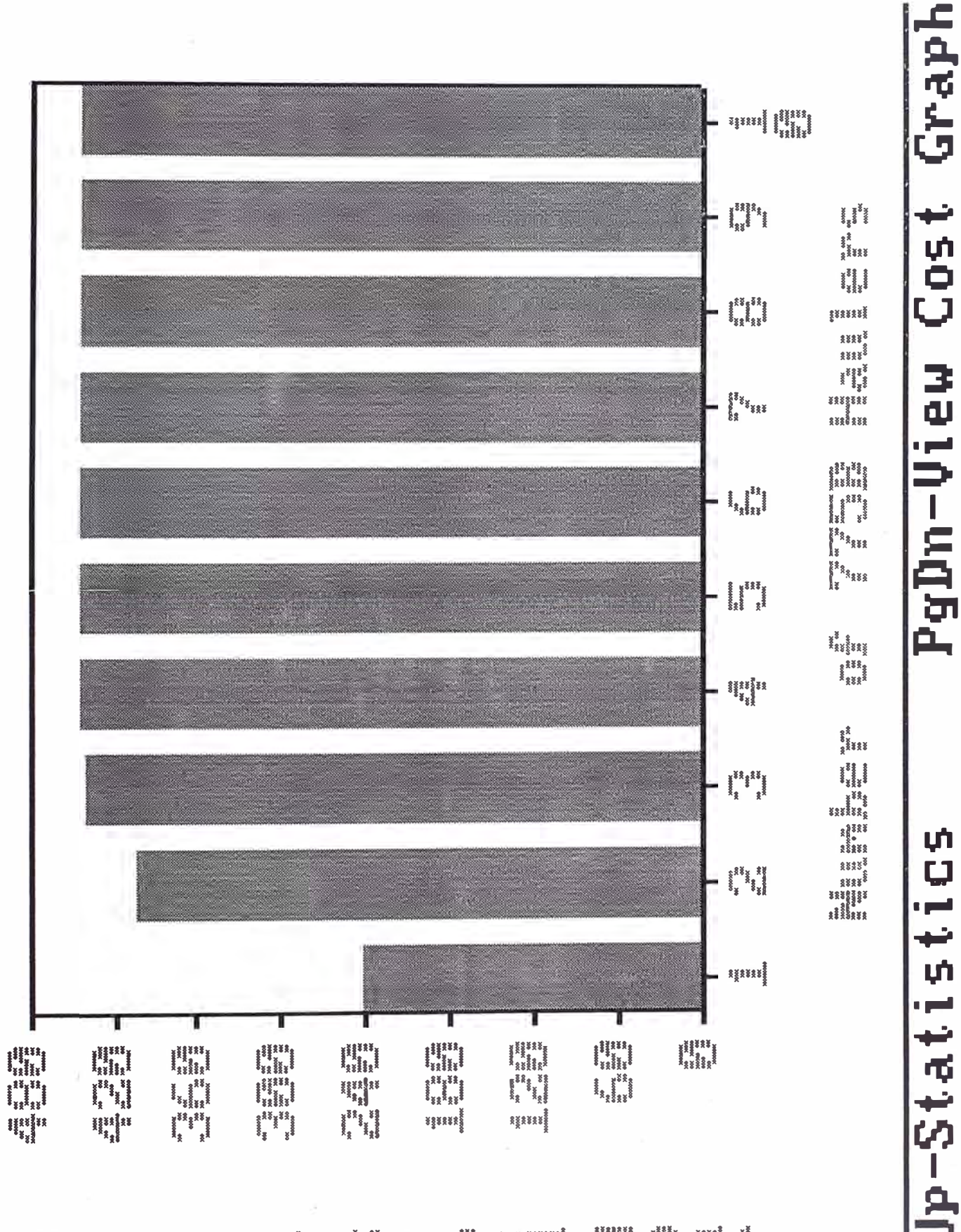

**I HAHA**<br>HAHA  $\frac{1}{2}$  Cost PgDn-View

Q اسر د خو **PgUp-Statis** 

#### CATERPILLAR INC. FLEET PRODUCTION AND COST ANALYSISWO

TESIS  $R.F.M.A$  05-SEP-96 

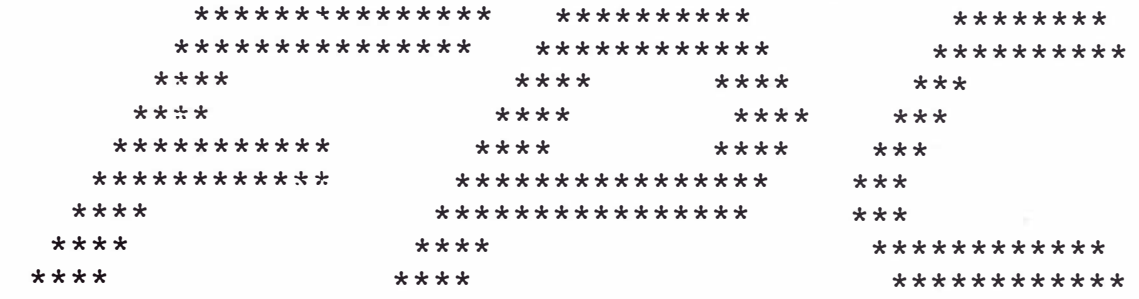

COPYRIGHT 1990 - CATERPILLAR INC.

Due to the many variables involved in earthmoving projects consequent possibility of inadvertant errors or omissions in reports of this character, neither Caterpillar Inc. nor the deal<br>does represent or warrant, expressly or implicitly, either the ac<br>this report or that the Caterpillar or competitive equipment re<br>in the report will in fact to which this report relates.

#### CATERPILLAR INC. FLEET PRODUCTION AND COST ANALYSISW0

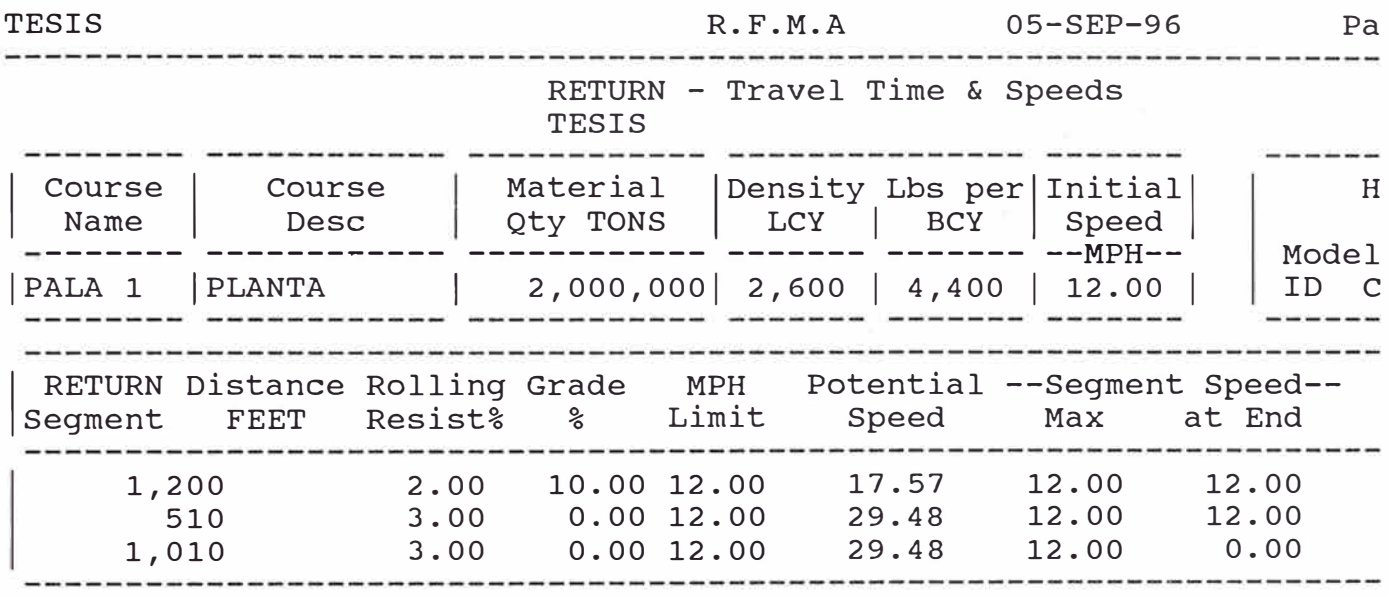

CATERPILLAR INC.<br>FLEET PRODUCTION AND COST ANALYSISWO

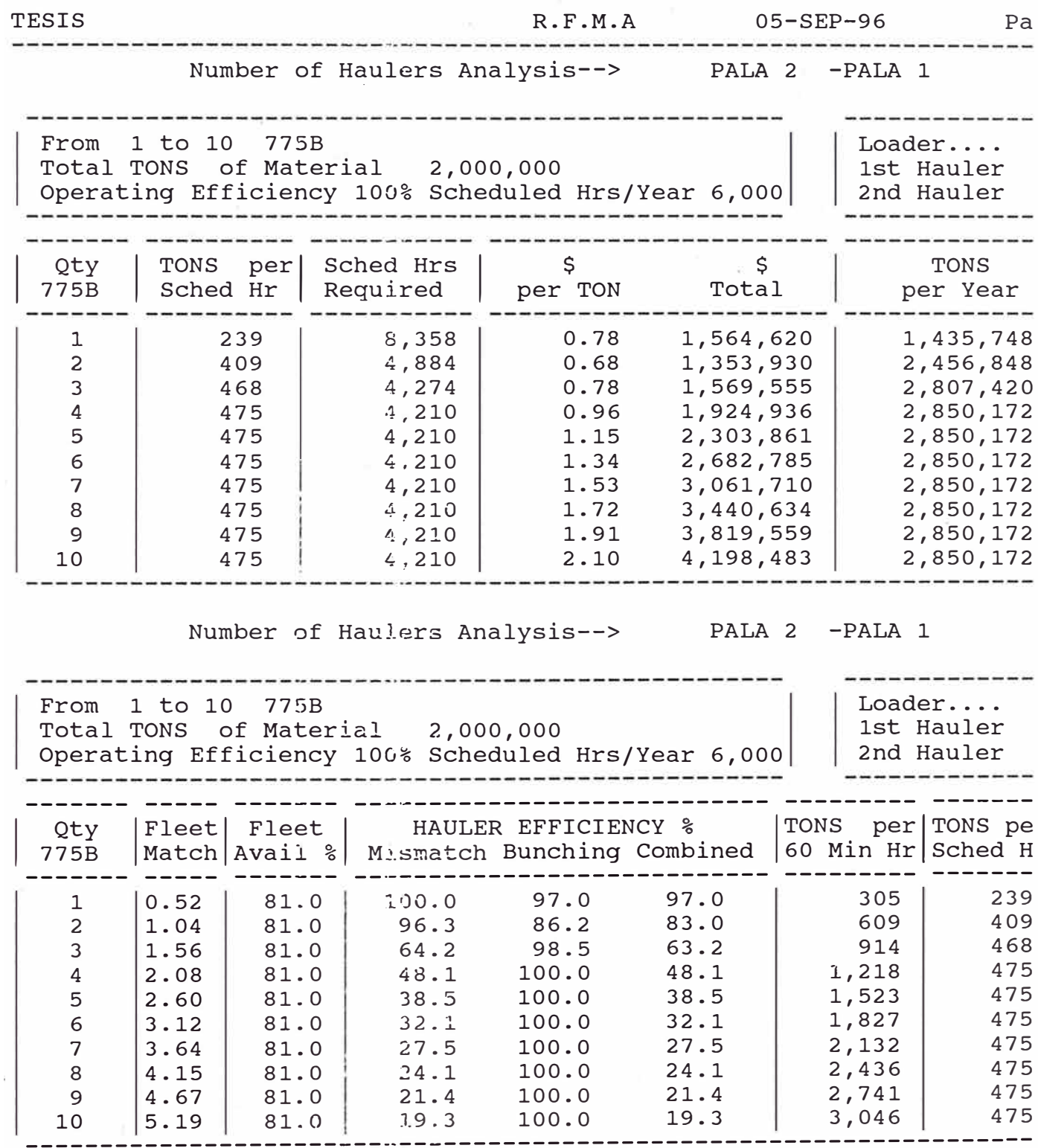

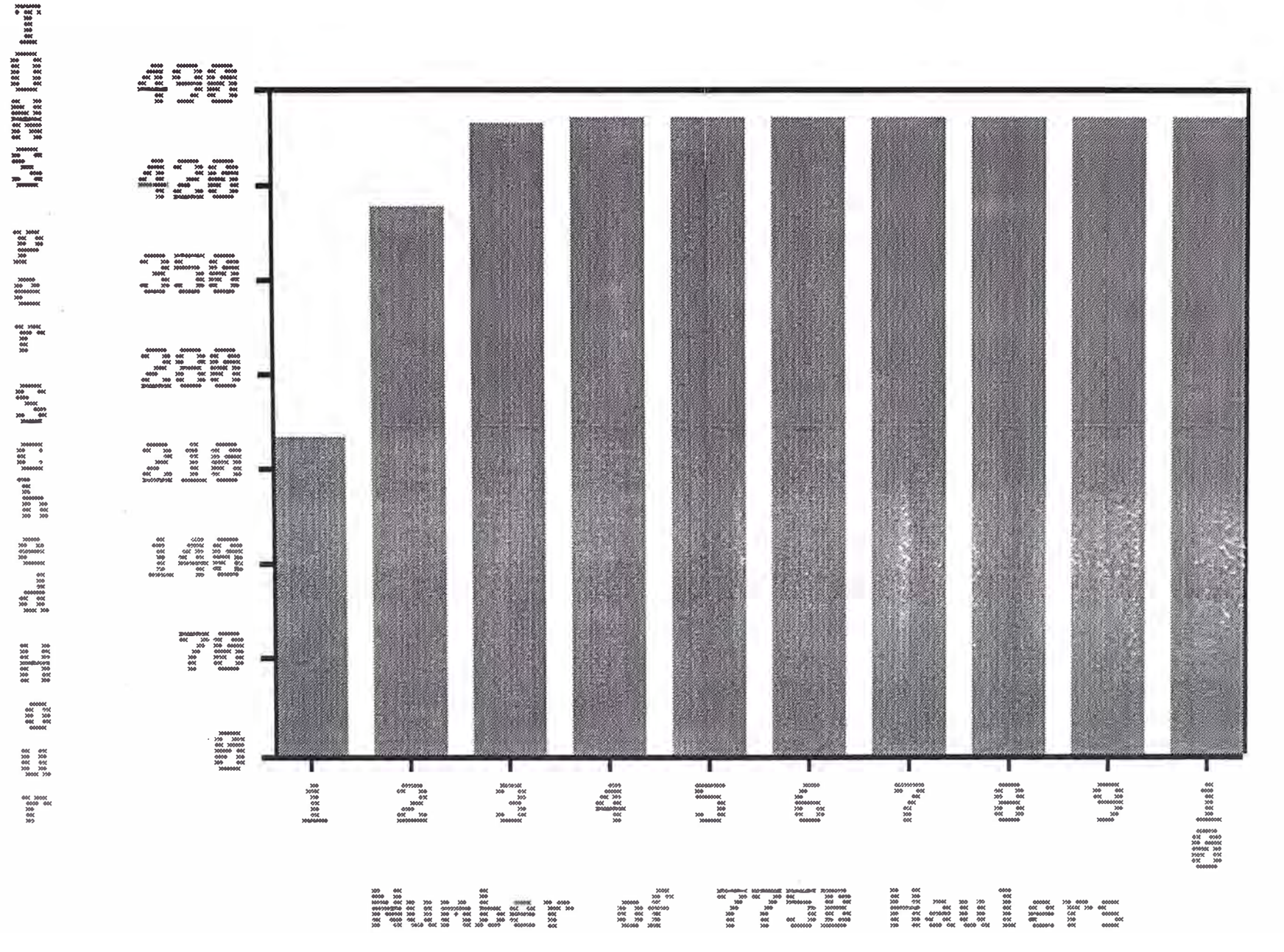

area da alegera a

리드트

ਵਾ

11 42 22

**THERE** I RESTS.

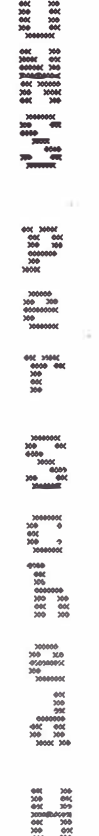

and a state

ಲ್ ಮುಂ

PgUp-Statistics

PgDn-View Cost Graph

#### CATERPILLAR INC. FLEET PRODUCTION AND COST ANALYSISWO

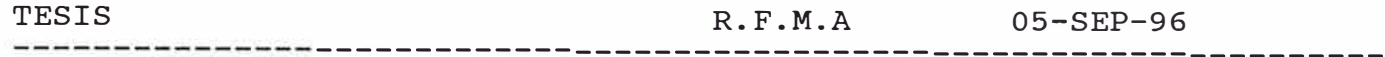

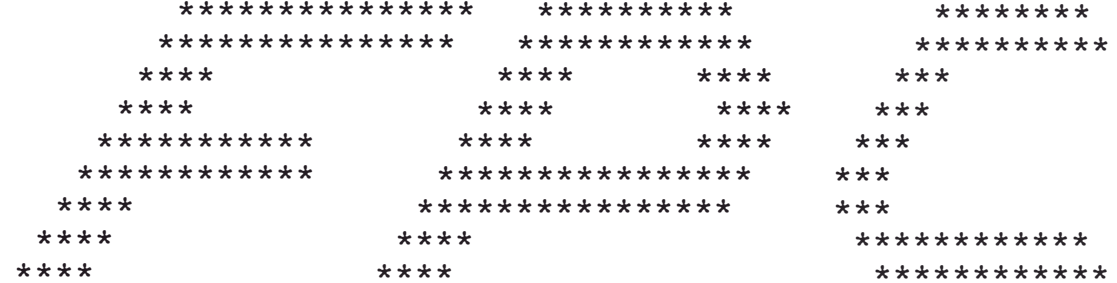

COPYRIGHT 1990 - CATERPILLAR INC.

Due to the many variables involved in earthmoving projects consequent possibility of inadvertant errors or omissions in<br>reports of this character, neither Caterpillar Inc. nor the deal does represent or warrant, expressly or implicitly, either the ac this report or that the Caterpillar or competitive equipment re in the report will in fact achieve the performance indicated o to which this report relates.

## **ANEXO B**

Optimización del Sistema sin Desperfectos y Reparaciones

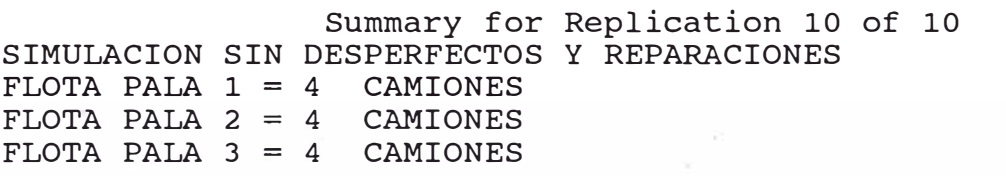

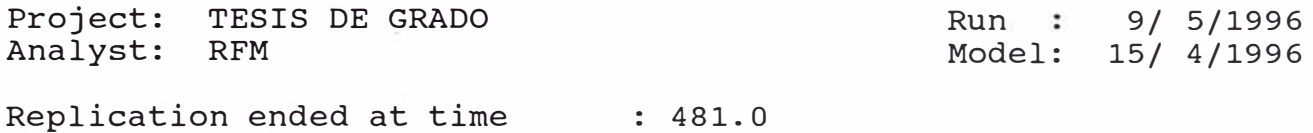

TALLY VARIABLES

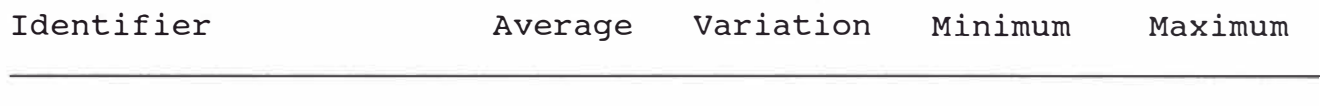

SYSTEM TIME 19.878 .06504 10.751 28.801

DISCRETE-CHANGE VARIABLES

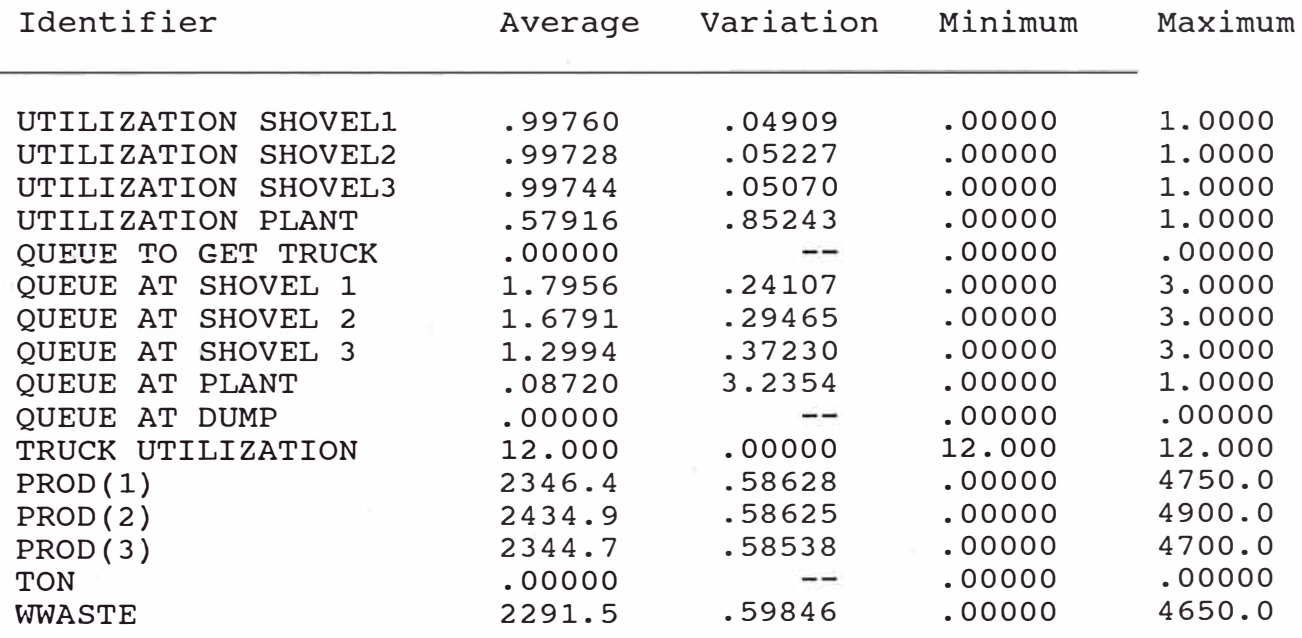

COUNTERS

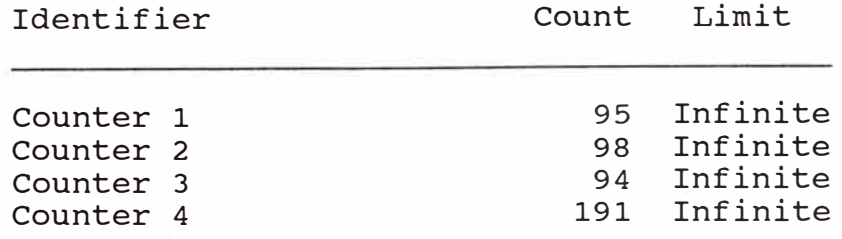

. - - --- - ---� ----· ---------

, and the same continuous continuous continuous continuous continuous continuous continuous continuous continuous continuous continuous continuous continuous continuous continuous continuous continuous continuous continuo

ecution time: 0.12 minutes. mulation run complete.

## **ANEXO 9**

Simulación de los Sub sistemas usando el Programa Fleet Production and Cost Analysis de Caterpillar lnc. para utilizaciones encontradas con SIMAN sin Desperfectos y Reparaciones (ver Anexo 8)

Orden de Resultados:

- Pala 1
- Pala 2
- Pala 3

#### CATERPILLAR INC. FLEET PRODUCTION AND COST ANALYSISWO

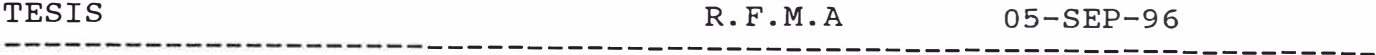

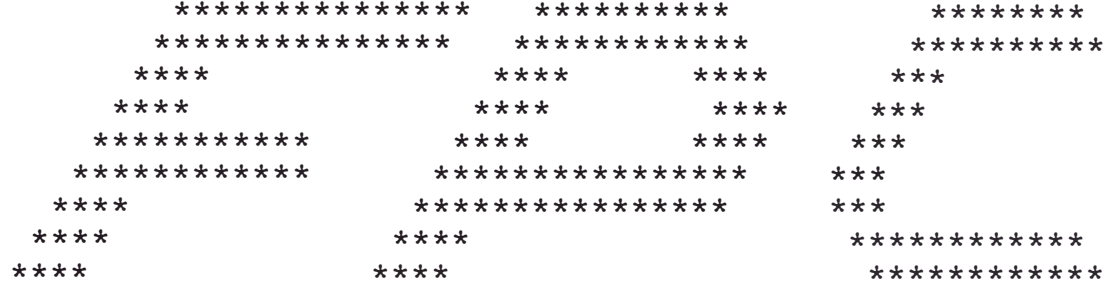

COPYRIGHT 1990 - CATERPILLAR INC.

Due to the many variables involved in earthmoving projects consequent possibility of inadvertant errors or omissions in reports of this character, neither Caterpillar Inc. nor the deal does represent or warrant, expressly or implicitly, either the acthis report or that the Caterpillar or competitive equipment re<br>in the report will in fact achieve the performance indicated o to which this report relates.

#### CATERPILLAR INC. FLEET PRODUCTION AND COST ANALYSISWO

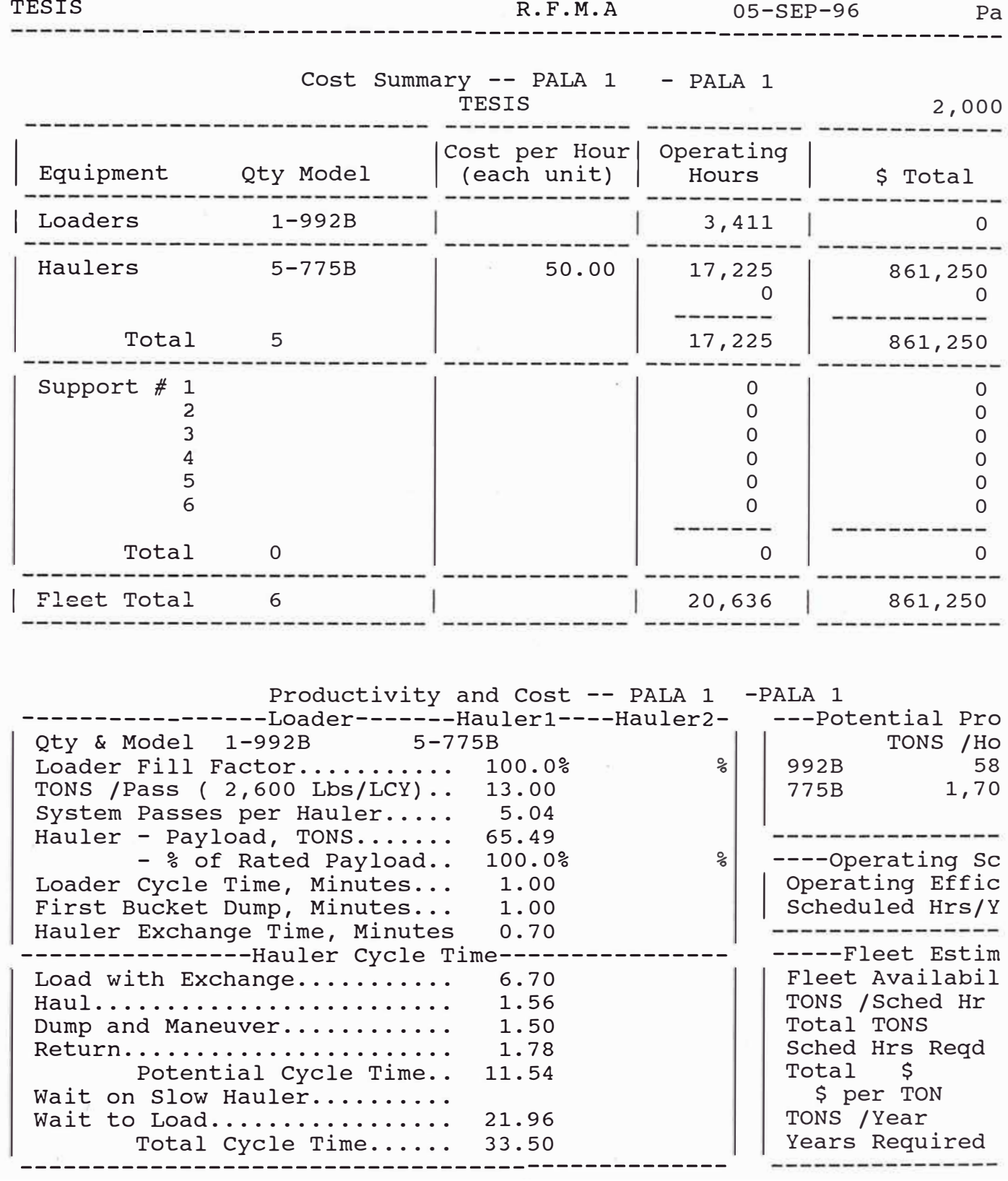

#### CATERPILLAR INC. FLEET PRODUCTION AND COST ANALYSISW0

1,010

3.00

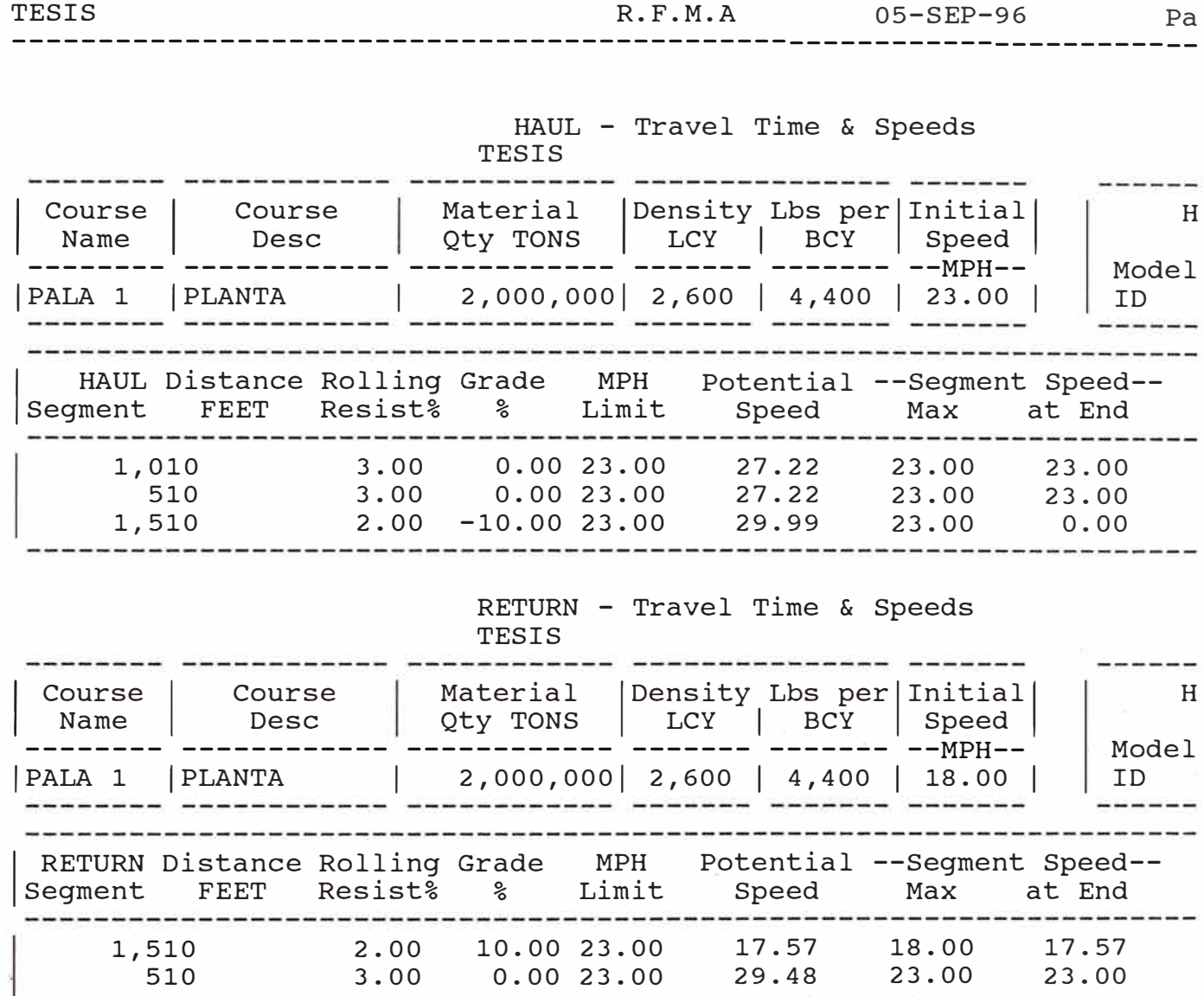

0.00 23.00

29.48

23.00

0.00

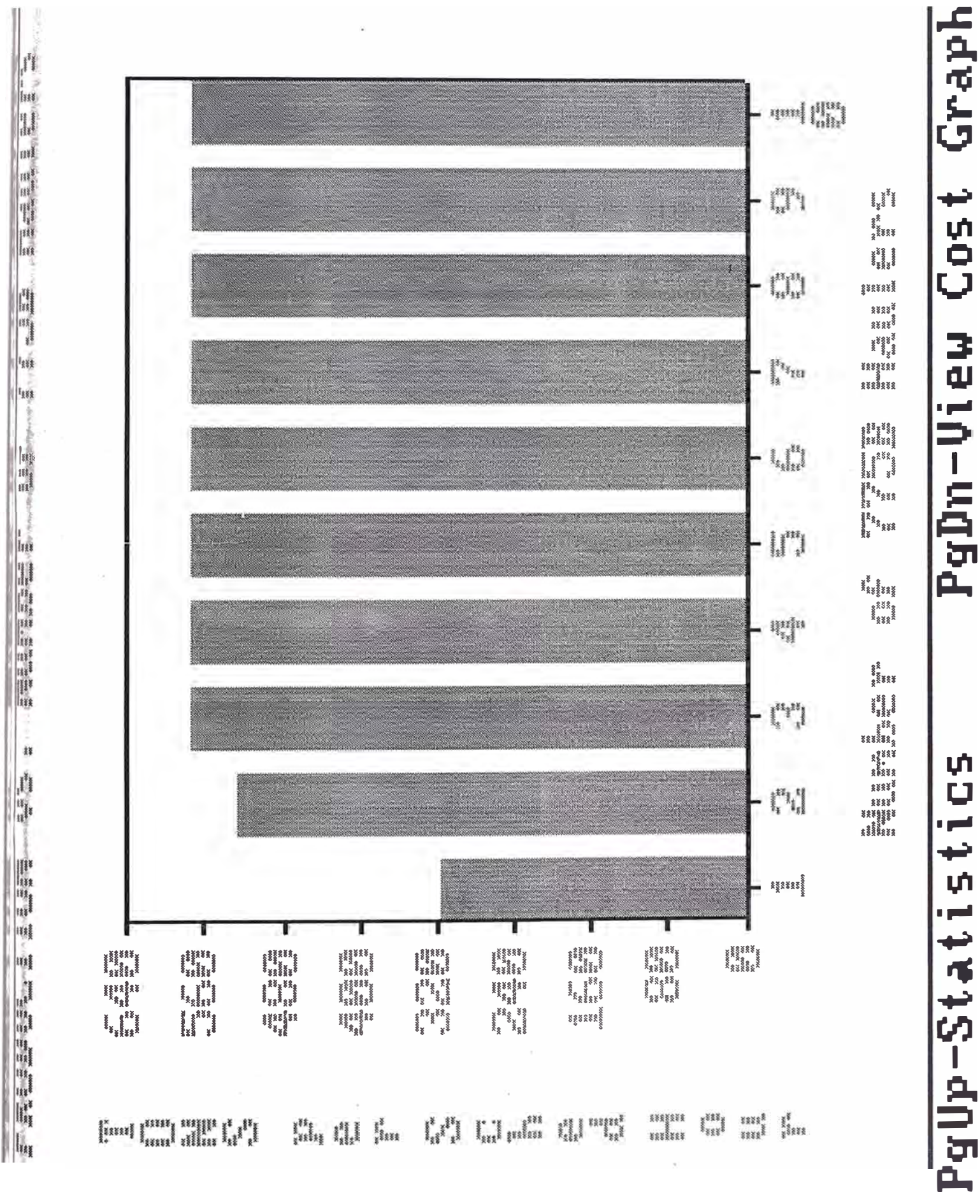

#### CATERPILLAR INC. FLEET PRODUCTION AND COST ANALYSISWO

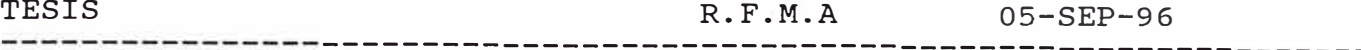

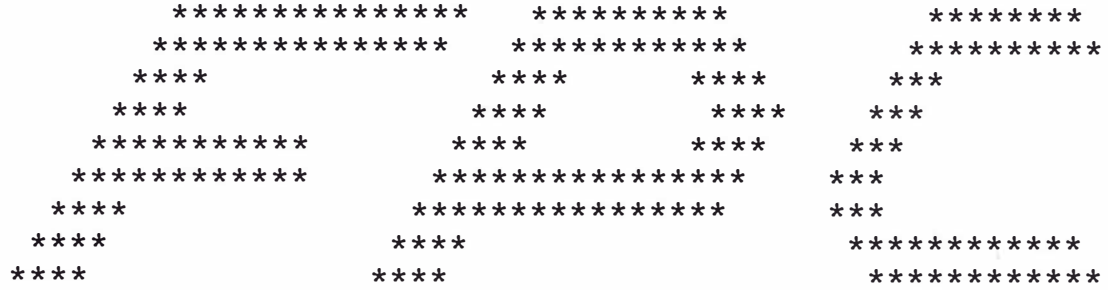

COPYRIGHT 1990 - CATERPILLAR INC.

Due to the many variables involved in earthmoving projects<br>consequent possibility of inadvertant errors or omissions in reports of this character, neither Caterpillar Inc. nor the deal<br>does represent or warrant, expressly or implicitly, either the ac<br>this report or that the Caterpillar or competitive equipment re in the report will in fact achieve the performance indicated o to which this report relates.
## CATERPILLAR INC. FLEET PRODUCTION AND COST ANALYSISW0

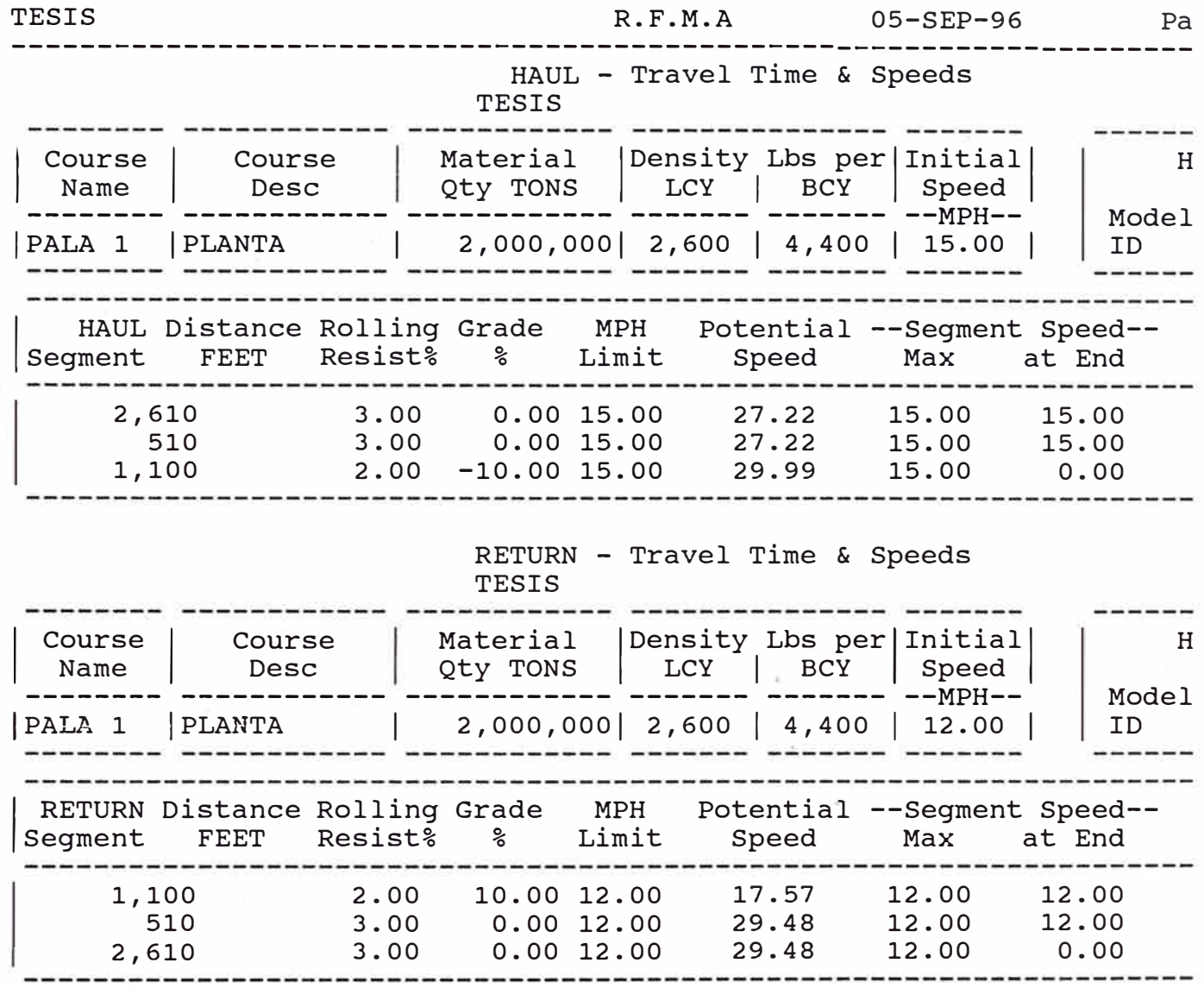

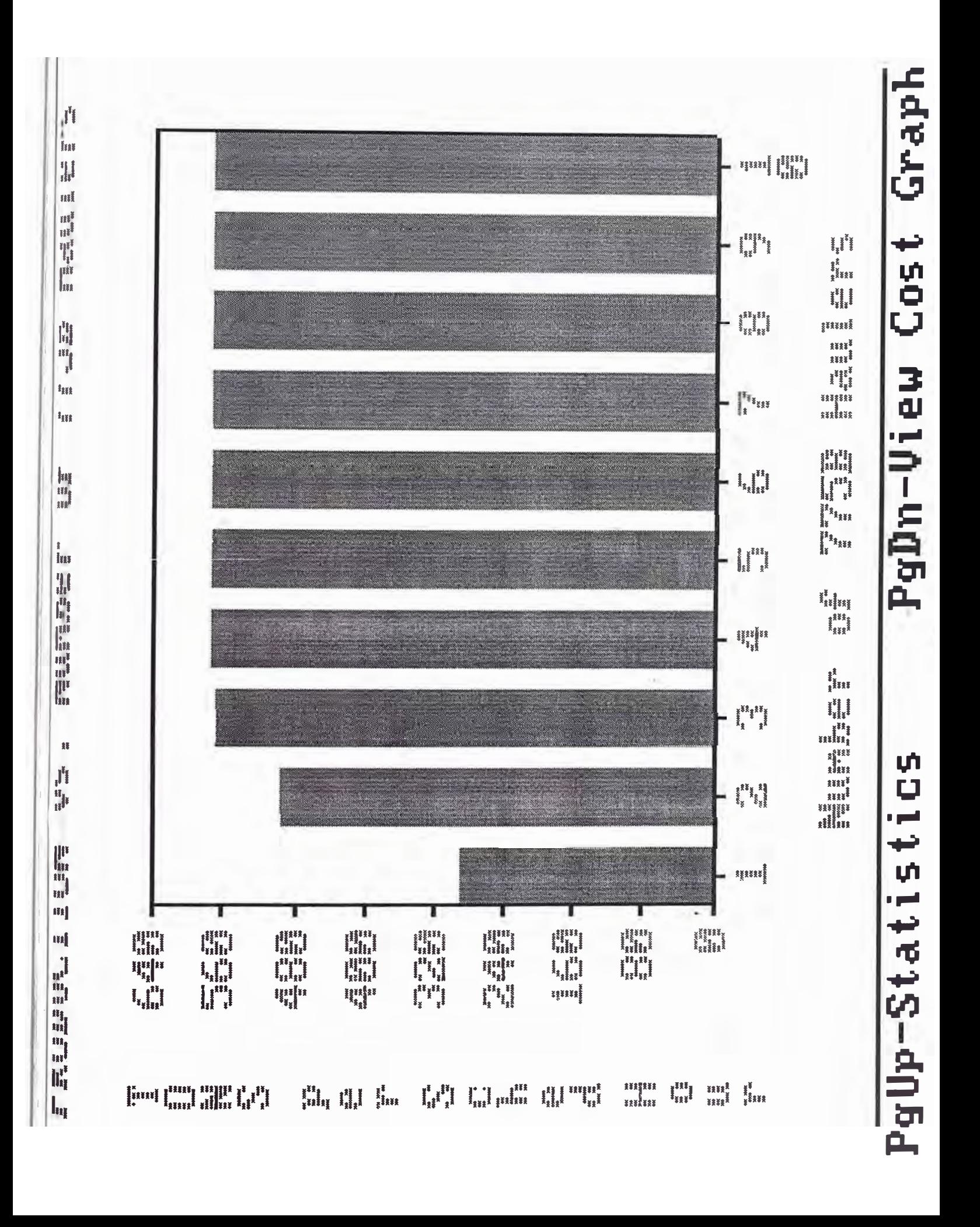

## CATERPILLAR INC. FLEET PRODUCTION AND COST ANALYSISWO

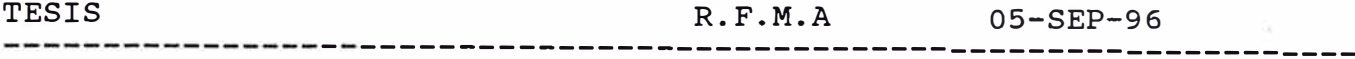

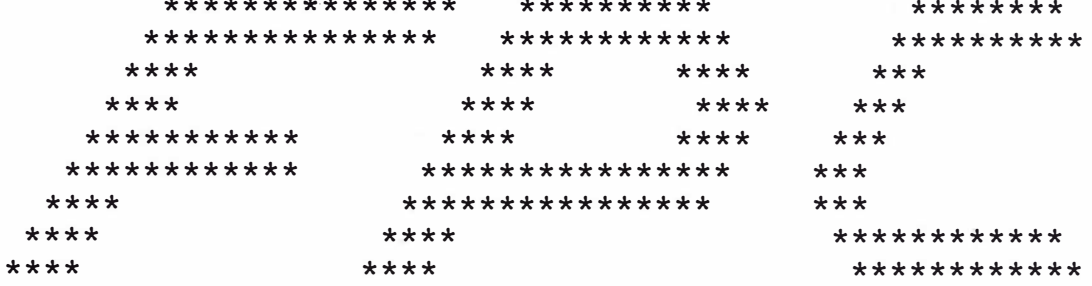

COPYRIGHT 1990 - CATERPILLAR INC.

Due to the many variables involved in earthmoving projects consequent possibility of inadvertant errors or omissions in reports of this character, neither Caterpillar Inc. nor the deal does represent or warrant, expressly or implicitly, either the acthis report or that the Caterpillar or competitive equipment re<br>in the report will in fact achieve the performance indicated o to which this report relates.

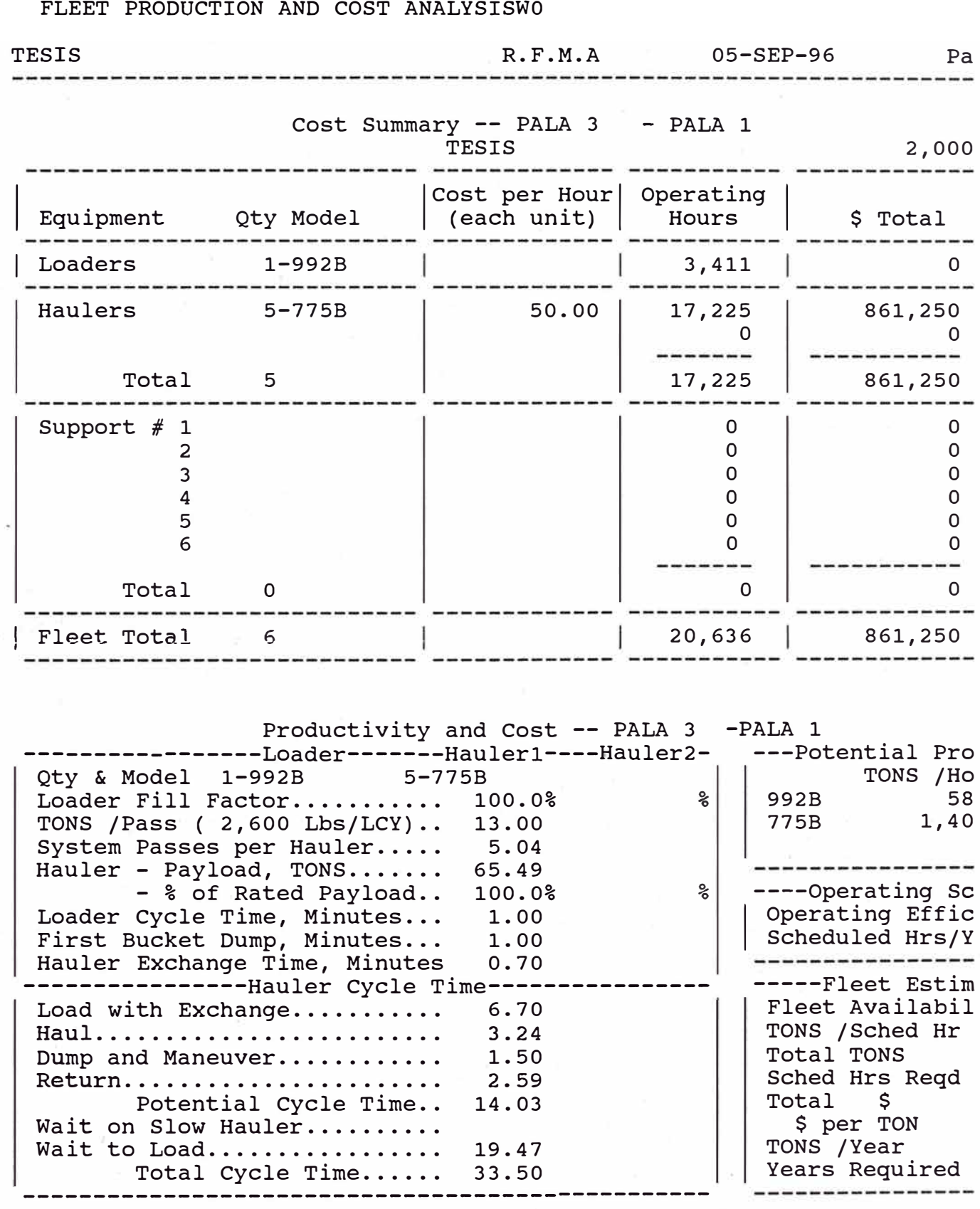

CATERPILLAR INC.

CATERPILLAR INC. FLEET PRODUCTION AND COST ANALYSISW0

٠,

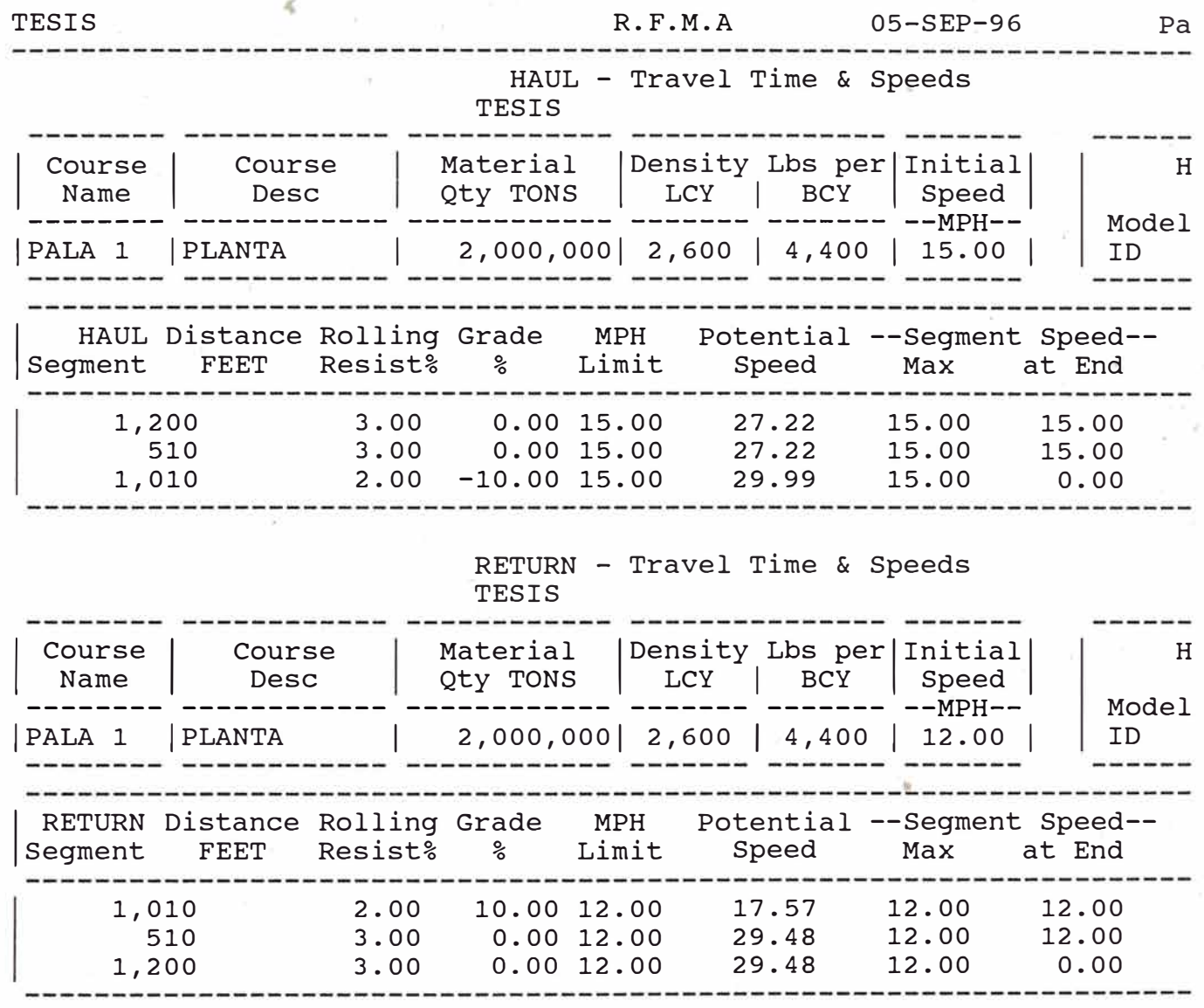

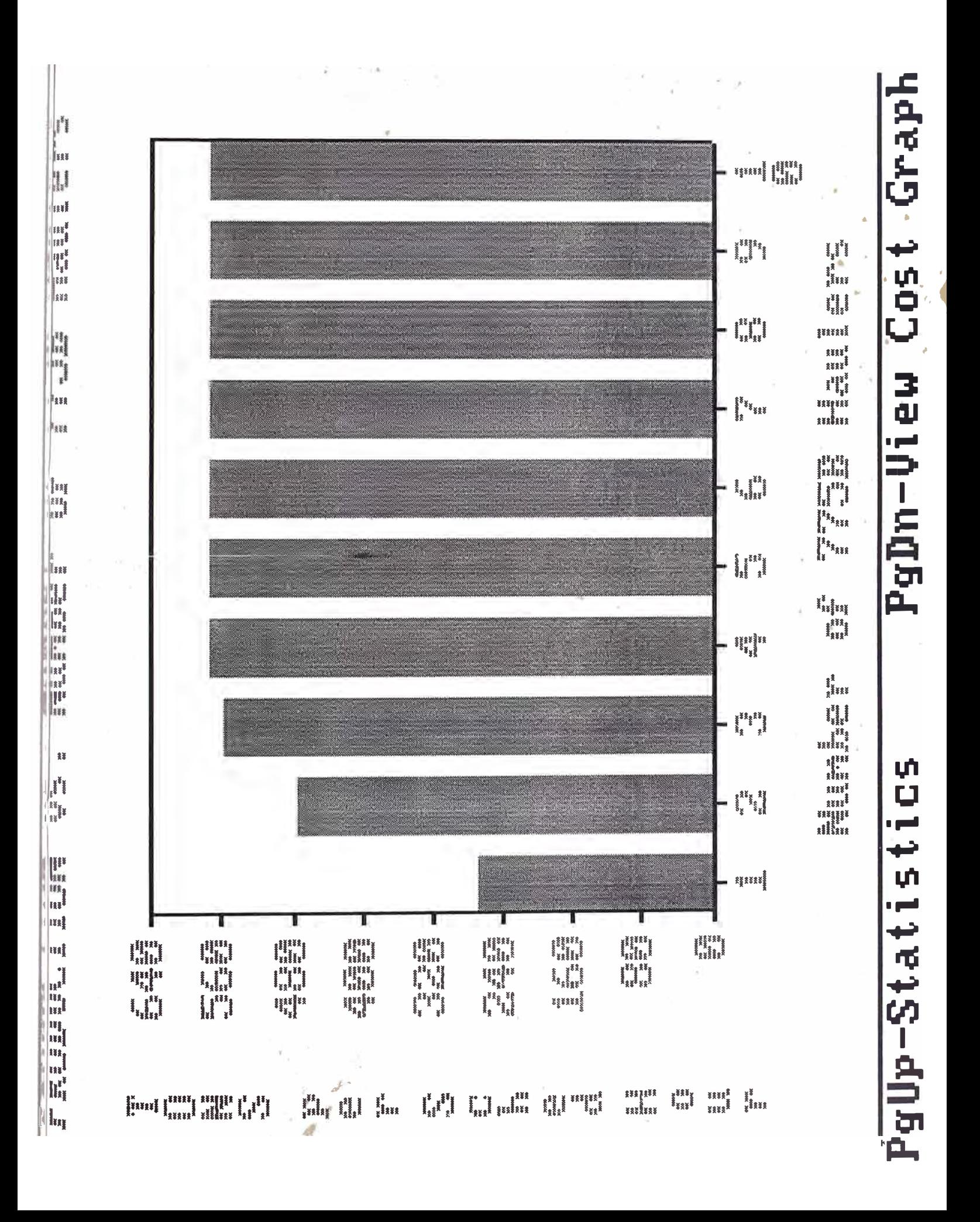